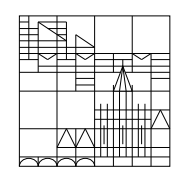

Universität Konstanz

Fachbereich Mathematik und Statistik

# Mathematik

## für

# Biologen und Sportwissenschaftler

## Eberhard Luik

## Vorwort

Der vorliegende Text ist das Skript zur Lehrveranstaltung "Mathematik fur Biologen ¨ und Sportwissenschaftler". Diese Vorlesung stellt die für die Bachelor-Studiengänge Biological Sciences und Sportwissenschaften relevanten mathematischen Grundlagen bereit.

Vorlesung und Übungen bilden eine Einheit. Deshalb ist die regelmäßige und aktive Teilnahme an den Übungen sowie die selbständige Bearbeitung der Hausaufgaben für das Verständnis des vorliegenden Textes (und im Hinblick auf die Abschlussklausur) unerlässlich.

Konstanz, im Oktober 2018 **Eberhard Luik** 

 c 2018 Dr. Eberhard Luik Fachbereich Mathematik und Statistik Universität Konstanz D-78457 Konstanz

Dieses Werk ist urheberrechtlich geschützt. Jede Verwertung außerhalb der Grenzen des Urheberrechtsgesetzes ist ohne schriftliche Zustimmung des Autors unzulässig und strafbar. Dies gilt insbesondere für Vervielfältigungen sowie die Einspeicherung und Bearbeitung in elektronischen Systemen.

# Inhaltsverzeichnis

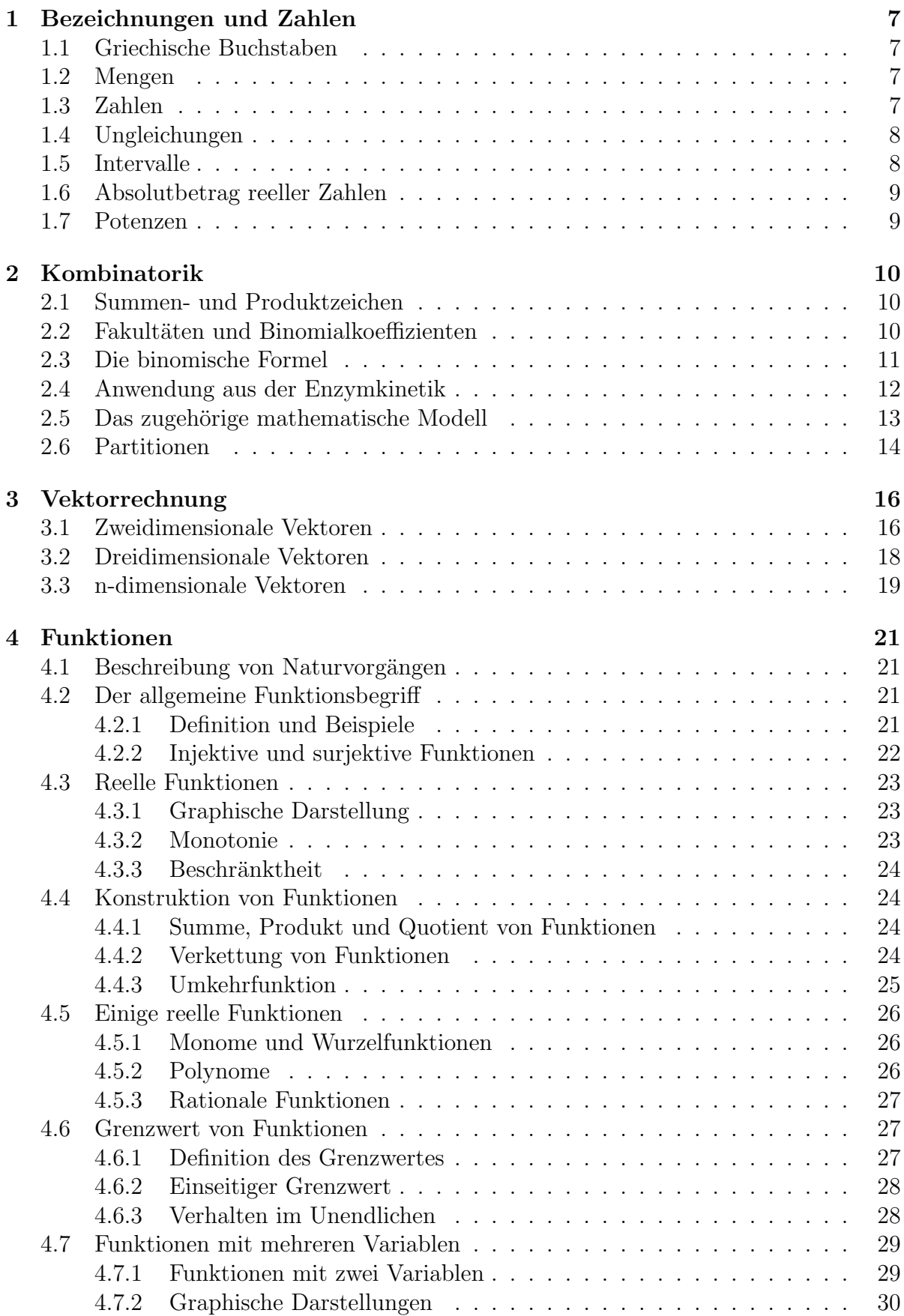

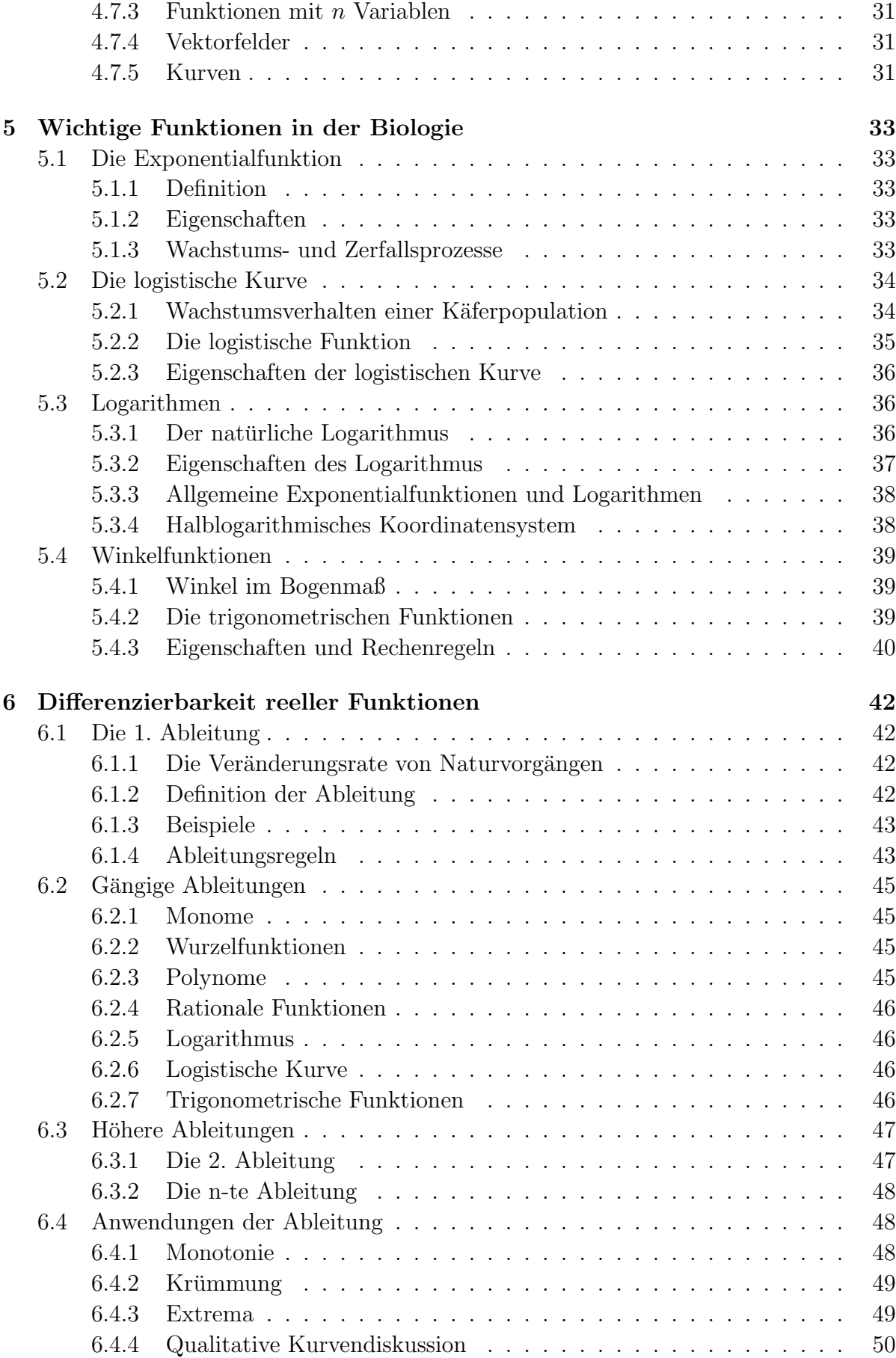

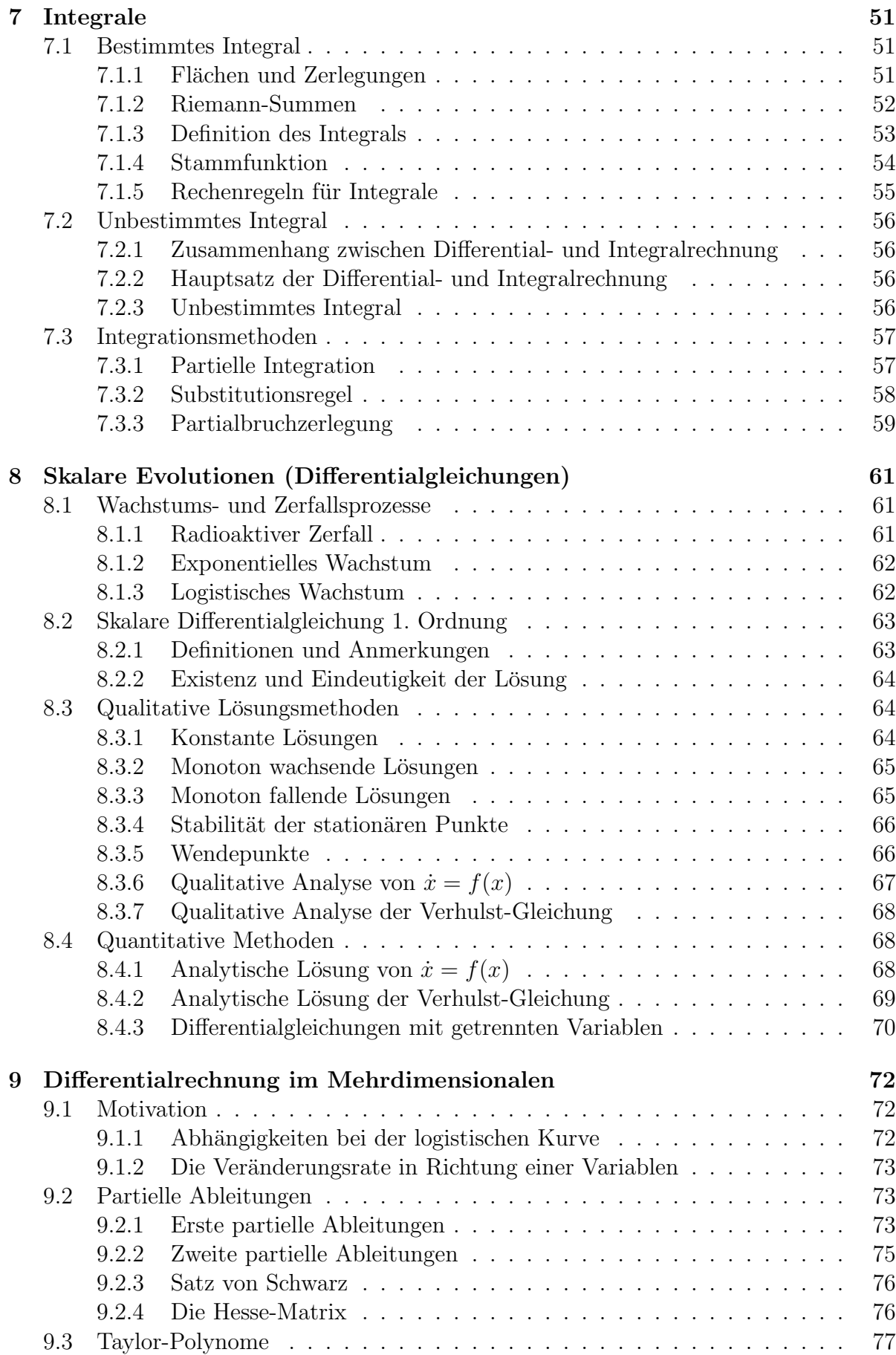

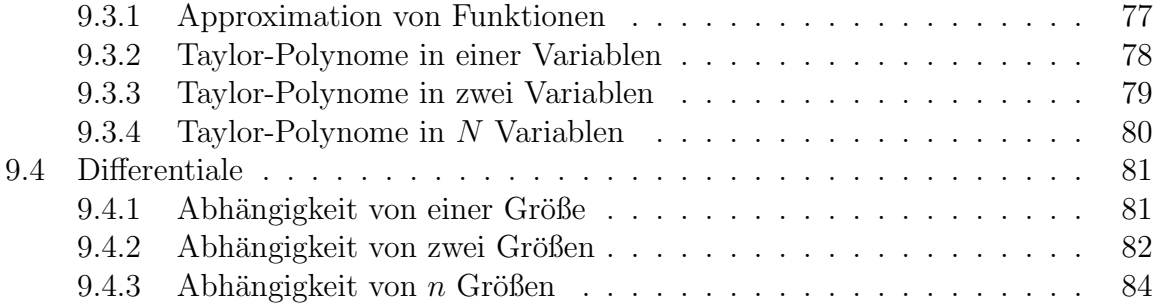

## 1 Bezeichnungen und Zahlen

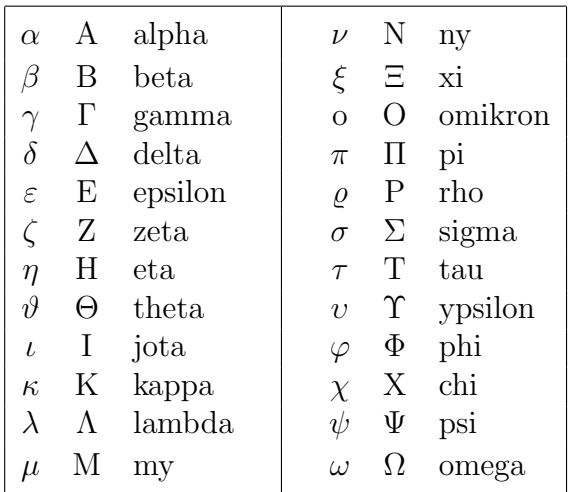

## 1.1 Griechische Buchstaben

## 1.2 Mengen

Es seien A und B zwei Mengen. Im Zusammenhang mit Mengen verwenden wir die folgenden Symbole:

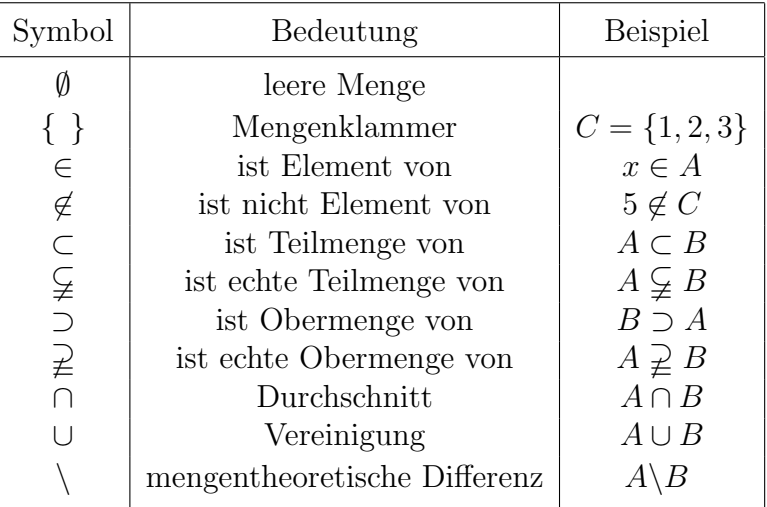

## 1.3 Zahlen

$$
\mathbb{Z} := \{0, 1, 2, 3, \ldots\}
$$
   
 
$$
\mathbb{Z} := \{..., -3, -2, -1, 0, 1, 2, 3, \ldots\}
$$
   
 
$$
\mathbb{Q} := \left\{\frac{p}{q} \mid p, q \in \mathbb{Z}, q \neq 0\right\}
$$
   
 
$$
\mathbb{R}
$$
   
 
$$
\mathbb{Z} = \{0, 1, 2, 3, \ldots\}
$$
   
 
$$
\mathbb{Z} = \{0, 1, 2, 3, \ldots\}
$$
   
 
$$
\mathbb{Z} = \{0, 1, 2, 3, \ldots\}
$$
   
 
$$
\mathbb{Z} = \{0, 1, 2, 3, \ldots\}
$$
   
 
$$
\mathbb{Z} = \{0, 1, 2, 3, \ldots\}
$$
   
 
$$
\mathbb{Z} = \{0, 1, 2, 3, \ldots\}
$$
   
 
$$
\mathbb{Z} = \{0, 1, 2, 3, \ldots\}
$$
   
 
$$
\mathbb{Z} = \{0, 1, 2, 3, \ldots\}
$$
   
 
$$
\mathbb{Z} = \{0, 1, 2, 3, \ldots\}
$$
   
 
$$
\mathbb{Z} = \{0, 1, 2, 3, \ldots\}
$$
   
 
$$
\mathbb{Z} = \{0, 1, 2, 3, \ldots\}
$$
   
 
$$
\mathbb{Z} = \{0, 1, 2, 3, \ldots\}
$$
   
 
$$
\mathbb{Z} = \{0, 1, 2, 3, \ldots\}
$$
   
 
$$
\mathbb{Z} = \{0, 1, 2, 3, \ldots\}
$$
   
 
$$
\mathbb{Z} = \{0, 1, 2, 3, \ldots\}
$$
   
 
$$
\mathbb{Z} = \{0, 1, 2, 3, \ldots\}
$$
   
 
$$
\mathbb{Z} = \{0, 1, 2, 3, \ldots\}
$$
   
 
$$
\mathbb{Z} = \{0, 1, 2,
$$

Hier gelten die mengentheoretischen Inklusionen

 $N \subsetneq \mathbb{Z} \subsetneq \mathbb{Q} \subsetneq \mathbb{R}$ .

Die reellen Zahlen sind *angeordnet*, d.h. für zwei Zahlen  $a, b \in \mathbb{R}$  liegt fest, ob a kleiner oder gleich b ist. Es werden folgende Symbole verwendet:

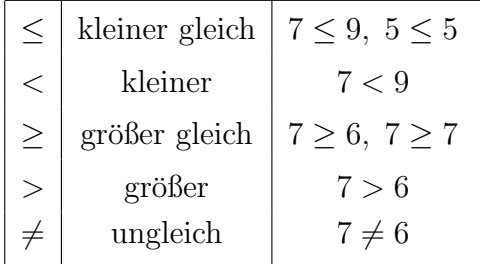

### 1.4 Ungleichungen

Es seien  $x, y, u, v, \alpha \in \mathbb{R}$ . Für den Umgang mit Ungleichungen gelten folgende Rechenregeln:

> $x \leq y, y \leq v \Rightarrow x \leq v$  $x \leq y, u \leq v \Rightarrow x + u \leq y + v,$  $x \leq y, \ \alpha \geq 0 \Rightarrow \alpha x \leq \alpha y,$  $x \leq y, \ \alpha \leq 0 \Rightarrow \ \alpha x \geq \alpha y$ .

Hier tritt zum ersten Mal der Folgepfeil ⇒ auf: sind die Voraussetzungen auf der linken Seite erfüllt, so ist die Aussage auf der rechten Seite wahr.

Die obigen Aussagen bleiben erhalten, wenn man überall  $\leq$  durch  $\lt$  bzw.  $\geq$  durch  $\gt$ ersetzt. Auch lassen sich daraus weitere Aussagen ableiten (vgl. Ubungsaufgaben). ¨

### 1.5 Intervalle

Für zwei reelle Zahlen  $a, b \in \mathbb{R}$  mit  $a < b$  werden folgende Intervalle definiert:

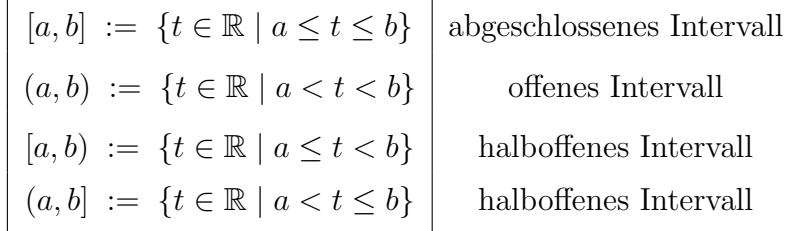

Die Intervalle

 $(-\infty, b] := \{t \in \mathbb{R} \mid t \leq b\}$  und  $[a, \infty) := \{t \in \mathbb{R} \mid a \leq t\}$ 

werden auch als Halbstrahlen bezeichnet.

Zu  $x_0 \in \mathbb{R}$  und  $\varepsilon > 0$  nennt man

$$
U_{\varepsilon}(x_0) := (x_0 - \varepsilon, x_0 + \varepsilon)
$$

eine  $\varepsilon$ -Umgebung von  $x_0$ .

## 1.6 Absolutbetrag reeller Zahlen

Für  $a \in \mathbb{R}$  ist der *Absolutbetrag* |a| definiert durch

$$
|a| = \begin{cases} a, & \text{falls } a \ge 0, \\ -a, & \text{falls } a < 0. \end{cases}
$$

|a − b| heißt Abstand der Zahlen a und b.

Für zwei Zahlen  $a, b \in \mathbb{R}$  gelten folgende Rechenregeln:

|a| ≥ 0, |a| = 0 genau dann, wenn  $a = 0$ ,  $|ab| = |a||b|$ ,  $|a + b| \le |a| + |b|$  (Dreiecksungleichung).

## 1.7 Potenzen

Für eine reelle Zahl  $a$  setzt man

$$
a^n := \underbrace{a \cdot a \cdot \cdots a}_{n \text{ mal}}, \ a^0 := 1 \ (n \in \mathbb{N}).
$$

Zu jedem  $a \geq 0$  gibt es dann genau eine reelle Zahl  $x \geq 0$ , welche die Gleichung

$$
x^n=a
$$

erfüllt. Diese wird mit

$$
x = a^{\frac{1}{n}} \quad \text{oder} \quad x = \sqrt[n]{a}
$$

bezeichnet und heißt  $n$ -te Wurzel von a. Definitionsgemäß gilt

$$
\left(a^{\frac{1}{n}}\right)^n = \left(\sqrt[n]{a}\right)^n = a.
$$

Für jede rationale Zahl  $\frac{p}{q}$  $\frac{p}{q}, p, q \in \mathbb{N}, q \neq 0$  setzt man

$$
a^{\frac{p}{q}} := (a^p)^{\frac{1}{q}}, \ a \ge 0
$$

und

$$
a^{-\frac{p}{q}} := \frac{1}{a^{\frac{p}{q}}}, \ a > 0.
$$

Es gelten die folgenden Potenzgesetze:

 $a^x a^y = a^{x+y}$ ,  $(a^x)^y = a^{xy}$ ,  $a^x b^x = (ab)^x.$ 

## 2 Kombinatorik

## 2.1 Summen- und Produktzeichen

Es seien $a_1, \ldots, a_n$ reelle Zahlen. Wir führen folgende Bezeichnungen ein:

$$
\sum_{i=1}^{n} a_i \ := \ a_1 + a_2 + \cdots + a_n
$$

(sprich: "Summe i gleich eins bis n"),

$$
\prod_{i=1}^n a_i := a_1 \cdot a_2 \cdot \cdots \cdot a_n
$$

(sprich: "Produkt i gleich eins bis n"). Die Zahl i heißt Laufindex.

#### Beispiele:

$$
\sum_{i=1}^{5} i = 1 + 2 + 3 + 4 + 5 = 15 \quad (a_1 = 1, a_2 = 2, a_3 = 3, a_4 = 4, a_5 = 5),
$$
  
\n
$$
\sum_{i=1}^{n} i = 1 + 2 + \dots + n = \frac{n(n+1)}{2} \quad \text{(Gauß-Summe)},
$$
  
\n
$$
\sum_{i=1}^{n} i^2 = 1^2 + 2^2 + 3^2 + \dots + n^2 = \frac{n(n+1)(2n+1)}{6},
$$
  
\n
$$
\sum_{i=0}^{n} q^i = q^0 + q^1 + \dots + q^n = \frac{1 - q^{n+1}}{1 - q}, \quad q \neq 1 \text{ (geometric the Summe)},
$$
  
\n
$$
\sum_{i=1}^{9} \left(\frac{1}{2}\right)^i = \sum_{i=0}^{9} \left(\frac{1}{2}\right)^i - \left(\frac{1}{2}\right)^0 = \frac{1 - \left(\frac{1}{2}\right)^{10}}{1 - \frac{1}{2}} - 1 = \frac{1 - \frac{1}{1024}}{\frac{1}{2}} - 1 = \frac{511}{512},
$$
  
\n
$$
\prod_{i=1}^{5} i = 1 \cdot 2 \cdot 3 \cdot 4 \cdot 5 = 120 \quad (a_1 = 1, a_2 = 2, a_3 = 3, a_4 = 4, a_5 = 5),
$$
  
\n
$$
\prod_{i=1}^{n} b = b \cdot b \cdot \dots \cdot b = b^n \quad (a_1 = b, a_2 = b, \dots, a_n = b).
$$

## 2.2 Fakultäten und Binomialkoeffizienten

Für  $n \in \mathbb{N}$  ist *n-Fakultät* definiert durch

$$
n! := 1 \cdot 2 \cdot 3 \cdot \cdots \cdot n = \prod_{i=1}^{n} i \quad \text{(dabel wird noch 0! := 1 gesetzt)}.
$$

Seien $n,k\in\mathbb{N}$ mit  $k\leq n.$  Die Größen

$$
\binom{n}{k} := \frac{n!}{k!(n-k)!}
$$

(sprich "n über k") heißen Binomialkoeffizienten. So ergibt sich zum Beispiel

$$
\binom{5}{3} = \frac{5!}{3!(5-3)!} = \frac{5!}{3!2!} = \frac{1 \cdot 2 \cdot 3 \cdot 4 \cdot 5}{1 \cdot 2 \cdot 3 \cdot 1 \cdot 2} = 10.
$$

Wir geben einige Eigenschaften der Binomialkoeffizienten an:

$$
\begin{aligned}\n\binom{n}{k} &= \binom{n}{n-k} , \\
\binom{n}{0} &= \binom{n}{n} = 1 , \\
\binom{n}{k} &= \binom{n-1}{k-1} + \binom{n-1}{k} \quad (k = 1, \dots, n-1).\n\end{aligned}
$$

Die letzten beiden Eigenschaften ergeben das Pascal-Dreieck. :

 0 0 1 0 1 1 2 0 2 1 2 2 3 0 3 1 3 2 3 3 4 0 4 1 4 2 4 3 4 4 1 1 1 1 2 1 1 3 3 1 1 4 6 4 1

Fakultäten und Binomialkoeffizienten spielen in der Kombinatorik eine wichtige Rolle, wenn es darum geht, die Anzahl von Kombinationsmöglichkeiten (z.B. in der Enzymkinetik oder beim Lotto) zu bestimmen.

## 2.3 Die binomische Formel

Für reelle Zahlen  $a, b \in \mathbb{R}$  und eine natürliche Zahl  $n \in \mathbb{N}$  gilt

$$
(a+b)^n = \sum_{i=0}^n \binom{n}{i} a^i b^{n-i} \tag{1}
$$

Sonderfälle dazu sind schon aus der Schule bekannt:

$$
(a+b)^2 = a^2 + 2ab + b^2 = \binom{2}{2}a^2b^0 + \binom{2}{1}a^1b^1 + \binom{2}{0}a^0b^2 ,
$$
  

$$
(a-b)^2 = a^2 - 2ab + b^2 .
$$

Beispiele:

$$
\sum_{k=0}^{10} {\binom{10}{k}} = \sum_{k=0}^{10} {\binom{10}{k}} 1^k 1^{10-k} = (1+1)^{10} = 2^{10} = 1024 ,
$$
  

$$
\sum_{i=0}^{7} {\binom{8}{i}} = \sum_{i=0}^{8} {\binom{8}{i}} - {\binom{8}{8}} = 2^8 - 1 = 255 .
$$

## 2.4 Anwendung aus der Enzymkinetik

Viele Stoffwechselvorgänge in Lebewesen erfolgen mit Hilfe von Enzymen, welche aus der Reaktion unverändert hervorgehen. Zum Beispiel:

> $Saccharose \longrightarrow D-Glucose + D-Fructose$ Invertase

In allgemeiner Form haben wir immer die Situation

 $Substrat \longrightarrow$  Produkt Enzym

oder kurz

$$
\begin{array}{ccc}\nX & \longrightarrow & F \\
E & & \n\end{array}
$$

(wobei X das Substrat, P das Produkt und E das Enzym bezeichnet). Bei einer solchen Enzym-Aktion werden zunächst Substrat-Moleküle an das Enzym gebunden; es entsteht ein sogenannter Enzym-Substrat-Komplex (den wir mit ES bezeichnen). In einer zweiten Stufe entsteht aus diesem Enzym-Substrat-Komplex das Produkt und wieder das Enzym:

$$
X + E \xrightarrow{\longrightarrow} ES \longrightarrow P + E .
$$

Die erste Reaktion ist umkehrbar, die zweite nicht.

Ein Enzym hat in der Regel mehrere Bindeplätze, d.h. es können gleichzeitig mehrere Substratmoleküle angelagert werden. Dies bedeutet, dass es verschiedene Enzym-Substrat-Komplexe gibt.

Wir stellen uns nun ein Enzym mit n Bindeplätzen vor, welche gedanklich mit  $1, \ldots, n$ durchnummeriert werden. Im Fall  $n = 3$  ergibt sich folgende Situation:

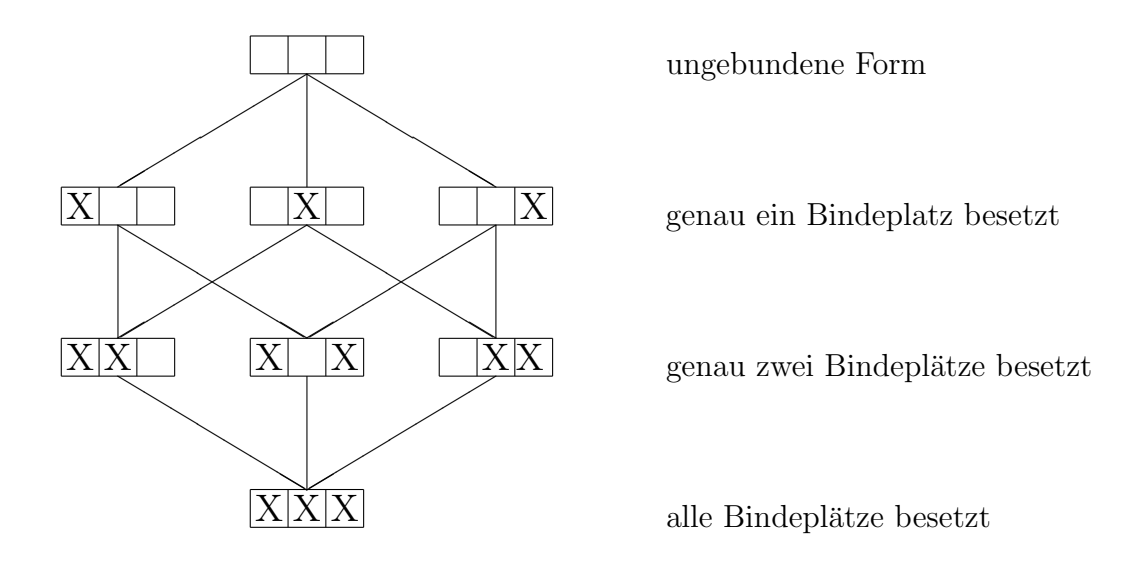

Die allgemeine Fragestellung lautet nun: Wieviele verschiedene Komplexe gibt es, bei denen genau  $i$  Bindeplätze besetzt sind.

### 2.5 Das zugehörige mathematische Modell

Mathematisch äquivalent dazu ist die folgende Situation: In einem Topf (Urne) befinden sich n Kugeln, welche von 1 bis n nummeriert sind. Wieviele Möglichkeiten gibt es, aus dem Topf genau  $i$  Kugeln zu entnehmen (ohne sie wieder zurückzulegen)?

Ergebnis: Es gibt 
$$
\binom{n}{i}
$$
 Möglichkeiten. (2)

Hier treten wieder die Binomialkoeffizienten auf. Als Beispiel betrachten wir den Fall  $n = 3$  (vgl. obigen Abschnitt 2.4).

$$
i=1: \{1\},\{2\},\{3\}.
$$

Es gibt also  $3 = \begin{pmatrix} 3 \\ 1 \end{pmatrix}$ 1  $\setminus$ Möglichkeiten.

$$
i = 2: \quad \{1, 2\}, \ \{1, 3\}, \ \{2, 3\}.
$$

Somit haben wir  $3 = \begin{pmatrix} 3 \\ 2 \end{pmatrix}$ 2  $\setminus$ Möglichkeiten.

#### Anmerkungen:

1. Auch das Zahlenlotto führt auf dieses mathematische Modell ( $n = 49$ ,  $i = 6$ ). Hier gibt es

$$
\binom{49}{6} = \frac{49!}{6!43!} = \frac{49 \cdot 48 \cdot 47 \cdot 46 \cdot 45 \cdot 44}{1 \cdot 2 \cdot 3 \cdot 4 \cdot 5 \cdot 6} = 13983816 \tag{3}
$$

.

Kombinationen, genau 6 Zahlen aus 49 möglichen auszuwählen. Die Wahrscheinlichkeit auf "Sechs Richtige" ist damit

$$
\frac{1}{13983816}
$$

2. Die Frage, wieviele *i*-elementige Teilmengen einer Menge mit  $n$  Elementen gibt es, führt ebenfalls auf die Binomialkoeffizienten (2).

Um im Abschnitt 2.4 die Anzahl der insgesamt möglichen Enzym-Substrat-Komplexe zu bestimmen (einschließlich der ungebundenen Form), müssen wir die Binomialkoeffizienten addieren und kommen somit auf

$$
\binom{n}{0} + \binom{n}{1} + \ldots + \binom{n}{n} = \sum_{i=0}^{n} \binom{n}{i} \tag{4}
$$

verschiedene Komplexe.

Dies ist ein Sonderfall der binomischen Formel, nämlich  $a = 1$  und  $b = 1$ .

**Fazit:** Ein Enzym mit  $n$  Bindeplätzen kann

$$
\sum_{i=0}^{n} \binom{n}{i} = (1+1)^n = 2^n
$$

verschiedene Komplexe bilden.

## 2.6 Partitionen

#### Anwendung aus der Kinetischen Gastheorie:

Gasmoleküle in einem geschlossenen Volumen kann man nach ihrer Geschwindigkeit und ihrem Ort einigermaßen experimentell unterscheiden: So ist z.B. feststellbar, wie viele Moleküle in einem kleinen Unterbereich unseres Volumens vorhanden sind. Wir unterteilen das gesamte Volumen in k (gleich große) Unterbereiche (Klassen) und fragen uns dann, wie viele Möglichkeiten gibt es,  $N$  Moleküle auf diese  $k$  Klassen zu verteilen? Eine solche Aufteilung nennt man auch Partition.

#### Mathematisches Modell

Diese Fragestellung ist äquivalent zu dem folgenden mathematischen Modell: In einem Topf befinden sich N nummerierte Kugeln. Betrachte eine Zerlegung

$$
N_1 + N_2 + \dots + N_k = N, \quad N_i \in \mathbb{N}, N_i \ge 1.
$$

Wie viele Möglichkeiten gibt es, die N Kugeln auf die  $k$  Töpfe derart zu verteilen, dass sich im i-ten Topf genau  $N_i$  Kugeln befinden?

Satz: Es gibt  $\overline{N_1!N_2!\cdots N_k!}$  Möglichkeiten.

Zur Veranschaulichung betrachten wir den Sonderfall  $k = 2$ , also  $N = N_1 + N_2$  mit  $N_1 ≥ 1, N_2 ≥ 1.$  In Topf 1 sollen genau  $N_1$  Kugeln. Nach Abschnitt 2.5 gibt es dafür

$$
\binom{N}{N_1}
$$

Möglichkeiten. Die verbleibenden Kugeln kommen automatisch in Topf 2. Somit gibt es im Sonderfall  $k = 2$ 

$$
\binom{N}{N_1} = \frac{N!}{N_1!(N-N_1)!} = \frac{N!}{N_1!N_2!}
$$

Möglichkeiten.

Beispiel: Wie viele Möglichkeiten gibt es, 8 Kugeln auf drei Töpfe so zu verteilen, dass 2 Kugeln in Topf 1 und jeweils 3 Kugeln in die anderen beiden Töpfe kommen?

Antwort: Es gibt  $\frac{8!}{2!3!3!}$  = 560 Möglichkeiten.

#### Spezialfall  $k = N$ : Permutationen

Hier muss notwendigerweise  $N_i = 1, i = 1, ..., N$  gelten. Dann gibt es

$$
\frac{N!}{N_1! N_2! \cdots N_N!} = \frac{N!}{1! \, 1! \cdots 1!} = N!
$$
 (5)

Möglichkeiten.

Gleichbedeutend damit ist die Frage, auf wie viele Möglichkeiten lassen sich die Zahlen  $1, 2, \ldots, N$  anordnen. Eine solche Anordnung nennt man *Permutation*.

Für  $N = 3$  gibt es  $3! = 6$  Möglichkeiten:

$$
{1, 2, 3}, {1, 3, 2}, {2, 1, 3}, {2, 3, 1}, {3, 1, 2}, {3, 2, 1} \quad.
$$

#### Maximale Anzahl von Möglichkeiten

In der Gastheorie spielt auch die Frage eine Rolle, für welche Aufteilung

$$
N_1 + N_2 + \dots + N_k = N, \quad N_i \in \mathbb{N}, N_i \ge 1.
$$

auf die  $k$  Töpfe wird die Anzahl der Möglichkeiten maximal?

Die Antwort lautet (inhaltlich): In jeden Topf müssen gleich viele Kugeln kommen.

Mathematisch präzise formuliert haben wir die folgende Aussage: Sei  $N = kM$  und  $N_1 = N_2 = \cdots = N_k = M$ . Dann gibt es

$$
\frac{N!}{(M!)^k}
$$

Möglichkeiten, und für jede andere Aufteilung gilt

$$
\frac{N!}{N_1! \cdots N_k!} < \frac{N!}{(M!)^k} \quad .
$$

## 3 Vektorrechnung

## 3.1 Zweidimensionale Vektoren

Zweidimensionale Vektoren haben die Form

$$
x = (x_1, x_2)
$$
 (Zeilenvektor) bzw.  $x = \begin{pmatrix} x_1 \\ x_2 \end{pmatrix}$  (Spaltenvektor)

mit reellen Zahlen  $x_1, x_2 \in \mathbb{R}$ . Üblicherweise verwendet man die Darstellung mittels Spaltenvektoren. Die Menge aller Vektoren wird mit  $\mathbb{R}^2$  bezeichnet. Der Vektor  $\Big($ 0  $\theta$  $\setminus$ heißt Nullvektor.

Anmerkung: Gelegentlich werden in den Naturwissenschaften Vektorpfeile für die Bezeichnung von Vektoren verwendet:  $\vec{x}$ . In der Mathematik wird darauf verzichtet.

Graphische Darstellung eines Vektors Vektoraddition

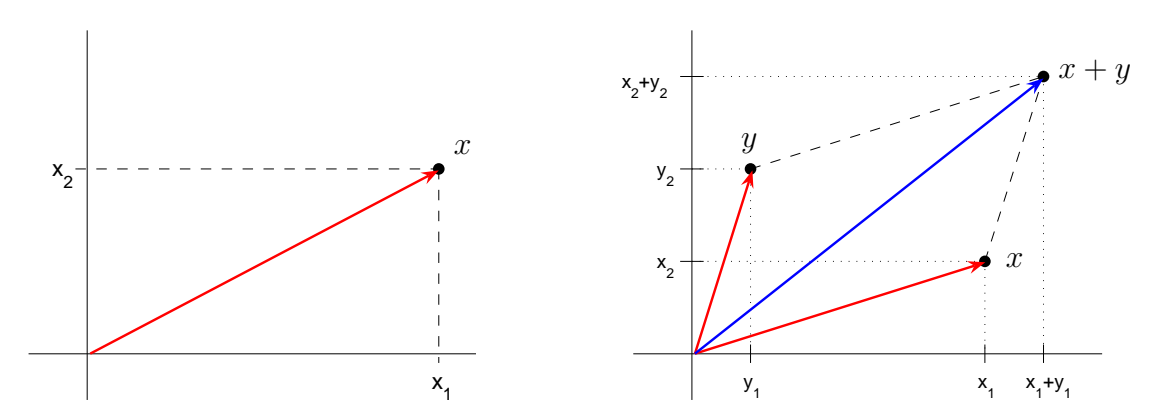

Für Vektoren gelten die folgenden Rechenregeln:

$$
\begin{pmatrix} x_1 \\ x_2 \end{pmatrix} \pm \begin{pmatrix} y_1 \\ y_2 \end{pmatrix} = \begin{pmatrix} x_1 \pm y_1 \\ x_2 \pm y_2 \end{pmatrix} ; \quad \text{z. B.} \quad \begin{pmatrix} 1 \\ 2 \end{pmatrix} + \begin{pmatrix} 4 \\ 1 \end{pmatrix} = \begin{pmatrix} 5 \\ 3 \end{pmatrix} .
$$

$$
\lambda \cdot \begin{pmatrix} x_1 \\ x_2 \end{pmatrix} = \begin{pmatrix} \lambda \cdot x_1 \\ \lambda \cdot x_2 \end{pmatrix} \quad (\lambda \in \mathbb{R}); \quad \text{z. B.} \quad \frac{1}{2} \cdot \begin{pmatrix} -2 \\ 3 \end{pmatrix} = \begin{pmatrix} -1 \\ \frac{3}{2} \end{pmatrix} .
$$

Man nennt deshalb die Menge  $\mathbb{R}^2$  aller zweidimensionalen Vektoren einen Vektorraum (linearen Raum).

Die Länge (euklidsche Norm) eines Vektors ist gegeben durch

$$
||x|| = ||\begin{pmatrix} x_1 \\ x_2 \end{pmatrix}|| = \sqrt{x_1^2 + x_2^2}
$$
 (Pythagoras).  
So ergibt sich beispielsweise  $||\begin{pmatrix} 1 \\ 2 \end{pmatrix}|| = \sqrt{1^2 + 2^2} = \sqrt{5}$ .

Vektorrechnung 17

Das Skalarprodukt von zwei Vektoren ist definiert durch

$$
\langle x, y \rangle = \left\langle \begin{pmatrix} x_1 \\ x_2 \end{pmatrix}, \begin{pmatrix} y_1 \\ y_2 \end{pmatrix} \right\rangle := x_1 y_1 + x_2 y_2 . \tag{6}
$$

Beachten Sie, dass das Ergebnis eine reelle Zahl ist. Statt  $\langle x, y \rangle$  verwendet man auch die Bezeichnung  $x \cdot y$ .

Beispiel: 
$$
\left\langle \begin{pmatrix} 4 \\ 2 \end{pmatrix}, \begin{pmatrix} -1 \\ 3 \end{pmatrix} \right\rangle = 4 \cdot (-1) + 2 \cdot 3 = 2
$$
.

Zwei Vektoren  $x, y \in \mathbb{R}^2 \setminus \{0\}$  heißen *orthogonal*, falls  $\langle x, y \rangle = 0$  gilt. Graphisch bedeutet dies, dass die Vektoren senkrecht zueinander sind.

**Beispiel:** 
$$
x = \begin{pmatrix} 3 \\ 1 \end{pmatrix}
$$
 and  $x = \begin{pmatrix} -2 \\ 6 \end{pmatrix}$  sind orthogonal zueinander.

Schließlich können wir noch Teilmengen des  $\mathbb{R}^2$  angeben:

$$
R = \{(u, v) \in \mathbb{R}^2 : 0 \le u \le 3, 1 \le v \le 2\},\
$$
  
\n
$$
K_1 = \{(u, v) \in \mathbb{R}^2 : u^2 + v^2 = 1\},\
$$
  
\n
$$
K_2 = \{(u, v) \in \mathbb{R}^2 : u^2 + v^2 < 1\},\
$$
  
\n
$$
K_3 = \{(u, v) \in \mathbb{R}^2 : u^2 + v^2 > 1\},\
$$

 $R$  definiert ein Rechteck. Bei  $K_1$  handelt es sich um den Rand eines Kreises um den Ursprung mit Radius 1;  $K_2$  bildet das Innere und  $K_3$  das Äußere dieses Kreises.

Allgemein definiert

$$
K = \{(u, v) \in \mathbb{R}^2 : (u - u_0)^2 + (v - v_0)^2 = r^2\}
$$

einen Kreis mit Radius r um den Mittelpunkt  $(u_0, v_0)$  und

$$
E = \left\{ (u, v) \in \mathbb{R}^2 : \frac{(u - u_0)^2}{a^2} + \frac{(v - v_0)^2}{b^2} = 1 \right\}
$$

eine Ellipse mit Mittelpunkt  $(u_0, v_0)$  und den Halbachsen  $a > 0$  und  $b > 0$ .

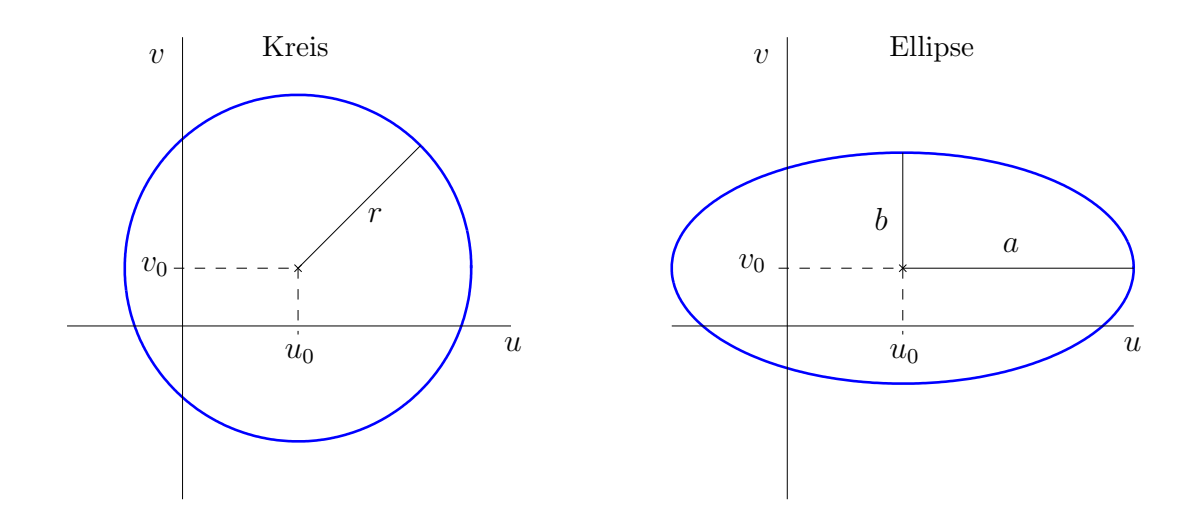

## 3.2 Dreidimensionale Vektoren

Dreidimensionale Vektoren haben die Form

$$
x = (x_1, x_2, x_3)
$$
 (Zeilenvektor) bzw.  $x = \begin{pmatrix} x_1 \\ x_2 \\ x_3 \end{pmatrix}$  (Spaltenvektor)

mit  $x_1, x_2, x_3 \in \mathbb{R}$ . Die Menge aller dieser Vektoren wird mit  $\mathbb{R}^3$  bezeichnet. Dies ist wieder ein Vektorraum mit der Addition

$$
\begin{pmatrix} x_1 \\ x_2 \\ x_3 \end{pmatrix} \pm \begin{pmatrix} y_1 \\ y_2 \\ y_3 \end{pmatrix} = \begin{pmatrix} x_1 \pm y_1 \\ x_2 \pm y_2 \\ x_3 \pm y_3 \end{pmatrix}; \quad \text{z. B.} \quad \begin{pmatrix} 1 \\ 2 \\ -5 \end{pmatrix} + \begin{pmatrix} 4 \\ 1 \\ 2 \end{pmatrix} = \begin{pmatrix} 5 \\ 3 \\ -3 \end{pmatrix}
$$

und der skalaren Multiplikation

$$
\lambda \cdot \begin{pmatrix} x_1 \\ x_2 \\ x_3 \end{pmatrix} \ = \ \begin{pmatrix} \lambda \cdot x_1 \\ \lambda \cdot x_2 \\ \lambda \cdot x_3 \end{pmatrix} \quad (\lambda \in \mathbb{R}); \quad \text{z. B.} \quad \frac{1}{2} \cdot \begin{pmatrix} -2 \\ 3 \\ -4 \end{pmatrix} \ = \ \begin{pmatrix} -1 \\ \frac{3}{2} \\ -2 \end{pmatrix} \ .
$$

Die Länge (euklidsche Norm) eines Vektors ist

$$
||x|| = \left\| \begin{pmatrix} x_1 \\ x_2 \\ x_3 \end{pmatrix} \right\| = \sqrt{x_1^2 + x_2^2 + x_3^2}.
$$

Das *Skalarprodukt* ist definiert durch

2 1  $-3$   $\setminus$  $\vert$ ,

$$
= \left\langle \begin{pmatrix} x_1 \\ x_2 \\ x_3 \end{pmatrix}, \begin{pmatrix} y_1 \\ y_2 \\ y_3 \end{pmatrix} \right\rangle := x_1y_1 + x_2y_2 + x_3y_3
$$

 $= 2 \cdot 0 + 1 \cdot 4 + (-3) \cdot 2 = -2$ .

Beispiel: \*  $\mathcal{L}$ 

Auch hier geben wir noch einige Teilmengen des  $\mathbb{R}^3$ an:

 $\sqrt{ }$ 

 $\theta$ 4 2  $\setminus$ 

 $\setminus$ 

 $\overline{1}$ 

 $\overline{1}$ 

$$
Q = \{(u, v, w) \in \mathbb{R}^3 : 0 \le u \le 3, 1 \le v \le 2, -1 \le w \le 1\},\
$$
  

$$
K_1 = \{(u, v, w) \in \mathbb{R}^3 : u^2 + v^2 + w^2 = 1\},\
$$
  

$$
K_2 = \{(u, v, w) \in \mathbb{R}^3 : u^2 + v^2 + w^2 < 1\},\
$$

 ${\mathbb Q}$  definiert einen Quader. Bei $K_1$ handelt es sich um die Oberfläche einer Kugel um den Ursprung mit Radius 1; K<sup>2</sup> bildet das Innere dieser Kugel.

Allgemein definiert

$$
K = \{(u, v, w) \in \mathbb{R}^3 : (u - u_0)^2 + (v - v_0)^2 + (w - w_0)^2 = r^2\}
$$

eine Kugel mit Radius r um den Mittelpunkt  $(u_0, v_0, w_0)$ .

## 3.3 n-dimensionale Vektoren

Das bisher für zwei- und dreidimensionale Vektoren Gesagte lässt sich mit einer Ausnahme sofort auf den n-dimensionalen Fall übertragen: für  $n \geq 4$  gibt es keine graphische Veranschaulichung mehr.

n-dimensionale Vektoren haben die Form

$$
x = (x_1, x_2, \dots, x_n) \quad \text{(Zeilenvektor)} \quad \text{bzw. } x = \begin{pmatrix} x_1 \\ x_2 \\ \vdots \\ x_n \end{pmatrix}
$$

mit  $x_1, x_2, \ldots, x_n \in \mathbb{R}$ . Die Menge aller dieser Vektoren wird mit  $\mathbb{R}^n$  bezeichnet bildet wieder einen Vektorraum mit der Addition

$$
\begin{pmatrix} x_1 \\ x_2 \\ \vdots \\ x_n \end{pmatrix} \pm \begin{pmatrix} y_1 \\ y_2 \\ \vdots \\ y_n \end{pmatrix} = \begin{pmatrix} x_1 \pm y_1 \\ x_2 \pm y_2 \\ \vdots \\ x_n \pm y_n \end{pmatrix}
$$
 (Spaltenvektor)

und der skalaren Multiplikation

$$
\lambda \cdot \begin{pmatrix} x_1 \\ x_2 \\ \vdots \\ x_n \end{pmatrix} = \begin{pmatrix} \lambda x_1 \\ \lambda x_2 \\ \vdots \\ \lambda x_n \end{pmatrix} \quad (\lambda \in \mathbb{R}) \quad .
$$

Die Länge (euklidsche Norm) eines Vektors ist

$$
||x|| = \left\| \begin{pmatrix} x_1 \\ x_2 \\ \vdots \\ x_n \end{pmatrix} \right\| = \sqrt{x_1^2 + x_2^2 + \dots + x_n^2} = \sqrt{\sum_{i=1}^n x_i^2}.
$$

Das Skalarprodukt ist definiert durch

$$
\langle x, y \rangle = \left\langle \begin{pmatrix} x_1 \\ x_2 \\ \vdots \\ x_n \end{pmatrix}, \begin{pmatrix} y_1 \\ y_2 \\ \vdots \\ y_n \end{pmatrix} \right\rangle := x_1 y_1 + x_2 y_2 + \dots + x_n y_n
$$

Zwei Vektoren  $x, y \in \mathbb{R}^n \setminus \{0\}$  heißen *orthogonal* zueinander, falls  $\langle x, y \rangle = 0$  gilt. Beispiele: Es seien

$$
x = \begin{pmatrix} 2 \\ 1 \\ 0 \\ 5 \\ -3 \end{pmatrix}, \quad y = \begin{pmatrix} 0 \\ 4 \\ 2 \\ 1 \end{pmatrix}, \quad z = \begin{pmatrix} -3 \\ 1 \\ 2 \\ 5 \end{pmatrix}
$$

$$
y + 3z = \begin{pmatrix} 0 \\ 4 \\ 2 \\ 1 \end{pmatrix} + 3 \begin{pmatrix} -3 \\ 1 \\ 2 \\ 5 \end{pmatrix} = \begin{pmatrix} -9 \\ 7 \\ 8 \\ 16 \end{pmatrix},
$$
  

$$
||x|| = \sqrt{2^2 + 1^2 + 0^2 + 5^2 + (-3)^2} = \sqrt{39},
$$
  

$$
\langle y, z \rangle = 0 \cdot (-3) + 4 \cdot 1 + 2 \cdot 2 + 1 \cdot 5 = 13.
$$

Beachten Sie, dass  $x + y$  und  $\langle x, y \rangle$  nicht definiert sind (da sie unterschiedliche Größe haben).

Anmerkung: Zwei- und dreidimensionale Vektoren sind Sonderfälle von  $n$ -dimensionalen Vektoren ( $n = 2$  bzw.  $n = 3$ ). Deshalb hätte man auf die ersten beiden Unterabschnitte verzichten können. Sie dienen lediglich dem besseren Verständnis.

## 4 Funktionen

### 4.1 Beschreibung von Naturvorgängen

Naturbeschreibung handelt von Größen und der Beziehungen zueinander (Abhängigkeiten). Die Größen unterliegen gewissen **Veränderungen** (z.B. Wachstum).

Dazu erwähnen wir ein Beispiel aus der Thermodynamik, das Ihnen im 2. Semester in der Biophysik begegnen wird:

Für ein ideales Gas besteht zwischen den Größen Volumen  $(V)$ , Temperatur  $(T)$  und Druck (P) die Beziehung

$$
P \cdot V = R \cdot T \quad . \tag{7}
$$

Dabei bezeichnet R die Gaskonstante.

Zur mathematischen Darstellung der Größen benötigen wir die (reellen) Zahlen, zur Beschreibung der Beziehungen werden Funktionen und für die Veränderungen werden Ableitungen von Funktionen verwendet.

## 4.2 Der allgemeine Funktionsbegriff

#### 4.2.1 Definition und Beispiele

#### Definition:

1. Es seien A und B zwei beliebige Mengen. Eine Funktion (Abbildung)

$$
f: A \to B
$$

ist eine Vorschrift, die jedem x ∈ A genau ein Element y ∈ B zuordnet, welches dann mit  $y = f(x)$  bezeichnet wird. Man nennt A den Definitionsbereich (Bezeichnung:  $\mathbb{D} = A$ ) und die Menge

$$
\mathbb{W} := f(A) := \{ y \in B : y = f(x) \text{ für ein } x \in A \}
$$

den Wertebereich von f.

- 2. Im Falle  $A \subset \mathbb{R}$  und  $B \subset \mathbb{R}$  sprechen wir von einer *reellen Funktion*.
- 3. Im Falle A beliebig und  $B \subset \mathbb{R}$  spricht man von einer *reellwertigen Funktion*.

#### Beispiele:

- 1. Experimente (Messergebnisse) führen in der Regel auf Funktionen. Dabei ist häufig die Zeit die unabhängige Größe (Variable).
- 2. Klausurergebnisse sind mathematisch betrachtet Funktionen (reellwertig bzw. reell).
- 3. Betragsfunktion

$$
f: \mathbb{R} \to \mathbb{R}, \quad f(x) := |x| = \begin{cases} x, & \text{falls } x \ge 0, \\ -x, & \text{falls } x < 0. \end{cases}
$$

4. Gerade: Seien  $\alpha, \beta \in \mathbb{R}$ .

 $h : \mathbb{R} \to \mathbb{R}, \quad h(t) := \alpha t + \beta$ .

5. Sei  $P = \{\text{Hans, Klaus, Inge}\}\$  und  $F = \{\text{blau, braun}\}\$ . Die Funktion  $A : P \to F$ ordne einer Person die Augenfarbe zu:

$$
A(\text{Hans}) = \text{blau}, \quad A(\text{Klaus}) = \text{braun}, \quad A(\text{Inge}) = \text{blau}.
$$

6. In der Biophysik wird Ihnen die folgende Funktion begegnen:

$$
V(P,T) = R \cdot \frac{T}{P},
$$

welche das Volumen  $V$  eines (idealen) Gases in Abhängigkeit von der Temperatur T und dem Druck P beschreibt. R ist die Gaskonstante. In diesem Fall haben wir die Gleichung  $(7)$  nach dem Volumen V aufgelöst.

Dies ist eine reellwertige, aber keine reelle Funktionen.

#### 4.2.2 Injektive und surjektive Funktionen

**Definition:** Es sei  $f : A \rightarrow B$  eine Funktion.

1. Gilt  $f(A) = B$ , so heißt f surjektiv (oder eine Abbildung auf).

2. Die Abbildung f heißt injektiv (oder eineindeutig), wenn gilt

 $x \neq z \Rightarrow f(x) \neq f(z)$  fur alle  $x, z \in A$ .

3. f heißt bijektiv, falls f sowohl injektiv als auch surjektiv ist.

#### Beispiele:

 $f : \mathbb{R} \to \mathbb{R}$ ,  $f(t) = 3t + 2$  ist injektiv, surjektiv und damit auch bijektiv.

 $h : \mathbb{R} \to \mathbb{R}, h(x) = |x|$  ist nicht injektiv und nicht surjektiv.

 $h : [0, \infty) \to \mathbb{R}, h(x) = |x|$  ist injektiv aber nicht surjektiv.

 $h : [0, \infty) \to [0, \infty), h(x) = |x|$  ist injektiv und surjektiv, also bijektiv.

In den folgenden Abschnitten gehen wir auf die wichtigsten Funktionenklassen ausführlicher ein:

$$
f: \mathbb{R} \to \mathbb{R} \qquad \text{(reelle Funktion)},
$$
  

$$
g: \mathbb{R}^n \to \mathbb{R} \qquad \text{(Funktion mit } n \text{ Variablen)},
$$
  

$$
r: \mathbb{R} \to \mathbb{R}^m \qquad \text{(Kurve)},
$$
  

$$
F: \mathbb{R}^n \to \mathbb{R}^m \qquad \text{(Vektorfeld)}.
$$

### 4.3 Reelle Funktionen

#### 4.3.1 Graphische Darstellung

Reelle Funktionen besitzen eine graphische Darstellung in einem Achsenkreuz, wobei auf der x-Achse (waagerecheten Achse) die unabhängige Variable abgetragen wird.

Man nennt eine solche Zeichnung auch den Graphen einer Funktion.

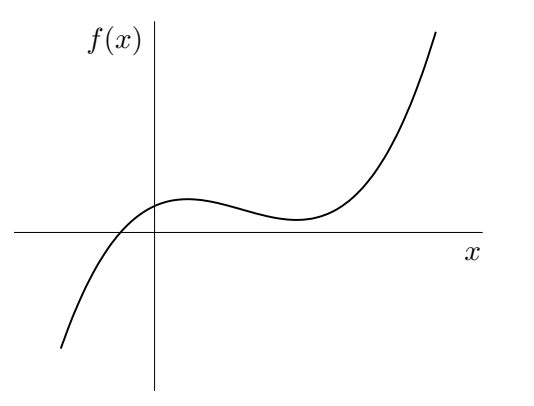

#### 4.3.2 Monotonie

**Definition:** Eine reelle Funktion  $f(x)$  mit dem Definitionsbereich  $A \subset \mathbb{R}$  heißt – streng monoton wachsend, falls

$$
x < y \Rightarrow f(x) < f(y) \text{ für alle } x, y \in A,
$$

– monoton wachsend, falls

$$
x < y \Rightarrow f(x) \le f(y) \text{ für alle } x, y \in A,
$$

– streng monoton fallend, falls

$$
x < y \Rightarrow f(x) > f(y) \text{ für alle } x, y \in A,
$$

– monoton fallend, falls

$$
x < y \Rightarrow f(x) \ge f(y) \text{ für alle } x, y \in A
$$

gilt.

Man nennt ein reelle Funktion *monoton*, falls eine der obigen Implikationen erfüllt ist.

Als **Beispiel** behandeln wir die Funktion  $h : \mathbb{R} \to \mathbb{R}$ ,  $h(t) := \alpha t + \beta$  mit  $\alpha, \beta \in \mathbb{R}$ . Hier gilt

$$
\alpha > 0 \Rightarrow h \text{ strength monoton wachsend,}
$$
  
\n
$$
\alpha < 0 \Rightarrow h \text{ strength monoton fallen,}
$$
  
\n
$$
\alpha = 0 \Rightarrow h \text{ monoton (aber nicht streng monoton)}.
$$

Eine beliebige reelle Funktion wird im Allgemeinen nicht monoton sein. Häufig lässt sich jedoch der Definitionsbereich in Teilintervalle so zerlegen, dass die Funktion auf den Teilbereichen monoton ist. So ist beispielsweise die Betragsfunktion nicht monoton auf R. Sie ist jedoch

> streng monoton fallend im Intervall  $(-\infty, 0]$ , streng monoton wachsend im Intervall  $[0, \infty)$ .

Anmerkung: Eine streng monotone Funktion ist injektiv.

#### 4.3.3 Beschränktheit

**Definition:** Eine reellwertige Funktion  $f : A \to \mathbb{R}$  heißt

beschränkt nach oben, wenn es ein  $c_o \in \mathbb{R}$  gibt mit

 $f(x) \leq c_o$  für alle  $x \in A$ ,

beschränkt nach unten, wenn es ein $c_u \in \mathbb{R}$  gibt mit

 $f(x) \geq c_u$  für alle  $x \in A$ ,

beschränkt, wenn es ein  $c \in \mathbb{R}$  gibt mit

 $|f(x)| < c$  für alle  $x \in A$ .

### 4.4 Konstruktion von Funktionen

#### 4.4.1 Summe, Produkt und Quotient von Funktionen

Seien  $f: A \to \mathbb{R}$  und  $g: A \to \mathbb{R}$  zwei reellwertige Funktionen. Daraus ergeben sich neue Funktionen (Summe, Produkt und Quotient):

$$
(f \pm g)(x) := f(x) \pm g(x) \text{ für alle } x \in A,
$$
  
\n
$$
(fg)(x) := f(x)g(x) \text{ für alle } x \in A,
$$
  
\n
$$
\left(\frac{f}{g}\right)(x) := \frac{f(x)}{g(x)} \text{ für alle } x \in A, g(x) \neq 0,
$$
  
\n
$$
(\alpha f)(x) := \alpha f(x) \text{ für alle } x \in A, \alpha \in \mathbb{R} \text{ fest.}
$$

#### 4.4.2 Verkettung von Funktionen

Gegeben seien zwei Funktionen

$$
f: A \to B \quad \text{und} \quad g: B \to C.
$$

Beachten Sie, dass hier der Wertebereich der Funktion f Teilmenge des Definitionsbereichs von q ist. In diesem Fall kann man eine neue Funktion  $h : A \rightarrow C$  durch die Zuordnung

$$
h(x) := (g \circ f)(x) := g(f(x))
$$

gewinnen (sprich "g Kreis f"). Diese Funktion heißt die Verkettung (Verknüpfung, Kom*position*) von  $q$  und  $f$ .

Hier ist die Reihenfolge ganz entscheidend. In der Regel ist unter den obigen Voraussetzungen f ◦ g gar nicht definiert (weil der Wertebereich von g nicht Teilmenge des Definitionsbereichs von f ist). Selbst wenn dies erfüllt ist (z.B.  $A = B = C$ ), so gilt im Allgemeinen

$$
f\circ g \neq g\circ f \quad ,
$$

wie das folgende **Beispiel** zeigt: Für die Funktionen

$$
f: \mathbb{R} \to \mathbb{R}, f(x) = |x|;
$$
  $g: \mathbb{R} \to \mathbb{R}, g(x) = 3x - 5.$ 

erhält man

$$
f \circ g(x) = f(g(x)) = |g(x)| = |3x - 5|,
$$
  
\n
$$
g \circ f(x) = g(f(x)) = 3f(x) - 5 = 3|x| - 5;
$$

also gilt hier

$$
f\circ g \neq g\circ f.
$$

#### 4.4.3 Umkehrfunktion

Sei  $f: A \rightarrow B$  injektiv mit Wertebereich W. Zu jedem  $y \in \mathbb{W}$  gibt es genau ein Element  $x \in A$  mit  $y = f(x)$ . Damit wird eine Zuordnung (Funktion)

$$
f^{-1}: \mathbb{W} \to A: y \to x \quad (\text{mit } f(x) = y)
$$
 (8)

.

definiert. Diese Funktion heißt  $U$ mkehrfunktion von f und wird mit  $f^{-1}$  bezeichnet.

Zur praktischen Bestimmung der Umkehrfunktion  $f^{-1}$  versucht man die Gleichung  $y = f(x)$  nach x aufzulösen:  $x = f^{-1}(y)$ . Anschließend werden die Variablen x und y vertauscht.

#### Beispiele:

1. Die Funktion  $f(x) = 2x + 1$  ist streng monoton wachsend auf ganz R und damit umkehrbar.

$$
y = f(x) = 2x + 1
$$
  $\Rightarrow$   $x = \frac{1}{2}(y - 1) = f^{-1}(y)$ .

Nach Umbenennen der Variablen erhalten wir als Umkehrfunktion

$$
f^{-1}(x) = \frac{1}{2}x - \frac{1}{2}
$$

- 2. Die Funktion  $g: [-1, 1] \to \mathbb{R}$ ,  $g(x) = x^2$  ist nicht injektiv und damit auch nicht umkehrbar.
- 3. Dagegen ist  $h_1 : [0,1] \to \mathbb{R}$ ,  $h_1(x) = x^2$  streng monoton wachsend, also umkehrbar:  $h_1^{-1}(x) = \sqrt{x}.$
- 4. Die Funktion  $h_2: [-1, 0] \to \mathbb{R}, h_2(x) = x^2$  ist streng monoton fallend, also umkehrbar:  $h_2^{-1}(x) = -\sqrt{x}$ .

#### Anmerkungen:

- 1. Graphisch ist die Umkehrfunktion die Spiegelung an der 1. Winkelhalbierenden.
- 2. Der Wertebereich von  $f$  wird zum Definitionsbereich von  $f^{-1}$ .
- 3. Die Umkehrfunktion  $f^{-1}(x)$  darf nicht mit der Funktion  $\frac{1}{f(x)}$  verwechselt werden.
- 4.  $f^{-1}$  ist selbst wieder umkehrbar, und es gilt  $(f^{-1})^{-1} = f$ .

#### 4.5 Einige reelle Funktionen

Mit Hilfe der obigen Konstruktionsverfahren gewinnen wir aus einfachen Abbildungen weitere Funktionen.

#### 4.5.1 Monome und Wurzelfunktionen

Durch Produktbildung der Identität mit sich selbst ergeben sich die Monome (Potenzfunktionen):

$$
f: \mathbb{R} \to \mathbb{R}, \ f(x) := x^n \quad (n \in \mathbb{N}).
$$

Die Umkehrabbildung dazu liefert die Wurzelfunktionen:

$$
g : [0, \infty) \to \mathbb{R}, g(x) = \sqrt[n]{x} \quad (n \text{ gerade}),
$$
  

$$
g : \mathbb{R} \to \mathbb{R}, g(x) = \sqrt[n]{x} \quad (n \text{ ungerade}).
$$

#### 4.5.2 Polynome

Es seien  $a_0, a_1, \ldots, a_n \in \mathbb{R}$  und  $a_n \neq 0$ . Dann heißt die Funktion

$$
p(x) := \sum_{i=0}^{n} a_i x^i = a_0 + a_1 x^1 + \ldots + a_n x^n
$$

ein Polynom vom Grad n. Ein Polynom vom Grad 2, also

$$
p(x) = a_0 + a_1 x + a_2 x^2,
$$

wird auch als quadratisches Polynom bezeichnet.

Bei den Polynomen spielen die Nullstellen eine wichtige Rolle. Für quadratische Polynome gibt es dafür eine Formel ("Mitternachtsformel"). Für Polynome mit höherem Grad gibt es keine Formeln. Man weiß jedoch, dass ein Polynom vom Grad  $n$  höchstens  $n$  reelle Nullstellen besitzt.

Ist  $x_0$  eine Nullstelle von  $p(x)$ , so erhalten wir eine Zerlegung der Form

$$
p(x) = (x - x_0)q(x),
$$

wobei  $q(x)$  ein Polynom vom Grad  $n-1$  ist. Man nennt  $(x-x_0)$  einen Linearfaktor.

Hat ein Polynom vom Grad n auch n reelle Nullstellen  $x_1, \ldots, x_n$  (die nicht verschieden sein müssen), so ergibt sich die Darstellung

$$
p(x) = a_n \prod_{i=1}^n (x - x_i) .
$$

Das Polynom zerfällt über  $\mathbb R$  in Linearfaktoren.

#### 4.5.3 Rationale Funktionen

Rationale Funktionen haben die Form

$$
r(x) = \frac{p(x)}{q(x)} = \frac{a_0 + a_1 x + \dots + a_m x^m}{b_0 + b_1 x + \dots + b_n x^n}
$$
(9)

mit zwei Polynomen

$$
p(x) = \sum_{i=0}^{m} a_i x^i
$$
 und  $q(x) = \sum_{j=0}^{n} b_j x^j$ 

 $(a_m \neq 0, b_n \neq 0)$ . m heißt Zählergrad, n heißt Nennergrad der rationalen Funktion.

Während Polynome auf ganz R definiert sind, müssen wir bei rationalen Funktionen die Nullstellen des Nenners herausnehmen:

$$
\mathbb{D}_r = \mathbb{R} \setminus \{z \in \mathbb{R} : q(z) = 0\} .
$$

### 4.6 Grenzwert von Funktionen

#### 4.6.1 Definition des Grenzwertes

Eine Funktion kann Definitionslücken haben. Dann interessiert natürlich die Frage, wie verhält sich diese Funktion, wenn man sich dieser Definitionslücke annähert? Dies führt uns auf den Begriff des Grenzwertes einer Funktion. Es sei f eine reelle Funktion und  $x_0 \in \mathbb{R}$ .

**Definition:** Die Funktion f heißt konvergent gegen a für  $x \to x_0$ , falls sich für jede beliebige Annäherung an  $x_0$  die zuhörigen Funktionswerte an  $a$  annähern.

Hierfür schreiben wir dann

$$
\lim_{x \to x_0} f(x) = a \quad \text{oder} \quad f(x) \to a \quad \text{für } x \to x_0.
$$

#### Beispiele:

1. Die Funktion  $f(x) := \frac{x^2-1}{x-1}$  $\frac{x-1}{x-1}$  ist für  $x_0 := 1$  nicht definiert. Trotzdem hat sie an dieser Stelle einen Grenzwert:

$$
\lim_{x \to 1} \frac{x^2 - 1}{x - 1} = 2,
$$

denn für jedes  $x \neq 1$  gilt  $f(x) = x + 1$ .

2. Die Treppenfunktion

$$
f(x) = \begin{cases} 1 & \text{für } 0 \le x < 1 \\ 2 & \text{für } 1 \le x \le 2 \end{cases}
$$

besitzt für  $x \to 1$  keinen Grenzwert, denn es gilt

$$
\lim_{n \to \infty} f(1 - \frac{1}{n}) = 1 \quad \text{und} \quad \lim_{n \to \infty} f(1 + \frac{1}{n}) = 2.
$$

Damit haben wir zwei Annäherungen an  $x_0 = 1$  gefunden, deren Funktionswerte gegen verschiedene Werte gehen.

In allen anderen Punkten existiert der Grenzwert.

#### 4.6.2 Einseitiger Grenzwert

Das obige Beispiel der Treppenfunktion motiviert folgende

#### Definition:

1. Ein  $a \in \mathbb{R}$  heißt *linksseitiger Grenzwert* von f an der Stelle  $x_0$ , falls sich für jede Annäherung von links an  $x_0$  die zugehörigen Funktionswerte an a annähern. Dazu verwendet man dann die Bezeichnung

$$
f(x_0 - 0) := \lim_{x \to x_0-} f(x) = a.
$$

2. Entspechend heißt ein  $b \in \mathbb{R}$  rechtsseitiger Grenzwert von f an der Stelle  $x_0$ , falls sich für jede Annäherung von rechts an  $x_0$  die zugehörigen Funktionswerte an b annähern.

Dafür schreiben wir  $f(x_0+0) := \lim_{x \to x_0+} f(x) = b.$ 

#### Anmerkungen:

- 1. Für die obige Treppenfunktion existieren an der Stelle  $x_0 = 1$  der linksseitige und rechtsseitige Grenzwert (aber sie sind verschieden).
- 2. Wenn der linksseitige und der rechtsseitige Grenzwert existieren und ubereinstim- ¨ men, so existiert der Grenzwert von f.

**Definition:** Die Funktion f heißt stetig im Punkt  $x_0$ , falls in diesem Punkt der Grenzwert existiert und gleich  $f(x_0)$  ist:

$$
\lim_{x \to x_0} f(x) = f(x_0) .
$$

Die Funktion f heißt *stetig*, falls f stetig in jedem Punkt ihres Definitionsbereichs ist.

Anschaulich bedeutet die Stetigkeit, dass im Schaubild von  $f$  keine Sprünge auftreten.

Beispiel: Die Treppenfunktion

$$
f(x) = \begin{cases} 1 & \text{für } 0 \le x < 1 \\ 2 & \text{für } 1 \le x \le 2 \end{cases}
$$

ist nicht stetig im Punkt  $x_0 = 1$ . In allen anderen Punkten ist f aber stetig.

#### 4.6.3 Verhalten im Unendlichen

Die Grenzwert-Definitionen aus den obigen Abschnitten gelten auch für  $a = \pm \infty$  und  $x_0 = \pm \infty$ .

#### Beispiele:

1. Für Monome (Potenzfunktionen) gilt

$$
\lim_{x \to \infty} x^n = \infty, \quad \lim_{x \to -\infty} x^n = \begin{cases} +\infty & \text{für } n \text{ gerade,} \\ -\infty & \text{für } n \text{ ungerade} \end{cases}
$$
 (10)

2. Für 
$$
f(x) := \frac{1}{x^n}
$$
 gilt  
\n
$$
\lim_{x \to \infty} \frac{1}{x^n} = 0, \quad \lim_{x \to -\infty} \frac{1}{x^n} = 0,
$$
\n
$$
\lim_{x \to 0+} \frac{1}{x^n} = \infty, \quad \lim_{x \to 0-} \frac{1}{x^n} = \begin{cases} +\infty & \text{für } n \text{ gerade} \\ -\infty & \text{für } n \text{ ungerade} \end{cases}.
$$

3. Für Polynome gilt

$$
\lim_{x \to \infty} (a_0 + a_1 x + \dots + a_n x^n) = \begin{cases} +\infty & \text{für } a_n > 0, \\ -\infty & \text{für } a_n < 0 \end{cases},
$$
(11)  

$$
\int +\infty & \text{für } a_n > 0, n \text{ gerade}
$$

$$
\lim_{x \to -\infty} (a_0 + a_1 x + \dots + a_n x^n) = \begin{cases}\n+\infty & \text{für } a_n > 0, n \text{ gerade} \\
+\infty & \text{für } a_n < 0, n \text{ ungerade} \\
-\infty & \text{für } a_n > 0, n \text{ gerade} \\
-\infty & \text{für } a_n > 0, n \text{ ungerade}\n\end{cases}
$$

Für das Verhalten eines Polynoms im Unendlichen ist also die höchste Potenz entscheidend.

4. Für die rationale Funktionen

$$
r(x) = \frac{a_0 + a_1 x + \dots + a_m x^m}{b_0 + b_1 x + \dots + b_n x^n}
$$

erhält man

$$
\lim_{x \to \infty} r(x) = \begin{cases}\n+\infty & \text{für } m > n \text{ und } a_m b_n > 0 \\
-\infty & \text{für } m > n \text{ und } a_m b_n < 0 \\
0 & \text{für } m < n \\
\frac{a_m}{b_n} & \text{für } m = n\n\end{cases}
$$
\n(12)

Beispiel:

$$
\lim_{x \to \infty} \frac{3x^2 + 5x - 1}{(x+1)^2} = \lim_{x \to \infty} \frac{3x^2 + 5x - 1}{x^2 + 2x + 1} = 3
$$

 $($ wegen Zählergrad = Nennergrad $).$ 

## 4.7 Funktionen mit mehreren Variablen

#### 4.7.1 Funktionen mit zwei Variablen

Hier wählt man als Definitionsbereich  $D \subset \mathbb{R}^2$  und gelangt so zu Funktionen mit zwei Variablen:

$$
g: D \to \mathbb{R}, \quad (x, y) \to g(x, y) .
$$

Beispiele: (mit den zugehörigen Definitionsbereichen)

$$
f(x,y) = \frac{xy}{1+x}, \qquad \mathbb{D}_f = \{(x,y) \in \mathbb{R}^2 : x \neq -1, y \text{ beliefs}\}
$$
  

$$
g(x,y) = \sqrt{4-x^2-y^2}, \qquad \mathbb{D}_g = \{(x,y) \in \mathbb{R}^2 : x^2 + y^2 \le 4\}
$$
  

$$
h(x,y) = 3x - xy, \qquad \mathbb{D}_h = \mathbb{R}^2
$$

.

#### 4.7.2 Graphische Darstellungen

Funktionen mit zwei Variablen (d.h.  $g: D \subset \mathbb{R}^2 \to \mathbb{R}$ ) besitzen eine graphische Veranschaulichung. Wir können uns eine solche Funktion als ein Gebirge über ihrem Definitionsbereich vorstellen.

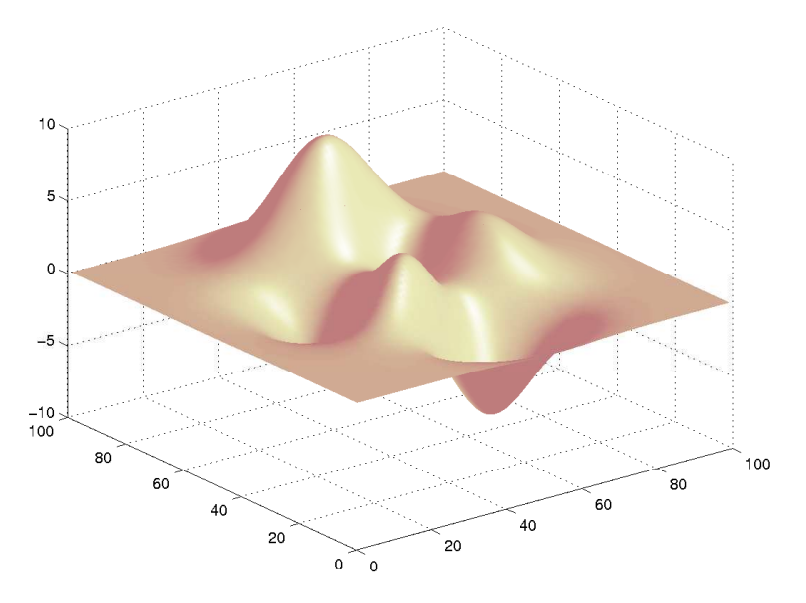

Viele Computerprogramme (wie etwa Matlab oder Maple) besitzen in dieser Hinsicht sehr gute Graphik-Utilities.

Eine zweite Darstellungsmöglichkeit ist eine Höhenkarte, wie wir sie aus topographischen Wanderkarten kennen.

Die Menge

$$
H_c = \{(x, y) \in D : g(x, y) = c\}
$$

heißt Höhenlinie zum Niveau c.

Bei der Höhenkarte zeichnet man zu gegebenen  $c_i, i = 1, ..., k$  die Höhenlinien in ein Schaubild.

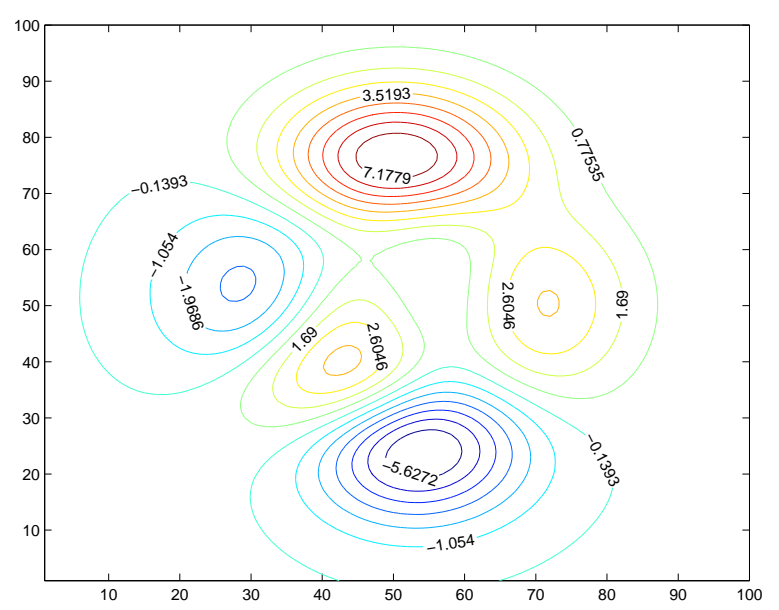

#### 4.7.3 Funktionen mit n Variablen

Hier ist der Definitionsbereich $D\subset \mathbb{R}^n.$  Somit erhalten wir Funktionen der Form

$$
f: D \to \mathbb{R}, \quad (u_1, u_2, \ldots, u_n) \to f(u_1, u_2, \ldots, u_n) .
$$

Dafür schreibt man auch kurz  $f(u)$  mit  $u = (u_1, u_2, \ldots, u_n)$ . Für  $n \geq 3$  gibt keine graphische Veranschaulichung.

#### Beispiele:

$$
f: \mathbb{R}^3 \to \mathbb{R}, f(x, y, z) := 2x^2 + xy + 3y^2z^3
$$
,  
 $h: \mathbb{R}^n \to \mathbb{R}, h(u) := ||u|| = \sqrt{\sum_{i=1}^n u_i^2}$ .

#### 4.7.4 Vektorfelder

Eine Funktion

$$
F\;:\;D\subset\mathbb{R}^n\to\mathbb{R}^m
$$

heißt Vektorfeld (vektorwertige Funktion mit n Variablen).

Ein Vektorfeld besitzt immer eine Darstellung der Form

$$
F(u_1, u_2, \dots, u_n) = (f_1(u_1, u_2, \dots, u_n), \dots, f_m(u_1, u_2, \dots, u_n))
$$
  
= 
$$
\begin{pmatrix} f_1(u_1, u_2, \dots, u_n) \\ f_2(u_1, u_2, \dots, u_n) \\ \vdots \\ f_m(u_1, u_2, \dots, u_n) \end{pmatrix}
$$

Jedes  $f_i$  ist eine Funktion  $f_i: D \subset \mathbb{R}^n \to \mathbb{R}$ .

Beispiel:

$$
F : \mathbb{R}^3 \to \mathbb{R}^2, F(x, y, z) := (2x + 3y - 2z, y + z) .
$$

#### 4.7.5 Kurven

#### Kurven in der Ebene

Eine Funktion

$$
r : [a, b] \to \mathbb{R}^2
$$
,  $r(t) = (x(t), y(t))$ 

heißt eine Kurve im  $\mathbb{R}^2$ . Dabei sind  $x(t)$  und  $y(t)$  zwei reelle Funktionen.

Der Punkt  $A = r(a)$  heißt Anfangspunkt, der Punkt  $B = r(b)$  heißt Endpunkt der Kurve. Gilt  $A = B$ , so reden wir von einer geschlossenen Kurve.

#### Beispeile:

$$
C_1: r_1: [-2,2] \to \mathbb{R}^2, r_1(t) = (1-t^2, t),
$$
  
\n
$$
C_2: r_2: [-\pi, \pi] \to \mathbb{R}^2, r_2(t) = (\cos(t), \sin(t)).
$$

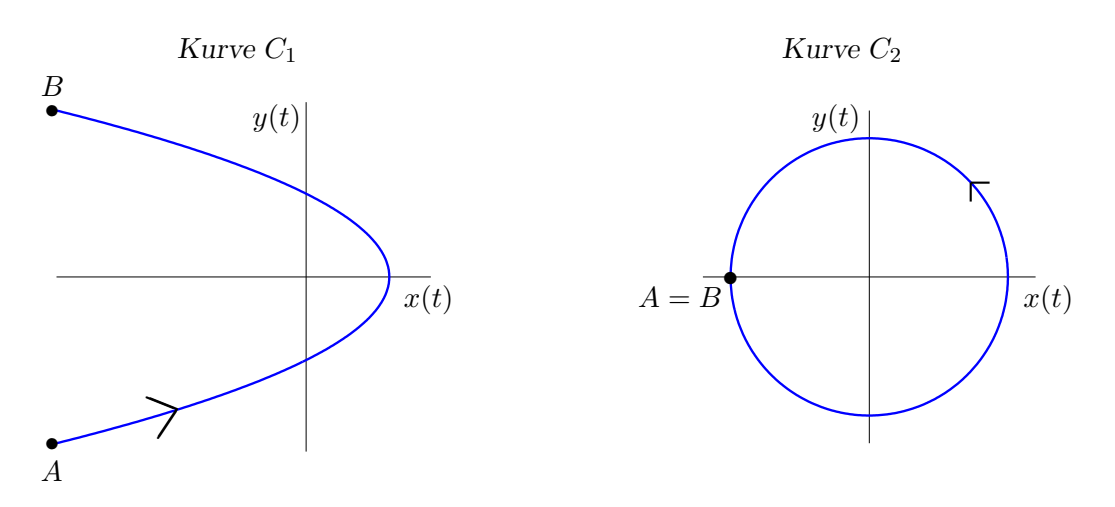

#### Raumkurven

Es seien  $x(t)$ ,  $y(t)$ ,  $z(t)$  drei reelle Funktionen auf einem Intervall  $I = [a, b]$ . Dann heißt die Funktion

$$
r: I \to \mathbb{R}^3, \ r(t) = (x(t), y(t), z(t)) \tag{13}
$$

eine Kurve im R <sup>3</sup> oder eine Raumkurve.

#### Anmerkung: Raumkurven treten in den Naturwissenschaften häufig auf, z.B. als

- Flugbahn eines Raumschiffes,
- Bahnen von Planeten,
- Bahn eines Elektrons um den Atomkern.

Als Beispiel zeichnen wir im dreidimensionalen Raum die Kurve

$$
r : [0,2] \to \mathbb{R}^3
$$
,  $r(t) = (\cos(10t), \sin(10t), \exp(t))$ 

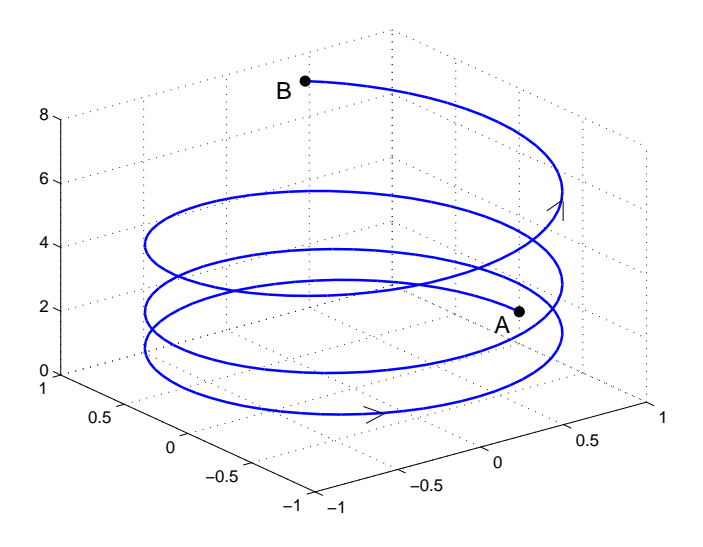

## Kurven im  $\mathbb{R}^m$

Allgemein definieren m reelle Funktionen  $x_i(t)$ ,  $i = 1, \ldots, m$  eine Kurve

$$
r: I \to \mathbb{R}^m
$$
,  $r(t) = (x_1(t), x_2(t), \dots, x_m(t))$ 

im m-dimensionalen Raum  $\mathbb{R}^m$ . Für  $m > 3$  lässt sich diese Kurve nicht mehr graphisch darstellen.

## 5 Wichtige Funktionen in der Biologie

## 5.1 Die Exponentialfunktion

#### 5.1.1 Definition

Die Exponentialfunktion  $\exp(x)$  ist die Funktion  $\exp: \mathbb{R} \to (0, \infty)$ , welche

$$
\exp(0) = 1, \quad \exp(1) = e
$$

und die Funktionalgleichung

$$
\exp(x+y) = \exp(x) \cdot \exp(y) \quad \text{für alle } x, y \in \mathbb{R} \tag{14}
$$

erfüllt ( $e = 2.71828...$  ist die eulersche Zahl).

Beachten Sie:  $\exp(x) > 0$  für alle  $x \in \mathbb{R}$ . Aus der Funktionalgleichung (14) lassen sich weitere Eigenschaften ableiten.

#### 5.1.2 Eigenschaften

- 1.  $\exp(n) = \exp(1 + 1 + \cdots + 1) = \exp(1)^n = e^n$  für  $n \in \mathbb{N}$ .
- 2. Davon ausgehend setzt man allgemeiner

$$
e^x := \exp(x) \quad \text{für alle } x \in \mathbb{R}.
$$

- 3.  $\exp(nx) = \exp(x + x + \cdots + x) = \exp(x)^n$  für  $n \in \mathbb{N}, x \in \mathbb{R}$ .
- 4.  $1 = \exp(0) = \exp(x x) = \exp(x) \exp(-x)$ , daraus folgt

$$
\exp(-x) = \frac{1}{\exp(x)} .
$$

- 5. Verhalten im Unendlichen:  $\exp(x) = \infty, \quad \lim_{x \to -\infty} \exp(x) = 0.$
- 6. Die Exponentialfunktion ist stetig auf ganz R.
- 7. Die Exponentialfunktion ist streng monoton wachsend.
- 8. Grenzwert einer Folge:

$$
\lim_{n \to \infty} \left( 1 + \frac{x}{n} \right)^n = \exp(x) \quad \text{für alle } x \in \mathbb{R}.
$$
 (15)

#### 5.1.3 Wachstums- und Zerfallsprozesse

Viele Wachstums- oder Zerfallsprozesse lassen sich mit einer Funktion  $f(t)$  beschreiben (wobei t die Zeit ist), deren *durchschnittliche Veränderungsrate* für ein kleines Intervall  $[t, t + \Delta t]$  ungefähr proportional zu  $f(t)$  ist, d.h.

$$
\frac{f(t + \Delta t) - f(t)}{\Delta t} \approx \lambda \cdot f(t) \tag{16}
$$

mit einer Proportionalitätskonstanten  $\lambda$ . (16) ist umso genauer, je kleiner die Zeitdifferenz  $\Delta t$  ist. Für  $\lambda > 0$  haben wir einen Wachstums- und für  $\lambda < 0$  einen Zerfallsprozess.

Diese Eigenschaft beobachtet der Biologe oder Chemiker im Experiment. Die spannende Frage an den Mathematiker lautet nun: Kann man aus (16) die zunächst noch unbekannte Funktion  $f(t)$  explizit berechnen?

Dazu unterteilen wir (für festes  $t > 0$ ) das Intervall  $[0, t]$  in n gleiche Teilintervalle der Länge  $\Delta t = \frac{t}{n}$  $\frac{\iota}{n}$  und erhalten dann

$$
f(\Delta t) - f(0) \approx \lambda \cdot f(0) \cdot \Delta t
$$
 und somit  $f(\Delta t) \approx f(0) \left(1 + \frac{\lambda t}{n}\right);$   

$$
f(2\Delta t) - f(\Delta t) \approx \lambda \cdot f(\Delta t) \cdot \Delta t
$$

und folglich

$$
f(2\Delta t) \approx f(\Delta t) \left(1 + \frac{\lambda t}{n}\right) = f(0) \left(1 + \frac{\lambda t}{n}\right)^2
$$

usw. bis

$$
f(t) = f(n \cdot \Delta t) \approx f(0) \left( 1 + \frac{\lambda t}{n} \right)^n .
$$

Diese Beziehung ist umso genauer, je kleiner ∆t wird. Deshalb interessiert der Grenzfall  $\Delta t \rightarrow 0$ ; dies ist aber äquivalent zu  $n \rightarrow \infty$ . Mit (15) ergibt sich

$$
f(t) = f(0) \cdot \lim_{n \to \infty} \left( 1 + \frac{\lambda t}{n} \right)^n = f(0) \cdot \exp(\lambda \cdot t) = f(0) \cdot e^{\lambda t} \,. \tag{17}
$$

Für  $\lambda > 0$  sprechen wir von exponentiellem Wachstum, für  $\lambda < 0$  von exponentiellem Zerfall.

### 5.2 Die logistische Kurve

Da exponentielles Wachstum für große Zeiten  $t$  über alle Maßen wächst, in der Natur aber alles beschränkt (Nahrungsvorrat, Lebensraum) ist, kann die Funktion (17) das Verhalten von Populationen für große Zeiten  $t$  (man nennt dies das Langzeitverhalten) nicht beschreiben. Dazu betrachten wir zunächst ein Beispiel.

#### 5.2.1 Wachstumsverhalten einer Käferpopulation

Ein Käfer-Experiment unter konstanten Nebenbedingungen lieferte folgende Werte:

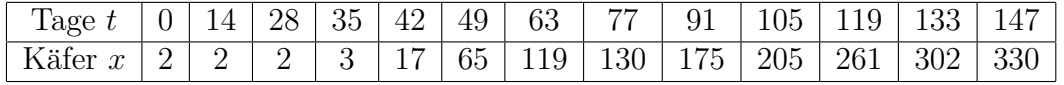

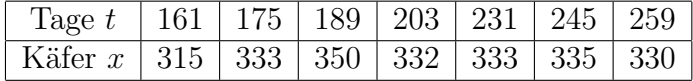

Im folgenden Schaubild werden diese Ergebnisse graphisch dargestellt. Daraus erkennt

man für große Zeiten eine Sättigung, d.h. die Population wächst nicht mehr, sie verharrt bei einem gewissen Populationsumfang. Sie kann also nicht durch eine Funktion vom Typ (17) beschrieben werden.

#### Wachstum einer Käferpopulation

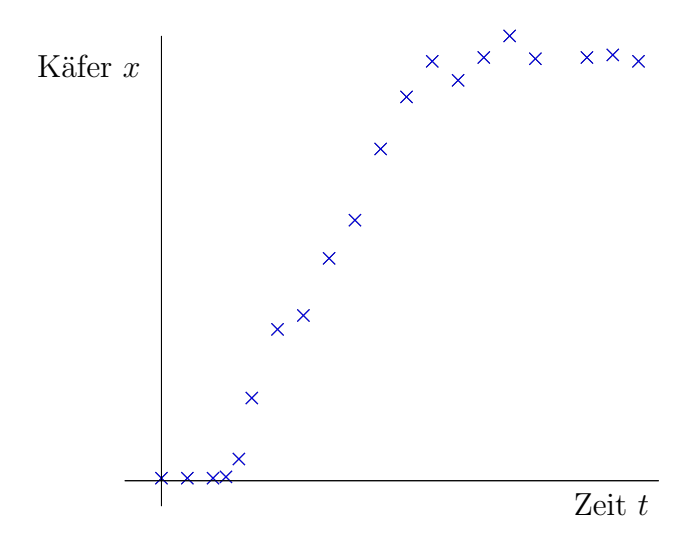

### 5.2.2 Die logistische Funktion

Die Funktion

$$
L: \mathbb{R} \to \mathbb{R}, L(t) := \frac{a}{1 + \exp(b - ct)}, \quad a, b, c \in \mathbb{R}
$$
 (18)

heißt logistische Kurve.

Aus Sicht der Populationsdynamik sind nur  $a > 0$  und  $c > 0$  relevant.

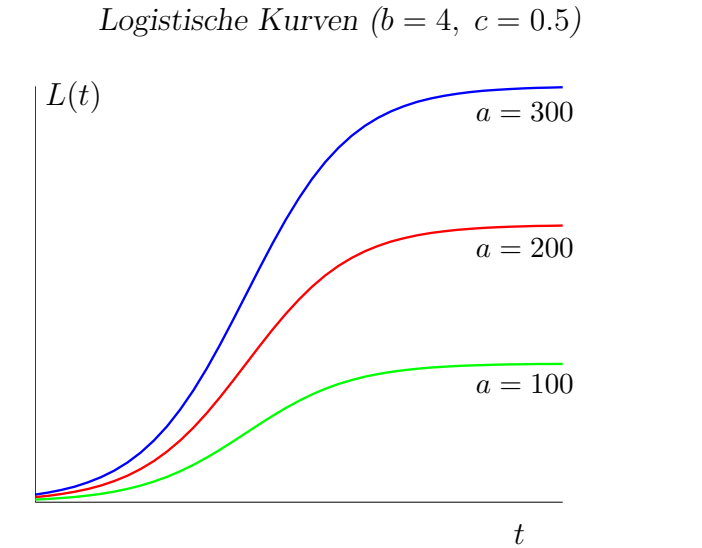

Approximation der Käferdaten

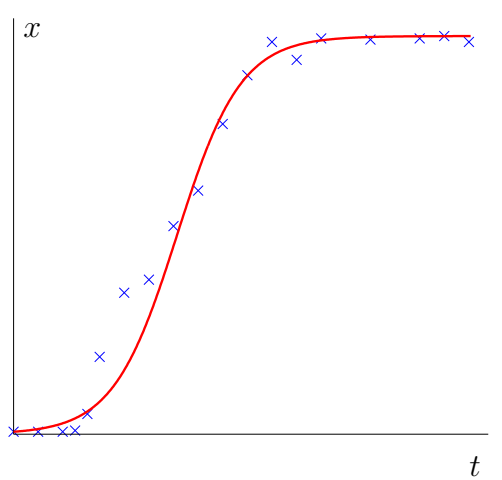

Das erste Schaubild zeigt den Funktionsverlauf für einige Parameter.

Aus der zweiten Graphik erkennt man, dass die logistische Kurve fur gewisse Parameter ¨  $(a = 335, b = 5.1 \text{ und } c = 0.055)$  das Wachstum der obigen Käferpopulation gut geschreiben kann. Deshalb bezeichnet man dieses Verhalten als logistisches Wachstum.

Die logistische Funktion ergibt sich als Verkettung von einfacheren Funktionen: Mit

$$
h(t) = b - ct
$$
 (Gerade),

 $g(x) = \exp(x)$  (Exponentialfunktion),

$$
f(y) = \frac{a}{1+y}
$$
 (rationale Funktion),

erhalten wir

$$
L(t) = (f \circ g \circ h)(t) = f(g(h(t))) .
$$

Aus den Regeln für die Verkettung und den Eigenschaften von  $f, g, h$  ergeben sich die Eigenschaften von  $L(t)$ .

#### 5.2.3 Eigenschaften der logistischen Kurve

Wir beschränken uns auf den biologisch relevanten Fall  $c > 0$ ,  $a > 0$ . Dann gilt:

- 1.  $L(t)$  ist stetig,
- 2.  $L(t)$  ist streng monoton wachsend,
- 3.  $L(t)$  sättigt für große  $t$ , d.h.

$$
\lim_{t\to\infty} L(t) = a.
$$

#### 5.3 Logarithmen

#### 5.3.1 Der natürliche Logarithmus

Die Exponentialfunktion  $\exp : \mathbb{R} \to (0, \infty)$  ist streng monoton wachsend. Deshalb existiert die Umkehrfunktion  $\exp^{-1}$ :  $(0, \infty) \to \mathbb{R}$ . Diese heißt *(natülicher) Logarithmus* und wird mit

$$
\ln(x) := \exp^{-1}(x)
$$

bezeichnet.

Damit können wir auch sofort das Schaubild zeichnen (Spiegelung von exp an der 1. Winkelhalbierenden).
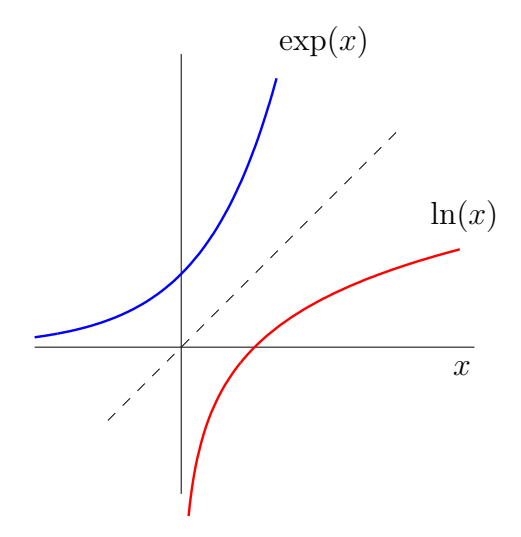

Es gelten die Beziehungen

$$
\exp(\ln(x)) = \ln(\exp(x)) = x.
$$

Anmerkung: Wenn wir vom Logarithmus reden, so ist immer der naturliche Logarithmus ¨ gemeint.

## 5.3.2 Eigenschaften des Logarithmus

1. Für den Logarithmus gilt

$$
ln(1) = 0, \quad ln(e) = 1,\nln(x) < 0 \quad \text{für } 0 < x < 1,\nln(x) > 0 \quad \text{für } x > 1.
$$

2. Verhalten im Unendlichen:

$$
\lim_{x \to 0+} \ln(x) = -\infty, \quad \lim_{x \to \infty} \ln(x) = \infty.
$$

3.  $ln(x)$  ist stetig.

- 4.  $ln(x)$  ist streng monoton wachsend.
- 5. Logarithmusgesetze:

$$
\ln(uv) = \ln(u) + \ln(v) \quad \text{für alle } u, v > 0,
$$
  
\n
$$
\ln\left(\frac{u}{v}\right) = \ln(u) - \ln(v) \quad \text{für alle } u, v > 0,
$$
  
\n
$$
\ln(u^{\alpha}) = \alpha \ln(u) \quad \text{für alle } u > 0, \ \alpha \in \mathbb{Q}.
$$
\n(19)

Aus der letzten Gleichung folgt insbesondere

 $u^{\alpha} = \exp(\alpha \ln(u))$  für  $u > 0, \ \alpha \in \mathbb{Q}$ .

Deshalb definiert man nun die *allgemeine Potenz u*<sup>x</sup> durch

$$
u^x := \exp(x \ln(u)) \quad \text{für } u > 0, \ x \in \mathbb{R}.
$$
 (20)

Die Potenzgesetze aus Abschnitt 1.7 bleiben dann auch für reelle Exponenten gültig.

#### 5.3.3 Allgemeine Exponentialfunktionen und Logarithmen

Ausgehend von  $(20)$  wird die *allgemeine Exponentialfunktion zur Basis*  $a > 0$  definiert durch

$$
a^x : \mathbb{R} \to (0, \infty) : a^x := \exp(x \cdot \ln(a)) .
$$

Diese ist für  $a > 1$  streng monoton wachsend und für  $a < 1$  streng monton fallend, deshalb existiert für  $a \neq 1$  die Umkehrfunktion, welche mit  $\log_a(x)$  bezeichnet wird und Logarithmus zur Basis a heißt.

Hier gilt die Beziehung

$$
log_a(x) = \frac{ln(x)}{ln(a)}
$$
  $(a > 0, a \neq 1).$ 

In der Praxis treten vor allem Basen  $a = 2$  bzw.  $a = 10$  auf.

Für  $\log_{10}(x)$  schreibt man auch  $\lg(x)$ .

**Beispiele:**  $\lg(0.01) = \log_{10}(0.01) = -2$ ,  $\log_2(8) = 3$ ,  $\log_5(625) = 4$ .

## 5.3.4 Halblogarithmisches Koordinatensystem

Bei der graphischen Darstellung von Funktionen  $K(t)$  bzw. Messergebnissen aus Experimenten ist es manchmal günstiger, verschiedene Maßstäbe für die  $x-$  und y-Achse zu wählen.

So kann man für eine Achse (z.B. für die Ordinate) einen *logarithmischen Maßstab* wählen. Auf der y-Achse wird zwar der Originalwert hingeschrieben, aber nur

> $y = \log_{10}(K(t))$  (dekadisch-logarithmisch) bzw.<br>  $y = \ln(K(t))$  (natürlich-logarithmisch)  $(natürlich-logarithmisch)$

abgetragen.

Anmerkung: Jede Exponentialfunktion wird in einem halblogarithmischen Koordinatensystem durch eine Gerade dargestellt. Umgekehrt ist jede Funktion, die in einem halblogarithmischen Koordinatensystem eine Gerade darstellt, eine Exponentialfunktion.

**Beispiel:** Die Funktion  $K(t) = 5 \exp \left(-\frac{1}{2}\right)$  $\frac{1}{2}t$ ) liefert im halblogarithmischen Koordinatensystem folgende Gerade:

natürlich-log.: 
$$
y = \ln(K(t)) = \ln(5) - \frac{1}{2}t = 1.61 - 0.5t
$$
,

\ndekadisch-log.:  $y = \log_{10}(K(t)) = \frac{\ln(K(t))}{\ln(10)} = \frac{\ln(5)}{\ln(10)} - \frac{1}{2\ln(10)}t = 0.70 - 0.22t$ .

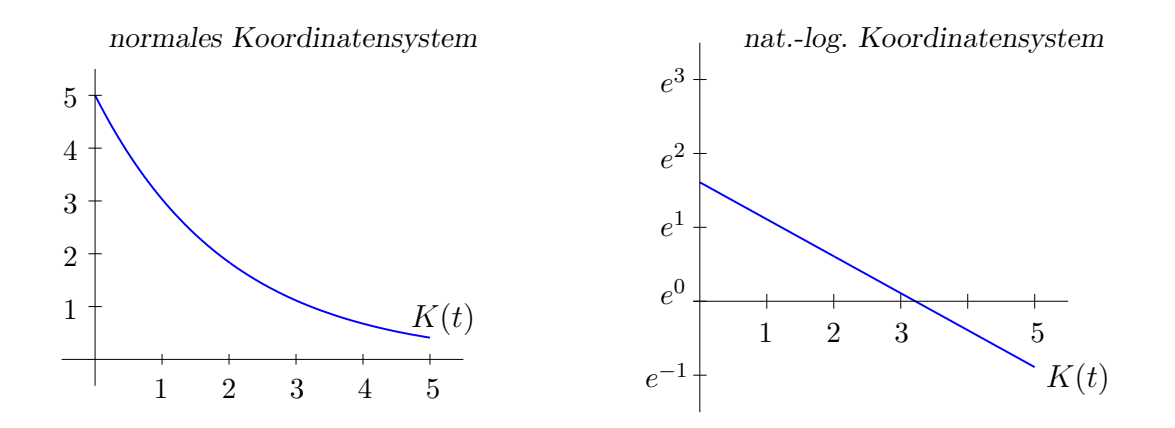

Anwendung: Bestimmung der Kurve durch Messergebnisse (beim radioaktiven Zerfall). Vgl. Übungsaufgaben.

# 5.4 Winkelfunktionen

## 5.4.1 Winkel im Bogenmaß

Es ist in der Mathematik und in den Naturwissenschaften üblich, den

## Winkel im Bogenmaß (rad)

anzugeben. Dabei entspricht der volle Winkel  $360^{\circ}$  dem Wert  $2\pi$  (= Umfang des Kreises vom Radius 1). Entgegen Uhrzeigersinn gemessene Winkel sind positiv, Winkel im Uhrzeigersinn sind negativ. So entspricht z. B. der rechte Winkel 90◦ im Bogenmaß dem Wert  $\frac{\pi}{2}$ .

## 5.4.2 Die trigonometrischen Funktionen

Die Funktionen Sinus und Kosinus sind auf ganz R definiert und haben die folgenden Schaubilder:

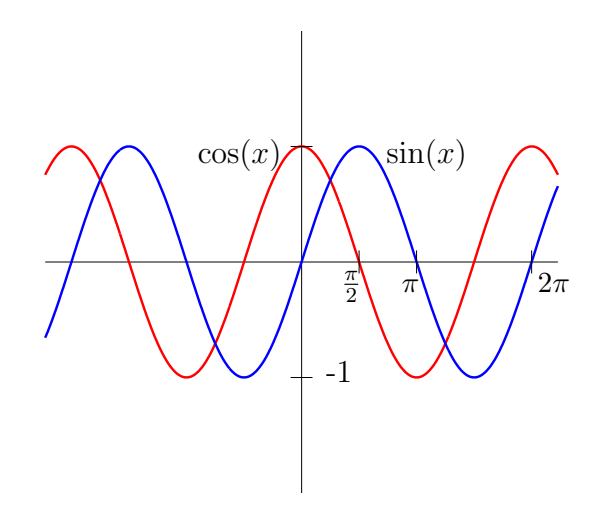

.

 $(Zur Erimerung: sin = \frac{Gegenkathete}{Hypotenuse}, cos = \frac{Ankathete}{Hypotenuse}.$ Beide Funktionen sind  $2\pi$ -periodisch, d.h. für alle  $x \in \mathbb{R}$  gilt

$$
\sin(x+2\pi) = \sin(x), \quad \cos(x+2\pi) = \cos(x).
$$

 $sin(x)$  hat die Nullstellen  $x_k = k \cdot \pi, k \in \mathbb{Z}$ ;  $cos(x)$  hat die Nullstellen  $y_k = \frac{2k+1}{2}$  $\frac{k+1}{2} \cdot \pi$ ,  $k \in \mathbb{Z}$ .

Durch Quotientenbildung aus sin und cos erhalten wir den Tangens und den Kotangens:

$$
\tan(x) = \frac{\sin(x)}{\cos(x)}, \quad \cot(x) = \frac{\cos(x)}{\sin(x)}
$$

Beide Funktionen haben Definitionslücken.

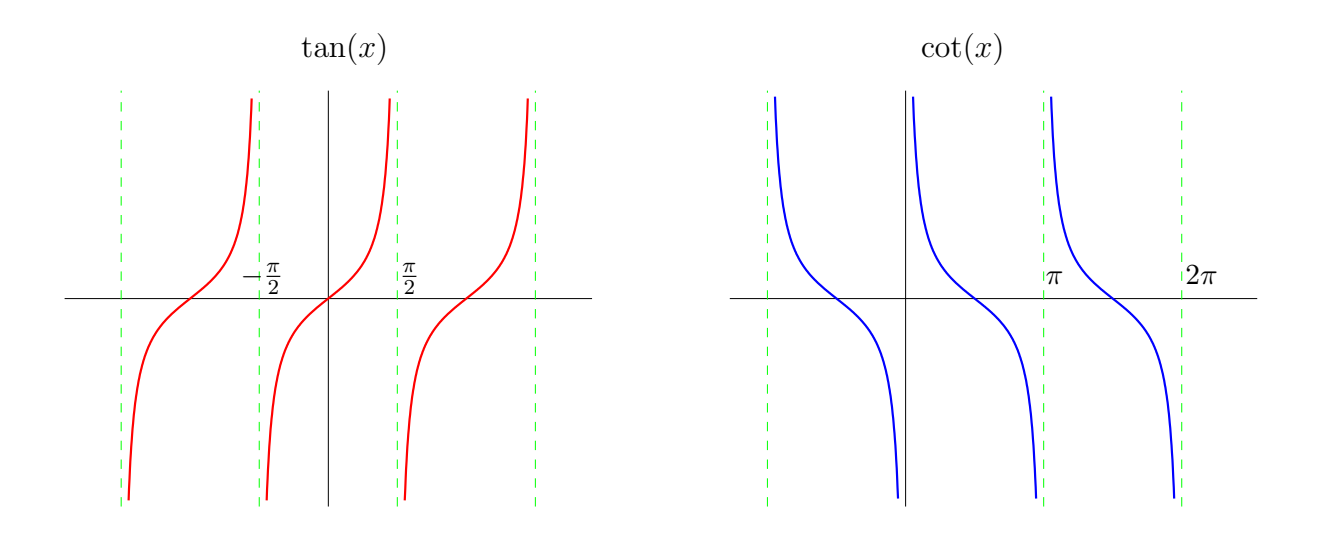

## 5.4.3 Eigenschaften und Rechenregeln

- 1.  $cos(x)$  und  $sin(x)$  sind stetig auf R.
- 2. Wertebereich:  $|\sin(x)| \le 1$  und  $|\cos(x)| \le 1$ .
- 3. Symmetrie

$$
\cos(-x) = \cos(x) \quad \text{für alle } x \in \mathbb{R} \quad \text{(gerade Funktion)},
$$
  

$$
\sin(-x) = -\sin(x) \quad \text{für alle } x \in \mathbb{R} \quad \text{(ungerade Funktion)}.
$$

4. 
$$
\cos^2(x) + \sin^2(x) = 1 \quad \text{für alle } x \in \mathbb{R}.
$$

Diese Eigenschaft bedeutet, dass das Paar  $(\cos(x), \sin(x))$  immer auf dem Einheitskreis liegt.

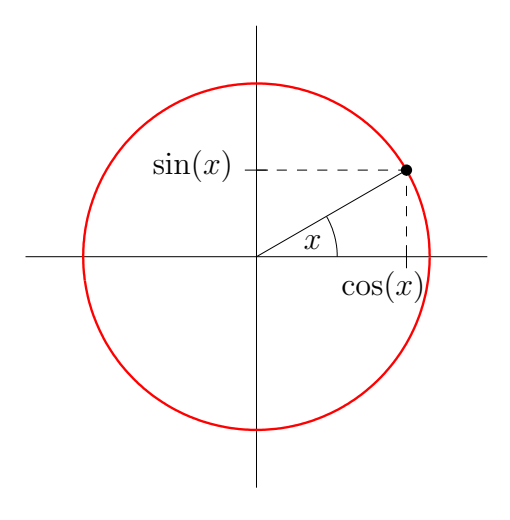

5. Additionstheoreme

$$
\sin(x + y) = \sin(x) \cdot \cos(y) + \cos(x) \cdot \sin(y) ,
$$
  

$$
\cos(x + y) = \cos(x) \cdot \cos(y) - \sin(x) \cdot \sin(y) .
$$

# 6. Gängige Sinus- und Kosinuswerte

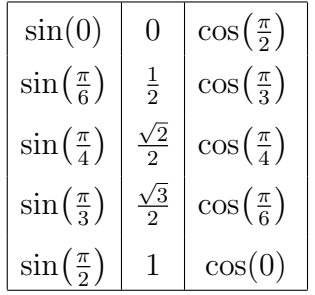

Beispiele:

$$
\sin\left(x + \frac{\pi}{2}\right) = \sin(x) \cdot \cos\left(\frac{\pi}{2}\right) + \cos(x) \cdot \sin\left(\frac{\pi}{2}\right) = \cos(x) .
$$

$$
\cos\left(\frac{3}{4}\pi\right) = \cos\left(-\frac{\pi}{4} + \pi\right)
$$
  
=  $\cos\left(-\frac{\pi}{4}\right)\cos(\pi) - \sin\left(-\frac{\pi}{4}\right)\sin(\pi)$   
=  $-\cos\left(-\frac{\pi}{4}\right) = -\cos\left(\frac{\pi}{4}\right) = -\frac{\sqrt{2}}{2}$ 

$$
\sin\left(\frac{\pi}{3}\right)\cos\left(\frac{\pi}{6}\right)+\cos\left(\frac{\pi}{3}\right)\sin\left(\frac{\pi}{6}\right) = \sin\left(\frac{\pi}{3}+\frac{\pi}{6}\right) = \sin\left(\frac{\pi}{2}\right) = 1.
$$

# 6 Differenzierbarkeit reeller Funktionen

## 6.1 Die 1. Ableitung

## 6.1.1 Die Veränderungsrate von Naturvorgängen

Zur Beschreibung von Abhängigkeiten in der Natur werden Funktionen verwendet. Naturvorgänge unterliegen auch Veränderungen; als Beispiele erwähnen wir

- die Konzentration bei einer chemischen Reaktion,
- den Umfang einer Population,
- die Bewegung eines Planeten (Raumschiffes) im All.

Wir benötigen nun ein mathematisches Konzept, um solche Veränderungen in der Natur zu erfassen. Dies fuhrt uns auf den Begriff der Ableitung einer Funktion. ¨

Die reelle Funktion  $x(t)$  beschreibe einen Naturvorgang (z.B. den Umfang einer Population zum Zeitpunkt t). Weiter sei s ein fester Zeitpunkt und  $h \in \mathbb{R}, h \neq 0$ . Dann heißt die Größe

$$
\frac{x(s+h) - x(s)}{h}
$$

 $\alpha$ die durchschnittliche Veränderungsrate von x bezüglich des Intervalls

$$
I = \begin{cases} [s, +h], & \text{falls } h > 0, \\ [s+h, s], & \text{falls } h < 0. \end{cases}
$$

Graphisch ist die durchschnittliche Veränderungsrate die Steigung der Sekante.

Nun interessiert der Grenzübergang  $h \to 0$ , was uns auf die Veränderungsrate von x zum festen Zeitpunkt s führt. Dies ist graphisch die Steigung der Tangente im Punkt s.

## 6.1.2 Definition der Ableitung

Es sei  $x : (a, b) \to \mathbb{R}$  und  $s \in (a, b)$ . Dann existiert der Quotient

$$
Q(h) := \frac{x(s+h) - x(s)}{h}
$$

für alle (betragsmäßig) hinreichend kleine  $h \neq 0$ . Nun ist der Grenzwert  $Q(h)$  für  $h \to 0$ zu untersuchen.

## Definition:

1. Die Funktion  $x(t)$  heißt an *an der Stelle s differenzierbar*, falls der Grenzwert von  $Q(h)$  für  $h \to 0$  existiert. Diesen nennt man die Ableitung von x an der Stelle s und verwendet dafür die Bezeichnungen

$$
\dot{x}(s) = x'(s) = \frac{d}{dt}x(s) = \lim_{h \to 0} \frac{x(s+h) - x(s)}{h}
$$

.

2. Die Funktion  $x(t)$  heißt *differenzierbar* in  $(a, b)$ , falls  $x(t)$  an jeder Stelle  $t \in (a, b)$ differenzierbar ist. Dann definiert  $\dot{x}(t)$  wieder eine reelle Funktion auf  $(a, b)$ , welche als Ableitung von  $x(t)$  bezeichnet wird.

Anmerkungen:

- 1. Graphisch ist die Ableitung die Steigung der Tangente.
- 2. Jede differenzierbare Funktion ist insbesondere auch stetig. Dagegen ist eine stetige Funktion nicht notwendig schon differenzierbar (wie das folgende Beispiel 5 zeigt).

#### 6.1.3 Beispiele

1. Konstante Funktionen  $x(t) = \alpha$  sind differenzierbar, und es gilt

$$
\dot{x}(t) = \lim_{h \to 0} \frac{x(t+h) - x(t)}{h} = \lim_{h \to 0} \frac{\alpha - \alpha}{h} = 0.
$$

2. Für die Identität  $x(t) = t$  ergibt sich

$$
\lim_{h \to 0} \frac{x(t+h) - x(t)}{h} = \lim_{h \to 0} \frac{t+h-t}{h} = 1 \quad \text{für alle } t \in \mathbb{R}.
$$

Also ist die Identität differenzierbar und hat die Ableitung  $\dot{x}(t) = 1$ .

3. Für die Funktion  $x(t) = t^2$  erhalten wir

$$
\frac{x(t+h)-x(t)}{h} = \frac{(t+h)^2-t^2}{h} = \frac{t^2+2ht+h^2-t^2}{h} = \frac{2ht+h^2}{h} = 2t+h.
$$

Daraus folgt

$$
\lim_{h\to 0}\frac{x(t+h)-x(t)}{h} = 2t.
$$

Somit ist diese Funktion differenzierbar; für die Ableitung gilt  $\dot{x}(t) = 2t$ .

4. Die Exponentialfunktion  $x(t) = \exp(t)$  ist differenzierbar und es gilt

$$
\dot{x}(t) = \exp(t) \tag{21}
$$

5. Wir betrachten die Betragsfunktion  $f(x) = |x|$  an der Stelle  $x = 0$  und erhalten

$$
\lim_{h \to 0+} \frac{|0+h| - |0|}{h} = \lim_{h \to 0+} \frac{h}{h} = 1,
$$
  

$$
\lim_{h \to 0-} \frac{|0+h| - |0|}{h} = \lim_{h \to 0-} \frac{-h}{h} = -1.
$$

Da linksseitiger und rechtsseitiger Grenzwert nicht ubereinstimmen, ist die Betrags- ¨ funktion an der Stelle 0 nicht differenzierbar. Sie ist aber an der Stelle 0 stetig.

#### 6.1.4 Ableitungsregeln

Ausgehend von zwei reellen Funktionen gewinnt man mit den Konstruktionsprinzipien aus Abschnitt 4.4 neue Funktionen. Wir machen nun Aussagen hinsichtlich ihrer Differenzierbarbeit. Im Folgenden seien  $x(t)$  und  $y(t)$  reelle differenzierbare Funktionen.

.

## Summenregel

Für reelle Zahlen  $\alpha, \beta \in \mathbb{R}$  ist die Summe

$$
f(t) := \alpha \cdot x(t) + \beta \cdot y(t)
$$

ebenfalls differenzierbar mit der Ableitung

$$
f'(t) = \alpha \cdot x'(t) + \beta \cdot y'(t) .
$$

## Produktregel

Das Produkt

$$
f(t) \ := \ x(t) \cdot y(t)
$$

ist differenzierbar mit der Ableitung

$$
f'(t) = x'(t) \cdot y(t) + x(t) \cdot y'(t) .
$$

# Quotientenregel

Für  $y(t) \neq 0$  ist der Quotient

$$
f(t) \ := \ \frac{x(t)}{y(t)}
$$

ebenfalls differenzierbar, und es gilt

$$
f'(t) = \frac{x'(t) \cdot y(t) - x(t) \cdot y'(t)}{[y(t)]^2}
$$

## Kettenregel

Ist die Verkettung

$$
f(t) := x \circ y(t) = x(y(t))
$$

definiert, so ist  $x \circ y$  auch differenzierbar mit der Ableitung

$$
f'(t) = x'(y(t)) \cdot y'(t) .
$$

## Umkehrregel

Ist  $x(t)$  streng monoton, so existiert die Umkehrfunktion

$$
f(t) := x^{-1}(t) .
$$

Diese ist ebenfalls differenzierbar, und es gilt

$$
f'(t) = \frac{1}{x'(x^{-1}(t))} .
$$

# 6.2 Gängige Ableitungen

Mit den obigen Ableitungsregeln können wir nun von einigen wichtigen Funktionen die Ableitungen angeben.

#### 6.2.1 Monome

Mit Hilfe der Produktregel erhalten wir der Reihe nach:

$$
f(x) = x^3 = x^2 \cdot x \quad \Rightarrow \quad f'(x) = 2x \cdot x + x^2 \cdot 1 = 3x^2 ,
$$
  

$$
f(x) = x^4 = x^3 \cdot x \quad \Rightarrow \quad f'(x) = 3x^2 \cdot x + x^3 \cdot 1 = 4x^3 ,
$$
  

$$
\vdots
$$
  

$$
f(x) = x^n = x^{n-1} \cdot x \quad \Rightarrow \quad f'(x) = (n-1)x^{n-2} \cdot x + x^{n-1} \cdot 1 = nx^{n-1} .
$$

An dieser Stelle wurde das Prinzip der vollständigen Induktion verwendet.

## 6.2.2 Wurzelfunktionen

Die Wurzelfunktion  $g(x) = \sqrt[n]{x}$  ist die Umkehrfunktion zu dem Monom  $f(x) = x^n$ . Nach der Umkehrregel ist  $g(x)$  differenzierbar und es gilt

$$
g'(x) ~=~ \frac{1}{n\left(\sqrt[n]{x}\right)^{n-1}} ~=~ \frac{1}{n}{\,}x^{-\frac{n-1}{n}} ~=~ \frac{1}{n}{\,}x^{\frac{1}{n}-1}{\,}.
$$

Insbesondere ergibt sich für die Quadratwurzel  $g(x) = \sqrt{x}$  die Ableitung

$$
g'(x) = \frac{1}{2\sqrt{x}}.
$$

## 6.2.3 Polynome

Aus der Summenregel und Abschnitt 6.2.1 folgt, dass Polynome

$$
p(x) := \sum_{i=0}^{n} a_i x^i = a_0 + a_1 x + \dots + a_n x^n
$$

auf ganz R differenzierbar sind und die Ableitung

$$
p'(x) := \sum_{i=1}^{n} i a_i x^{i-1} = a_1 + 2a_2 x + \dots + na_n x^{n-1}
$$

besitzen.

#### 6.2.4 Rationale Funktionen

Aus dem obigen Abschnitt und der Quotientenregel folgt, dass rationale Funktionen auf ihrem Definitionsbereich differenzierbar sind. Als Beispiel betrachten wir die rationale Funktion

$$
Y(x) := \frac{Kx}{1+Kx}
$$
 mit einer Konstanten  $K > 0$ .

Diese Funktion tritt in der Biologie im Zusammenhang mit Enzymen auf und stellt die Charakteristik eines Enzyms (mit einem Bindeplatz) dar. K ist eine Reaktionskonstante.

Für die Ableitung gilt

$$
Y'(x) = \frac{K(1+Kx) - KxK}{(1+Kx)^2} = \frac{K}{(1+Kx)^2} \quad . \tag{22}
$$

#### 6.2.5 Logarithmus

Der natürliche Logarithmus  $\ln(x) = \exp^{-1}(x)$  ist die Umkehrfunktion zur Exponentialfunktion und deshalb nach der Umkehrregel differenzierbar. Die Ableitung lautet unter Beachtung von (21)

$$
\ln'(x) = \frac{1}{\exp(\ln(x))} = \frac{1}{x} . \tag{23}
$$

#### 6.2.6 Logistische Kurve

In Abschnitt 5.2 wurde die logistische Kurve

$$
L(t) := \frac{a}{1 + \exp(b - ct)} \quad \text{mit } a, b, c \in \mathbb{R}
$$

als Verkettung  $L(t) = (f \circ g \circ h)(t) = f(g(h(t)))$  der drei Funktionen

$$
h(t) = b - ct,
$$
  
\n
$$
g(x) = \exp(x),
$$
  
\n
$$
f(y) = \frac{a}{1+y}
$$

dargestellt, von denen wir nun bereits wissen, dass sie differenzierbar sind. Nach der Kettenregel ist deshalb die logistische Kurve ebenfalls differenzierbar mit der Ableitung

$$
L'(t) = \frac{-a \cdot \exp(b - ct) \cdot (-c)}{(1 + \exp(b - ct))^2} = \frac{a \cdot c \cdot \exp(b - ct)}{(1 + \exp(b - ct))^2} \quad . \tag{24}
$$

### 6.2.7 Trigonometrische Funktionen

Sinus und Kosinus sind differenzierbar und es gilt

$$
\sin'(x) = \cos(x) ,
$$
  

$$
\cos'(x) = -\sin(x) .
$$

Beispiel: Für die Funktion  $f(x) = \cos(2x^3)$  ergibt sich die Ableitung

$$
f'(x) = -6x^2 \sin(2x^3) .
$$

# 6.3 Höhere Ableitungen

## 6.3.1 Die 2. Ableitung

Sei  $x(t)$  eine in  $(a, b)$  differenzierbare Funktion. Dann ist die Ableitung  $\dot{x}(t)$  eine Funktion  $(a, b) \rightarrow \mathbb{R}$ , die ihrerseits wieder differenzierbar sein kann. Die Ableitung von  $\dot{x}(t)$  nennt man die 2. Ableitung von  $x(t)$  und bezeichnet sie mit

$$
\ddot{x}(t)
$$
 oder  $x''(t)$  oder  $\frac{d^2}{dt^2}x(t)$  oder  $x^{(2)}(t)$ .

In diesem Fall heißt  $x(t)$  zweimal differenzierbar in  $(a, b)$ .

Die zweite Ableitung spielt in der Physik eine große Rolle, denn sie ist die Beschleunigung in Kraftgesetzen.

#### Beispiele:

1. Für die Exponentialfunktion gilt

$$
\dot{x}(t) = \exp(t), \quad \ddot{x}(t) = \exp(t).
$$

2. Für den natürlichen Logarithmus erhält man

$$
\ln'(x) = \frac{1}{x}, \quad \ln''(x) = -\frac{1}{x^2}.
$$

3. Für das Polynom  $p(x) = x^5 + 3x^2 - 10$  gilt

$$
p'(x) = 5x^4 + 6x , \quad p^{(2)}(x) = 20x^3 + 6 .
$$

4. Die Funktion

$$
Y(x) := \frac{Kx}{1+Kx}
$$

besitzt nach (22) die Ableitung

$$
Y'(x) = \frac{K}{\left(1 + Kx\right)^2}
$$

Dies ist wieder eine rationale Funktion und somit nach der Quotientenregel differenzierbar, was für die 2. Ableitung

$$
Y''(x) = \frac{-K2(1+Kx)K}{(1+Kx)^4} = \frac{-2K^2}{(1+Kx)^3}
$$
(25)

.

ergibt.

## 6.3.2 Die n-te Ableitung

Die 2. Ableitung ist eine Funktion  $(a, b) \to \mathbb{R}$ , welche ihrerseits wieder differenzierbar sein kann und dann die 3. Ableitung liefert. Dafür verwendet man die Bezeichnung

$$
x^{(3)}(t) \ \text{oder} \ \frac{d^3}{dt^3}x(t) \quad .
$$

Ist die 3. Ableitung wieder differenzierbar, so ergibt sich die 4. Ableitung, usw. Allgemein gelangt man so zur n-ten Ableitung, welche mit

$$
x^{(n)}(t) \ \text{ oder } \ \frac{d^n}{dt^n} x(t)
$$

bezeichnet wird. Die n-te Ableitung erhalten wir durch n-maliges Differenzieren der Ausgangsfunktion  $x(t)$ .

**Beispiel:** Für  $x(t) = \ln(t)$  ergibt sich

$$
\dot{x}(t) = \frac{1}{t},
$$
  
\n
$$
x^{(2)}(t) = \frac{-1}{t^2},
$$
  
\n
$$
x^{(3)}(t) = \frac{(-1)^2 2}{t^3} = \frac{2}{t^3},
$$
  
\n
$$
x^{(4)}(t) = \frac{(-1)^3 2 \cdot 3}{t^4} = \frac{-6}{t^4},
$$
  
\n
$$
\vdots
$$
  
\n
$$
x^{(n)}(t) = \frac{(-1)^{n-1} (n-1)!}{t^n}.
$$

## 6.4 Anwendungen der Ableitung

### 6.4.1 Monotonie

Mit Hilfe der 1. Ableitung lässt sich das Monotonie-Verhalten einer Funktion bestimmen.

Es sei  $x : (a, b) \to \mathbb{R}$  differenzierbar. Dann gelten folgende Aussagen:

1.  $\dot{x}(t) > 0$  in  $(a, b) \Rightarrow x(t)$  ist streng monoton wachsend in  $(a, b)$ ,

2.  $\dot{x}(t) < 0$  in  $(a, b) \Rightarrow x(t)$  ist streng monoton fallend in  $(a, b)$ ,

- 3.  $\dot{x}(t) \geq 0$  in  $(a, b) \Leftrightarrow x(t)$  ist monoton wachsend in  $(a, b)$ ,
- 4.  $\dot{x}(t) \leq 0$  in  $(a, b) \Leftrightarrow x(t)$  ist monoton fallend in  $(a, b)$ ,
- 5.  $\dot{x}(t) = 0$  in  $(a, b) \Leftrightarrow x(t)$  ist konstant in  $(a, b)$ .

Beachten Sie, dass in den Fällen 1. und 2. die Umkehrung nicht gilt. Als Beispiel dazu betrachte man die Funktion  $x(t) := t^3$ . Diese Funktion ist streng monoton wachsend, erfüllt aber  $\dot{x}(0) = 0$ .

## 6.4.2 Krümmung

An der 2. Ableitung können wir das Krümmungsverhalten der Funktion ablesen. Es sei  $x:(a,b)\to\mathbb{R}$  eine differenzierbare Funktion.

## Definition:

- 1. x heißt konvex in  $(a, b)$ , falls in jedem Punkt  $t_0 \in (a, b)$  die Tangente unterhalb von  $x(t)$  liegt. Man spricht dann auch von einer Linkskrümmung.
- 2. x heißt konkav in  $(a, b)$ , falls in jedem Punkt  $t_0 \in (a, b)$  die Tangente oberhalb von  $x(t)$  liegt. Wir reden dann auch von einer Rechtskrümmung.
- 3. Ein Punkt  $s_0 \in (a, b)$  heißt Wendepunkt von  $x(t)$ , falls in  $s_0$  die Krümmungsverhältnisse wechseln.

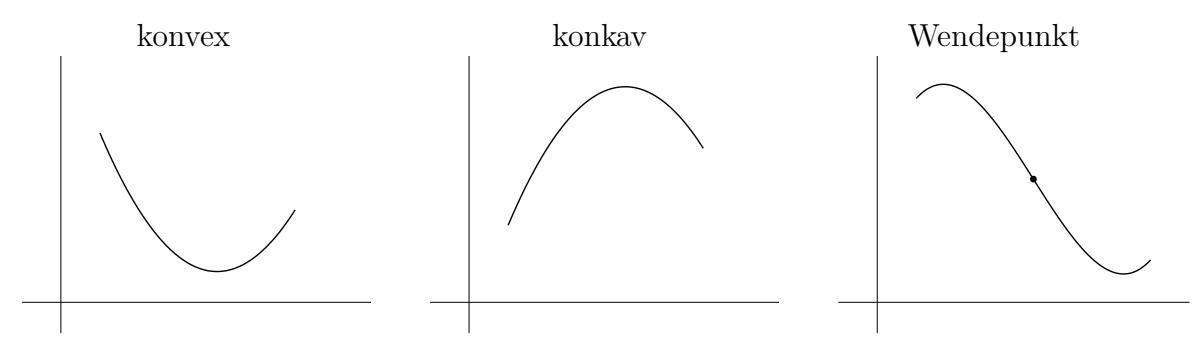

Ist nun  $x(t)$  zweimal differenzierbar in  $(a, b)$ , so haben wir folgende Aussagen:

1.  $\ddot{x}(t) \geq 0$  in  $(a, b) \Rightarrow x(t)$  ist konvex auf  $(a, b)$ ,

2.  $\ddot{x}(t) \leq 0$  in  $(a, b) \Rightarrow x(t)$  ist konkav auf  $(a, b)$ ,

3.  $s_0$  ein Wendepunkt von  $x(t) \Rightarrow \ddot{x}(s_0) = 0$ .

Beachten Sie, dass die Umkehrung in 3. nicht gilt, wie das Beispiel  $x(t) = t^4$  zeigt. Hier haben wir  $\ddot{x}(0) = 0$ , aber die Stelle  $s_0 = 0$  ist kein Wendepunkt.

## 6.4.3 Extrema

Es sei  $x:(a,b)\to\mathbb{R}$  eine stetige Funktion.

## Definition:

1. Ein  $t_0 \in (a, b)$  heißt relatives Maximum (Hochpunkt) von  $x(t)$ , falls es eine kleine Umgebung  $(t_0 - \varepsilon, t_0 + \varepsilon)$  gibt mit

$$
x(t_0) \geq x(t)
$$
 für alle  $t \in (t_0 - \varepsilon, t_0 + \varepsilon)$ .

2. Ein  $t_0 \in (a, b)$  heißt relatives Minimum (Tiefpunkt) von  $x(t)$ , falls es eine kleine Umgebung  $(t_0 - \varepsilon, t_0 + \varepsilon)$  gibt mit

$$
x(t_0) \leq x(t)
$$
 für alle  $t \in (t_0 - \varepsilon, t_0 + \varepsilon)$ .

3. Hoch- und Tiefpunkt werden unter dem Namen relatives (lokales) Extremum zusammengefasst.

Ist  $x(t)$  differenzierbar und  $t_0$  ein relatives Extremum, so gilt  $\dot{x}(t_0) = 0$  (notwendige Bedingung).

Ist  $x(t)$  zweimal differenzierbar, so haben wir folgende Aussagen:

1.  $\dot{x}(t_0) = 0, \ddot{x}(t_0) > 0 \Rightarrow t_0$  ist ein relatives Minimum,

2.  $\dot{x}(t_0) = 0, \ddot{x}(t_0) < 0 \Rightarrow t_0$  ist ein relatives Maximum.

Ein Wendepunkt  $t_0$  mit  $\dot{x}(t_0) = 0$  heißt *Sattelpunkt*. Die Funktion  $x(t) := t^3$  hat an der Stelle $t_0 = 0$ einen Sattelpunkt.

#### 6.4.4 Qualitative Kurvendiskussion

Kennt man von einer reellen Funktion die Monotonie- und Krümmungsverhältnisse sowie die ungefähre Lage der Nullstellen und relativen Extrema, so lässt sich ein *qualitatives* Schaubild erstellen.

Beispiel: Gesucht sei das Schaubild von

$$
Y(x) := \frac{Kx}{1 + Kx} \quad \text{mit einer Konstanten } K > 0. \tag{26}
$$

Nullstellen: Einzige Nullstelle bei  $x_0 = 0$ .

Polstellen: keine für  $x \geq 0$ .

Monotonie: Es gilt

$$
Y'(x) = \frac{K}{(1+Kx)^2} > 0 \text{ für alle } x \ge 0.
$$

Somit ist Y auf  $[0, \infty)$  streng monoton wachsend (insbesondere gibt es keine relativen Extrema).

Krümmung: Es gilt

$$
Y''(x) = \frac{-2K^2}{(1+Kx)^3} < 0 \quad \text{für alle } x \ge 0 \quad .
$$

Also ist Y auf  $[0, \infty)$  konkav (insbesondere gibt es keinen Wendepunkt). Grenzwerte: Für das Grenzverhalten im Unendlichen gilt lim  $x \rightarrow \infty$  $Y(x) = 1$ .

Damit können wir ein qualitatives Schaubild erstellen:

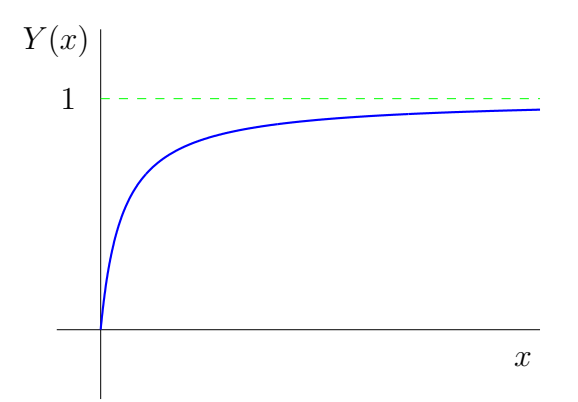

# 7 Integrale

# 7.1 Bestimmtes Integral

Ausgangpunkt für die Integralrechnung ist das Problem, den Flächeninhalt eines Bereiches mit beliebigen Begrenzungen zu bestimmen. Besonders einfach ist die Situation, wenn es sich um eine Rechteckfläche handelt, denn hier ist der Flächeninhalt Länge  $\times$  Breite. Deshalb verfolgt man das Prinzip, beliebige Flächen durch eine Summe von Rechteckflächen anzunähern (zu approximieren).

Wir beschränken uns darauf, die Fläche zwischen dem Graph einer Funktion und der x-Achse zu bestimmen.

# 7.1.1 Flächen und Zerlegungen

Gegeben sei eine stetige Funktion  $f : [a, b] \to \mathbb{R}$ . Zunächst sei zusätzlich

$$
f(x) \ge 0 \quad \text{für alle } x \in [a, b].
$$

Gesucht ist der Flächeninhalt I der Fläche zwischen dem Graphen von f und der x-Achse. Im Falle

 $f(x) < 0$  für alle  $x \in [a, b]$ 

sucht man den negativen Flächeninhalt der Fläche zwischen dem Graphen von f und der x-Achse.

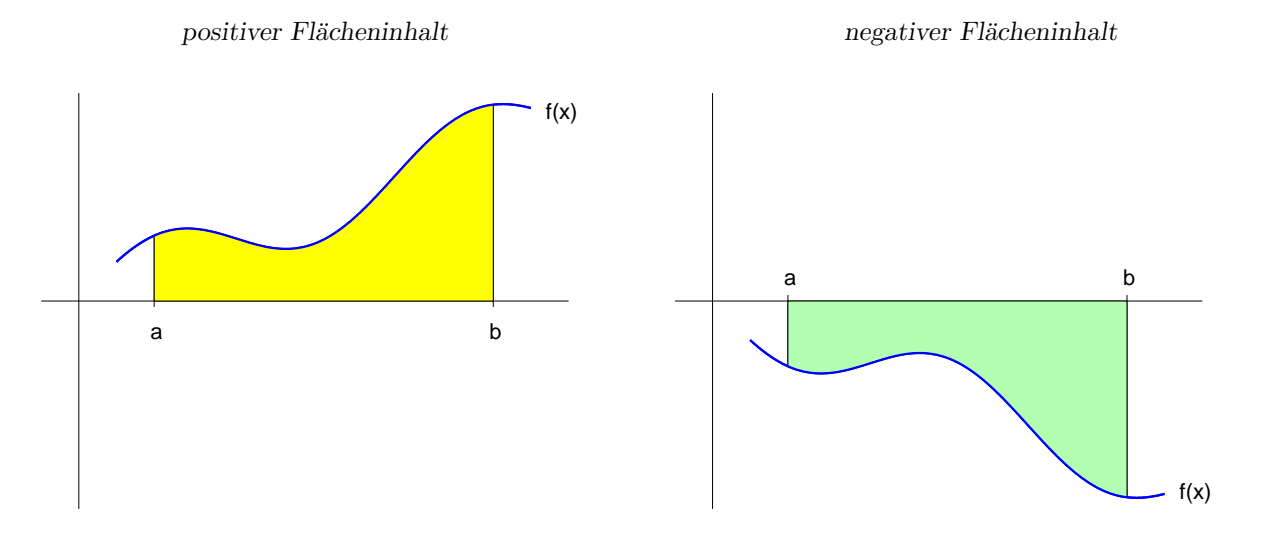

Dazu wird das Intervall  $[a, b]$  in N Teil-Intervalle der Form  $[x_{i-1}, x_i]$  zerlegt mit

 $Z : a = x_0 < x_1 < x_2 < \ldots < x_N = b$ .

Wir nennen Z eine Zerlegung von [a, b]. Das Teilintervall  $[x_{i-1}, x_i]$  besitzt die Länge  $l_i = x_i - x_{i-1}$ . Im Folgenden spielt die Länge des größten Teilintervalls eine wichtige Rolle.

Definition: Die Größe

$$
d(Z) := \max\{x_i - x_{i-1} : i = 1, ..., N\}
$$

heißt Feinheit der Zerlegung Z.

#### 7.1.2 Riemann-Summen

Uber diesen Teilintervallen der Länge  $l_i = x_i - x_{i-1}$  bildet man nun Rechteckflächen der Breite  $b_i$ . Die Addition über diese Rechteckflächen liefert einen Näherungswert für die gesuchte Fläche. Für die Wahl der  $b_i$  gibt es verschiedene Möglichkeiten.

#### Definitionen:

1. Wählt man für  $b_i$  einen beliebigen Funktionswert im Teilintervall  $[x_{i-1}, x_i]$ , also

 $b_i := f(z_i)$  mit einem  $z_i \in [x_{i-1}, x_i]$ ,

so heißt die Summe der Rechteckflächen

$$
S_N = \sum_{i=1}^N b_i \cdot l_i = \sum_{i=1}^N f(z_i) \cdot (x_i - x_{i-1})
$$

eine Riemann-Summe von f.

2. Für die Wahl

$$
b_i := \max\{f(x) : x \in [x_{i-1}, x_i]\}
$$

(maximaler Funktionswert im Teilintervall  $[x_{i-1}, x_i]$ ) heißt die Summe der Rechteckflächen

$$
O_N = \sum_{i=1}^N b_i \cdot l_i
$$

eine Obersumme von f.

3. Entsprechend nennt man für die Wahl

$$
b_i := \min\{f(x) : x \in [x_{i-1}, x_i]\}
$$

(minimaler Funktionswert im Teilintervall  $[x_{i-1}, x_i]$ ) die Summe der Rechteckflächen

$$
U_N \ = \ \sum_{i=1}^N b_i \cdot l_i
$$

eine Untersumme von f.

Ober- und Untersumme sind zwei spezielle Riemann-Summen und haben den Vorteil, dass sie den gesuchten Flächeninhalt  $I$  einschließen:

$$
U_N \leq I \leq O_N.
$$

Beispiel: In den folgenden Schaubildern sind Unter- und Obersummen für die Funktion

$$
f(x) = \sqrt{x}
$$

dargestellt.

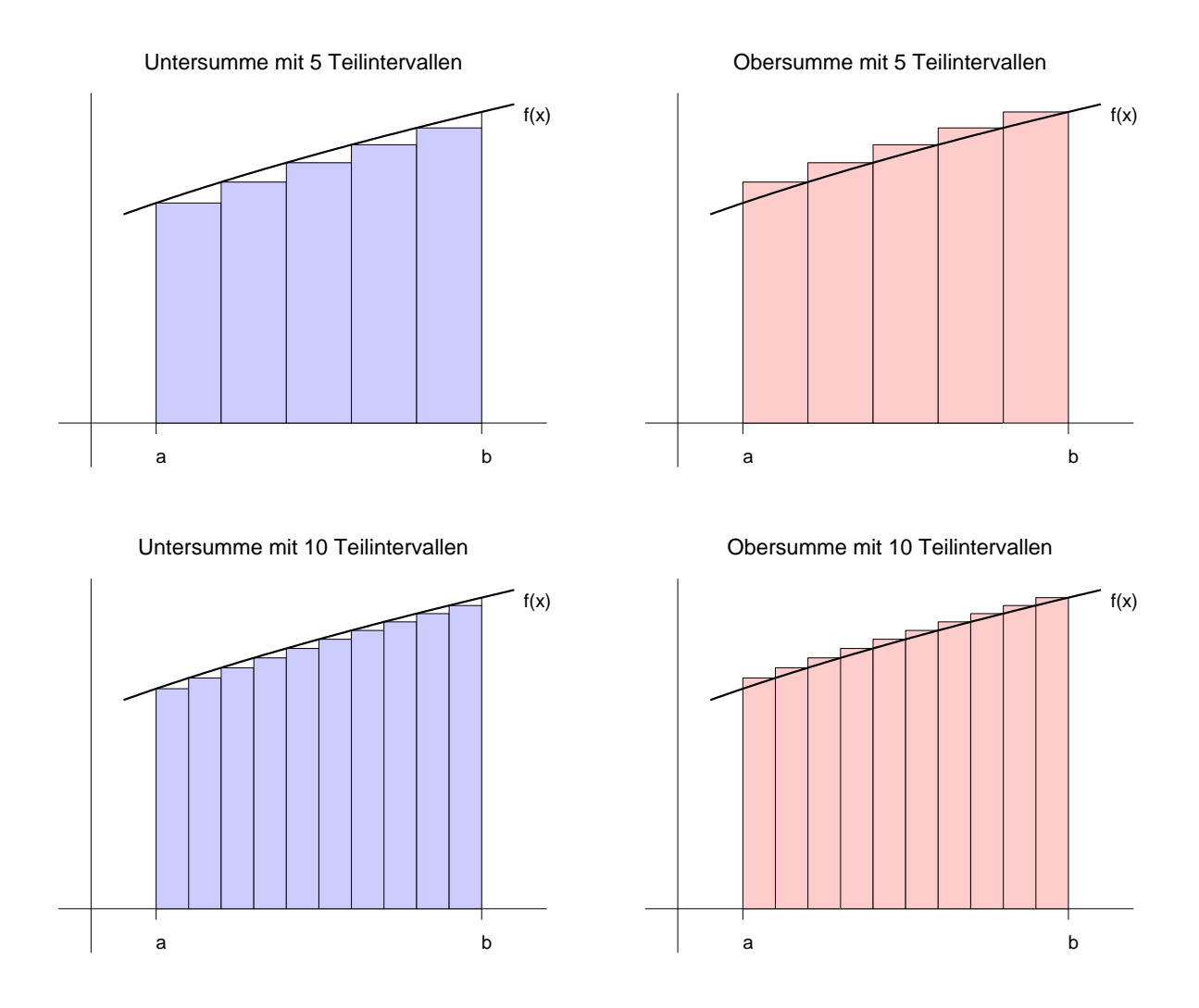

# 7.1.3 Definition des Integrals

Wir betrachten Zerlegungen Z mit immer kleineren Teilintervallen, d.h. immer kleinerer Feinheit:

 $d(Z) \to 0$  und damit  $N \to \infty$ .

Ist $f$ stetig, so existiert für Riemann-Summen $S_N$ der Grenzwert für $N \to \infty.$ 

Definition: Dieser Grenzwert heißt das Integral von f über [a, b]. Dafür schreibt man

$$
\int_{a}^{b} f(x) dx = \lim_{d(Z) \to 0} S_N = \lim_{N \to \infty} \sum_{i=1}^{N} f(z_i) \cdot (x_i - x_{i-1}). \tag{27}
$$

Anmerkungen:

1. Insbesondere konvergieren Ober- und Untersummen, und es gilt

$$
U_N \leq \int_a^b f(x) dx \leq 0_N.
$$

- 2. Ober- bzw. Untersummen sind einfach zu berechnen, falls f monoton ist.
- 3. Der Name der Integrationsvariablen ist beliebig:

$$
\int_{a}^{b} f(x) dx = \int_{a}^{b} f(s) ds = \int_{a}^{b} f(\xi) d\xi.
$$

4. Das Integral liefert einen vorzeichenbehafteten Flächeninhalt.

Die Bestimmung der Riemann-Summen und des Grenzwertes für  $d(Z) \rightarrow 0$  ist kompliziert (vgl. Übungen). Deshalb sind die unten folgenden Regenregeln sehr nützlich. Zunächst benötigen wir noch den Begriff der Stammfunktion.

## 7.1.4 Stammfunktion

**Definiton:** Es sei  $g(x)$  eine stetige reelle Funktion. Eine differenzierbare Funktion  $G(x)$ heißt Stammfunktion zu  $q(x)$ , falls

$$
G'(x) = g(x)
$$

gilt (für alle  $x$  aus dem Definitionsbereich).

Sind  $G_1(x)$  und  $G_2(x)$  Stammfunktionen zu  $g(x)$ , so folgt

 $G_1(x) = G_2(x) + c$  mit einer Konstanten  $c \in \mathbb{R}$ .

Es gibt viele Stammfunktionen, die sich jedoch nur um eine Konstante unterscheiden.

In der folgenden Tabelle werden einige Stammfunktionen angegeben (ohne Konstante c):

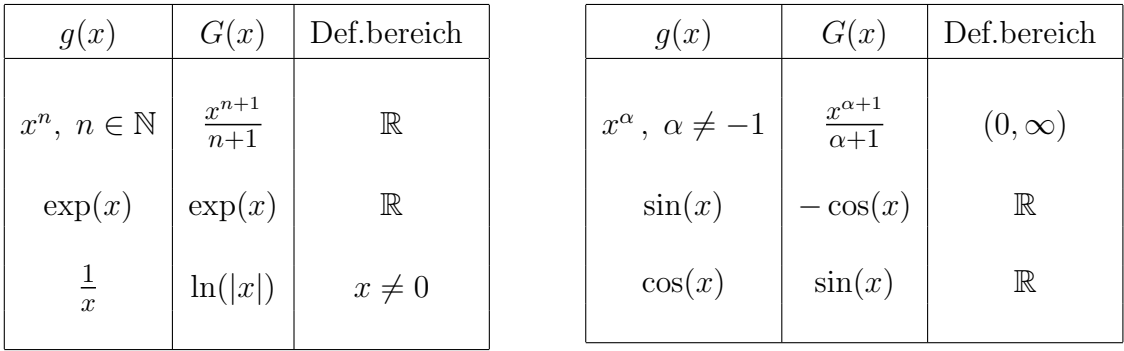

Stammfunktionen von Polynomen erhalten wir mir Hilfe der

**Summenregel:** Es seien  $G(x)$  eine Stammfunktion zu  $g(x)$ ,  $H(x)$  eine Stammfunktion zu  $h(x)$  und  $\alpha, \beta \in \mathbb{R}$ . Dann ist

 $\alpha \cdot G(x) + \beta \cdot H(x)$  eine Stammfunktion zu  $\alpha \cdot g(x) + \beta \cdot h(x)$ .

Beispiel: Zu  $p(x) = 3x^4 + x^2 - 2x + 5$  lautet die Stammfunktion

$$
P(x) = \frac{3}{5}x^5 + \frac{1}{3}x^3 - x^2 + 5x + c.
$$

 $\emph{Integrale}$  55

# 7.1.5 Rechenregeln für Integrale

1. Verwendung einer Stammfunktion: Ist ${\cal F}$ eine Stammfunktion zu $f,$  so gilt

$$
\int_{a}^{b} f(x) dx = F(b) - F(a).
$$
\n(28)

Beispiele:

$$
\int_{a}^{b} dx = b - a,
$$
\n
$$
\int_{a}^{b} x^{n} dx = \frac{b^{n+1}}{n+1} - \frac{a^{n+1}}{n+1},
$$
\n
$$
\int_{a}^{b} \exp(x) dx = \exp(b) - \exp(a),
$$
\n
$$
\int_{a}^{b} \frac{1}{x} dx = \ln(b) - \ln(a), \quad 0 < a < b.
$$

2. Summenregel:

$$
\int_{a}^{b} (\alpha \cdot f(x) + \beta \cdot g(x)) dx = \alpha \cdot \int_{a}^{b} f(x) dx + \beta \cdot \int_{a}^{b} g(x) dx \quad . \tag{29}
$$

Mit dieser Regel können wir Integrale für Polynome berechnen.

3. Additivität bezüglich des Intervalls: Für $a < d < b$ gilt

$$
\int_{a}^{b} f(x) dx = \int_{a}^{d} f(x) dx + \int_{d}^{b} f(x) dx.
$$

4. Man setzt

$$
\int\limits_b^a f(x) dx = - \int\limits_a^b f(x) dx .
$$

5. Monotonie: Gilt $f(x) \leq g(x)$ auf  $[a,b],$  so folgt

$$
\int_a^b f(x) dx \leq \int_a^b g(x) dx.
$$

## 7.2 Unbestimmtes Integral

### 7.2.1 Zusammenhang zwischen Differential- und Integralrechnung

Formel (28) gilt für jede obere Grenze, folglich

$$
\int_{a}^{t} f(x) dx = F(t) - F(a) \text{ für jedes } t \in [a, b].
$$

Die rechte Seite ist nach t differenzierbar, somit ist es auch die linke Seite, und man erhält

$$
\frac{d}{dt} \int_a^t f(x) dx = F'(t) = f(t) .
$$

Dies bedeutet aber, dass

$$
\int\limits_a^t f(x) \, dx
$$

eine Stammfunktion zu  $f(t)$  ist.

## 7.2.2 Hauptsatz der Differential- und Integralrechnung

**Satz:** Sei  $f : [a, b] \to \mathbb{R}$  stetig. Dann ist

$$
F : [a, b] \to \mathbb{R}, F(t) := \int_{a}^{t} f(x) dx \qquad (30)
$$

eine Stammfunktion zu f.

Jede stetige Funktion besitzt also eine Stammfunktion (etwa durch obige Integraldarstellung). Aber es wird nicht immer gelingen, einen analytischen Ausdruck dafur anzugeben. ¨

Als wichtiges Beispiel erwähnen wir die für die Statistik zentrale Funktion

 $f(x) = \exp(-x^2)$  (Gaußsche Glockenkurve),

für deren Stammfunktion es keinen analytischen Ausdruck gibt. Hier ist man darauf angewiesen, die Stammfunktion für gewisse  $t$  näherungsweise mittels (30) zu bestimmen (numerische Verfahren).

#### 7.2.3 Unbestimmtes Integral

Da sich Stammfunktionen zu  $f(t)$  nur um eine Konstante unterscheiden, gilt für jede Stammfunktion  $G(t)$  zu  $f(t)$  eine Integraldarstellung

$$
G(t) := \int_{a}^{t} f(x) dx + c
$$
mit einer Konstanten *c*.

Die Menge aller Stammfunktionen zu  $f(t)$  wird unbestimmtes Integral genannt und mit

$$
\int f(t) dt = F(t) + c \tag{31}
$$

(ohne Integrationsgrenzen) bezeichnet.

## Beispiele:

$$
\int t^n dt = \frac{t^{n+1}}{n+1} + c,
$$
  

$$
\int \frac{1}{\sqrt{t}} dt = 2\sqrt{t} + c.
$$

Beachten Sie den Unterschied zwischen bestimmtem und unbestimmtem Integral: das bestimmte Integral liefert eine reelle Zahl (einen vorzeichenbehafteten Flächeninhalt), das unbestimmte Integral definiert eine Menge von Funktionen.

# 7.3 Integrationsmethoden

Es gibt keinen sicheren Weg, um für eine Funktion  $f(t)$  einen analytischen Ausdruck für eine Stammfunktion zu bestimmen. Man kann aber einige Techniken versuchen, welche in den folgenden Unterabschnitten beschrieben werden.

## 7.3.1 Partielle Integration

Wir deuten die Produktregel fürs Differenzieren (vgl. Abschnitt 6.1.4) um in eine Integrationsregel:

$$
\frac{d}{dt} (u(t) \cdot v(t)) = u'(t) \cdot v(t) + u(t) \cdot v'(t) .
$$

Dies bedeutet, dass  $u(t) \cdot v(t)$  eine Stammfunktion zur rechten Seite ist:

$$
u(t)\cdot v(t) = \int u'(s)\cdot v(s) ds + \int u(s)\cdot v'(s) ds.
$$

Umgeformt und mit Integrationsgrenzen versehen erhält man die Produktregel (partielle Integration):

$$
\int_{a}^{b} u'(s) \cdot v(s) \, ds \ = \ u(t) \cdot v(t) \Big|_{a}^{b} \ - \ \int_{a}^{b} u(s) \cdot v'(s) \, ds \ . \tag{32}
$$

Dabei haben wir

$$
u(t)\cdot v(t)\Big|_a^b := u(b)\cdot v(b) - u(a)\cdot v(a)
$$

gesetzt.

Die Formel (32) führt nur dann zum Ziel, wenn das Integral auf der rechten Seite einfacher zu berechnen ist als das Integral auf der linken Seite.

Beispiel: Für das Integral

$$
\int\limits_0^2 x \exp(x) \, dx
$$

verwenden wir die partielle Integration mit

$$
u'(x) = \exp(x), \quad v(x) = x,
$$
  
\n $u(x) = \exp(x), \quad v'(x) = 1$ 

und erhalten dann

$$
\int_{0}^{2} x \exp(x) dx = x \exp(x) \Big|_{0}^{2} - \int_{0}^{2} \exp(x) dx
$$
(33)  
=  $x \exp(x) \Big|_{0}^{2} - \exp(x) \Big|_{0}^{2} = 2 \exp(2) - \exp(2) + \exp(0) = \exp(2) + 1$ .

Bei der partiellen Integration in (33) ist das Integral auf der rechten Seite einfach auszuwerten.

Natürlich wäre für das linke Integral auch die Produktregel mit

$$
u'(x) = x
$$
,  $v(x) = \exp(x)$ ,  
\n $u(x) = \frac{1}{2}x^2$ ,  $v'(x) = \exp(x)$ 

denkbar, was dann

$$
\int_{0}^{2} x \exp(x) dx = \frac{1}{2}x^{2} \exp(x) \Big|_{0}^{2} - \int_{0}^{2} \frac{1}{2}x^{2} \exp(x) dx
$$

ergibt. Das Integral auf der rechten Seite ist jedoch schwieriger auszuwerten als das Ausgangsintegral. Deshalb führt dieser Ansatz nicht zum Erfolg.

Anmerkung: Es gibt auch Integrale, bei denen die partielle Integration mehrfach anzuwenden ist. Berechnen Sie das Integral

$$
\int\limits_0^2 x^2 \exp(-2x) \, dx \quad .
$$

## 7.3.2 Substitutionsregel

Hier verfolgt man das Ziel, durch Einführen einer neuen Variablen (Koordinatentransformation) ein einfacher zu bestimmendes Integral für

$$
\int_{a}^{b} g(x) dx \quad \text{(mit settingem } g\text{)}
$$

zu erhalten. Dazu sei

 $\varphi : [\alpha, \beta] \to [a, b]$  mit  $\varphi(\alpha) = a, \ \varphi(\beta) = b$ 

eine differenzierbare Funktion. Nun sezten wir  $x = \varphi(t)$  und erhalten dann

$$
\int_{a}^{b} g(x) dx = \int_{\alpha}^{\beta} g(\varphi(t)) \cdot \varphi'(t) dt
$$
\n(34)

Diese Beziehung heißt Substitutionsregel. Sie bringt nur dann einen Vorteil, wenn das Integral auf der rechten Seite einfach zu bestimmen ist.

Beispiel: Für das Integral

$$
\int_{1}^{2} x \cdot \exp(-x^2) \, dx
$$

verwenden wir die Transformation

$$
x = \varphi(t) := \sqrt{t} , \quad \varphi'(t) = \frac{1}{2\sqrt{t}} .
$$

Damit liefert die Substitutionsregel

$$
\int_{1}^{2} x \cdot \exp(-x^{2}) dx = \int_{1}^{4} \sqrt{t} \cdot \exp(-t) \cdot \frac{1}{2\sqrt{t}} dt = \frac{1}{2} \int_{1}^{4} \exp(-t) dt .
$$

Das rechte Integral lässt sich einfach bestimmen:

$$
\frac{1}{2} \int_{1}^{4} \exp(-t) dt = \frac{1}{2} (\exp(-1) - \exp(-4)).
$$

Die Substitutionsregel gilt auch für unbestimmte Integrale, indem man in  $(34)$  die Integrationsgrenzen weglässt. Allerdings ist dann noch eine Rücksubstitution erforderlich. So erhalten wir in obigem Beispiel

$$
\int x \cdot \exp(-x^2) dx = \frac{1}{2} \int \exp(-t) dt = -\frac{1}{2} \exp(-t) + c = -\frac{1}{2} \exp(-x^2) + c.
$$

## 7.3.3 Partialbruchzerlegung

Zu jeder rationalen Funktion lässt sich in systematischer Weise eine Stammfunktion bestimmen. Dabei spielen die reellen Nullstellen des Nenners eine wichtige Rolle. Wir beschränken uns auf den einfachen Fall

$$
r(x) = \frac{1}{(x - \alpha)(x - \beta)} \quad \text{mit } \alpha \neq \beta.
$$

Die zentrale Idee ist eine Zerlegung von  $r(x)$  in der Form

$$
\frac{1}{(x-\alpha)(x-\beta)} = \frac{A}{x-\alpha} + \frac{B}{x-\beta} \tag{35}
$$

mit zwei reellen Zahlen A und B. Diese Darstellung wird als Partialbruchzerlegung bezeichnet.

Mit Hilfe der Summenregel (29) finden wir eine Stammfunktion:

$$
\int \frac{1}{(x-\alpha)(x-\beta)} dx = A \int \frac{1}{x-\alpha} dx + B \int \frac{1}{x-\beta} dx
$$
\n
$$
= A \ln(|x-\alpha|) + B \ln(|x-\beta|) + c.
$$
\n(36)

Zur Bestimmung von  $A$  und  $B$  bringt man die Brüche auf der rechten Seite von  $(35)$  auf einen Hauptnenner und erhält

$$
\frac{1}{(x-\alpha)(x-\beta)} = \frac{A(x-\beta)+B(x-\alpha)}{(x-\alpha)(x-\beta)}.
$$

Daraus folgt

$$
1 = -A\beta - B\alpha + x(A + B) \quad \text{für alle } x \in \mathbb{R} \setminus \{\alpha, \beta\}.
$$

Links und rechts stehen jeweils Polynome. Zwei Polynome stimmen dann uberein, falls ¨ alle Koeffizienten übereinstimmen. Damit erhalten wir

$$
0 = A + B \quad \text{und} \quad -1 = A\beta + B\alpha \; .
$$

Aus diesen beiden Bedingungen lassen sich A und B eindeutig bestimmen:

$$
A = -B \quad \text{und} \quad A = \frac{1}{\alpha - \beta} \ .
$$

In  $(36)$  erhält man somit

$$
\int \frac{1}{(x-\alpha)(x-\beta)} dx = \frac{1}{\alpha-\beta} \ln(|x-\alpha|) - \frac{1}{\alpha-\beta} \ln(|x-\beta|) + c
$$

$$
= \frac{1}{\alpha-\beta} \ln\left(\left|\frac{x-\alpha}{x-\beta}\right|\right) + c.
$$

An dieser Stelle ist eine Probe wichtig!

Beispiel: Wir bestimmen eine Stammfunktion von

$$
f(x) = \frac{1}{x^2 - 5x + 4} = \frac{1}{(x - 1)(x - 4)}.
$$

Der Ansatz

$$
\frac{1}{(x-1)(x-4)} = \frac{A}{x-1} + \frac{B}{x-4} = \frac{B(x-1) + A(x-4)}{(x-1)(x-4)} = \frac{(A+B)x - B - 4A}{(x-1)(x-4)}
$$

liefert für die gesuchten Größen  $A$  und  $B$  das Gleichungssystem

$$
A + B = 0 ,
$$
  

$$
-B - 4A = 1 .
$$

Als Lösung ergibt sich

$$
A = -\frac{1}{3} \quad \text{und} \quad B = \frac{1}{3}
$$

und damit die Partialbruchzerlegung

$$
\frac{1}{(x-1)(x-4)} = \frac{1}{3} \left( \frac{1}{x-4} - \frac{1}{x-1} \right) .
$$

Für die gesuchte Stammfunktion erhalten wir

$$
\int \frac{1}{x^2 - 5x + 4} dx = \frac{1}{3} \left( \int \frac{1}{x - 4} dx - \int \frac{1}{x - 1} dx \right)
$$

$$
= \frac{1}{3} \left( \ln(|x - 4|) - \ln(|x - 1|) \right)
$$

$$
= \frac{1}{3} \ln \left( \left| \frac{x - 4}{x - 1} \right| \right) .
$$

# 8 Skalare Evolutionen (Differentialgleichungen)

## 8.1 Wachstums- und Zerfallsprozesse

Bei der Behandlung naturwissenschaftlicher Probleme ergeben sich häufig Gleichungen, die neben bestimmten Funktionen auch deren Ableitung enthalten. Solche Gleichungen nennt man Differentialgleichungen. In Paragraph 6 haben wir gesehen, dass die Ableitung zur Beschreibung von Veränderungen in der Natur verwendet wird. Deshalb treten Differentialgleichungen typischerweise dann auf, wenn Aussagen über Veränderungsraten gemacht werden. In Abschnitt 5.1.3 betrachteten wir den Ansatz, dass die durchschnittliche Veränderungsrate eines Wachstums- oder Zerfallsprozesses  $x(t)$  für ein kleines Intervall  $[t, t + \Delta t]$  ungefähr proportional zu  $f(t)$  ist, d.h.

$$
\frac{x(t + \Delta t) - x(t)}{\Delta t} \approx \lambda \cdot x(t)
$$

mit einer Proportionalitätskonstanten  $\lambda$ . Diese Beziehung ist umso genauer, je kleiner die Zeitdifferenz  $\Delta t$  ist. Durch den Grenzübergang  $\Delta t \rightarrow 0$  erhalten wir

$$
\dot{x}(t) = \lambda \cdot x(t) \; .
$$

Eine solchen Zusammenhang zwischen einer Funktion  $x(t)$  und ihrer Ableitung bezeichnet man als (skalare) Evolutionsgleichung oder skalare Differentialgleichung.

#### 8.1.1 Radioaktiver Zerfall

Radioaktiver Zerfall bedeutet, dass sich die Substanzmenge in Abhängigkeit der Zeit verringert. Es sei  $x(t) > 0$  die Substanzmenge zum Zeitpunkt t. Experimentell kann man feststellen, dass die Zerfallsgeschwindigkeit  $\dot{x}(t)$  (Veränderungsrate) zum Zeitpunkt t proportional zur Substanzmenge  $x(t)$  ist. Der Proportionalitätsfaktor  $k > 0$  hängt von der gewählten radioaktiven Substanz ab (*Matrialkonstante*).

Die Gleichung für die beobachtete Gesetzmäßigkeit lautet somit

$$
\dot{x}(t) = -k \cdot x(t) \tag{37}
$$

Dabei handelt es sich um einen Zusammenhang zwischen einer (unbekannten) Funktion und ihrer Ableitung. Wir sprechen dann von einer Differentialgleichung (Dgl.) und schreiben dafür auch

$$
\dot{x} = -k \cdot x \quad .
$$

Aufgabe der Mathematik ist nun, differenzierbare Funktionen zu finden, welche (37) erfüllen. Im vorliegenden Fall ist es einfach, die Lösungen anzugeben:

$$
x(t) = c \cdot \exp(-kt) \quad \text{mit einer beliebigen Konstanten } c \in \mathbb{R} \,, \tag{38}
$$

was man durch Differenzieren sofort bestätigt.

#### 8.1.2 Exponentielles Wachstum

Es sei  $x(t)$  der Umfang einer Population zum Zeitpunkt t. Wächst die Population proprotional zu ihrem Umfang, so ergibt sich die Gleichung

$$
\dot{x}(t) = R \cdot x(t) \tag{39}
$$

mit einer Proportionalitätskonstanten  $R > 0$ , welche von der gewählten Population abhängt und in der Biologie als Replikationsrate bezeichnet wird.

Die Lösungen für (39) lauten

$$
x(t) = c \cdot \exp(Rt) \quad \text{mit } c \in \mathbb{R}.
$$

#### 8.1.3 Logistisches Wachstum

Bei (39) handelt es sich um ein unbegrenztes Wachstum. Es wird nicht berücksichtigt, dass bei bei großem Populationsumfang z.B. das Nahrungsangebot knapp wird. Der Biologie spricht von einer Umweltkonstanten, welche das Wachstum begrenzt. Um dies zu berücksichtigen, hat P.F. Verhulst 1838 die folgende Differentialgleichung vorgeschlagen:

$$
\dot{x}(t) = R \cdot x(t) \cdot \left(1 - \frac{x(t)}{K}\right) \tag{40}
$$

mit positiven Konstanten R (Replikationsrate) und K (Umweltkonstante). Sie wird deshalb *Verhulst-Gleichung* genannt.

Hier ist es schon schwieriger, die Lösungen von (40) zu bestimmen. Wir zeigen, dass die logisitische Kurve

$$
L(t) = \frac{a}{1 + \exp(b - ct)}
$$

die Verhulst-Gleichung löst. Für die Ableitung gilt (vgl.  $(24)$ )

$$
L'(t) = \frac{a \cdot c \cdot \exp(b - ct)}{(1 + \exp(b - ct))^2} = \frac{c \cdot a}{1 + \exp(b - ct)} \cdot \frac{\exp(b - ct)}{1 + \exp(b - ct)}
$$

$$
= \frac{c \cdot a}{1 + \exp(b - ct)} \cdot \frac{1 + \exp(b - ct) - 1}{1 + \exp(b - ct)} = \frac{c \cdot a}{1 + \exp(b - ct)} \cdot \left(1 - \frac{1}{1 + \exp(b - ct)}\right)
$$

$$
= c \cdot L(t) \cdot \left(1 - \frac{L(t)}{a}\right)
$$

Somit löst die logistische Kurve die Verhulst-Gleichung, wenn wir

 $c = R$  und  $a = K$ 

setzen. Da b beliebig gewählt werden kann, gibt es wieder sehr viele Lösungen.

Die in obigen Beispielen auftretenden Differentialgleichungen sind alle von der Form

$$
\dot{x}(t) = f(x(t)) \tag{41}
$$

mit einer gewissen reellen Funktion  $f(z)$ . So ist

$$
f(z) = -kz \text{ in (37)},
$$
  
\n
$$
f(z) = Rz \text{ in (39)},
$$
  
\n
$$
f(z) = Rz \left(1 - \frac{z}{K}\right) \text{ in (40)}.
$$

# 8.2 Skalare Differentialgleichung 1. Ordnung

## 8.2.1 Definitionen und Anmerkungen

## Definition:

1. Unter einer skalaren Differentialgleichung 1. Ordnung versteht man eine Gleichung der Form

$$
\dot{x}(t) = f(x(t), t) \tag{42}
$$

mit einer reellen Funktion  $f$ , welche von zwei Variablen abhängt.

2. Eine skalare Differentialgleichung 1. Ordnung heißt autonom, falls die rechte Seite in  $(42)$  nicht explizit von t abhängt, also die Form

$$
\dot{x}(t) = f(x(t)) \tag{43}
$$

hat mit einer reellen Funktion f. Ansonsten heißt sie nichtautonom.

## Anmerkungen:

- 1. Differentialgleichungen stellen eine Beziehung her zwischen einer (unbekannten) Funktion und ihrer Ableitung.
- 2. Da in (42) bzw. (43) nur die 1. Ableitung auftritt, spricht man von einer Differentialgleichung 1. Ordnung.
- 3. Häufig lassen wir bei der Funktion  $x(t)$  die Abhängigkeit von t weg und schreiben kurz

$$
\dot{x} = f(x, t) \quad \text{bzw.} \quad \dot{x} = f(x).
$$

4. Die in Abschnitt 8.1 behandelten Beispiele sind allesamt autonome Differentialgleichungen 1. Ordnung.

## Definition:

Eine auf einem Intervall  $(a, b)$  differenzierbare Funktion  $x(t)$  heißt Lösung oder Evolution der Differentialgleichung, falls sie die Gleichung (42) bzw. (43) erfullt. ¨

Eine Differentialgleichung besitzt im Normalfall sehr viele Lösungen (man spricht auch von einer Lösungsschar).

In den Anwendungen haben wir häufig neben einer Differentialgleichung weitere Informationen. In der Regel ist die Substanzmenge beim radioaktiven Zerfall oder den Umfang einer Population zu einem gewissen Zeitpunkt  $t_0$  bekannt:

$$
x(t_0) = \alpha \quad (\alpha \in \mathbb{R}).
$$

Man spricht dann von einer Anfangsbedingung.

## Definition:

Eine Differentialgleichung zusammen mit einer Anfangsbedingung heißt Anfangswertaufgabe:

$$
\dot{x} = f(x, t), \quad x(t_0) = \alpha. \tag{44}
$$

Beispiel: Wir betrachten die nichtautonome Differentialgleichung:

$$
\dot{x} = 2tx \quad \text{(oder ausführlicher} \quad \dot{x}(t) = 2tx(t) \text{ ).}
$$

Die Lösungen sind

$$
x(t) = c \cdot \exp(t^2) \quad \text{mit } c \in \mathbb{R} \text{ beliefs,}
$$

was man durch Nachrechnen sofort bestätigt:

$$
\dot{x}(t) = c \cdot \exp(t^2) \cdot 2t = 2t(c \cdot \exp(t^2)) = 2t x(t) .
$$

Ist zusätzlich noch die Anfangsbedingung

$$
x(0) = 3
$$

gegeben, so bleibt aus den vielen Lösungen der Differentialgleichung nur noch die Lösung

$$
x(t) = 3 \cdot \exp(t^2)
$$

übrig.

## 8.2.2 Existenz und Eindeutigkeit der Lösung

Wir beschränken wir uns auf die autonome Anfangwertaufgabe

$$
\dot{x} = f(x), \quad x(t_0) = \alpha \tag{45}
$$

mit einer reellen Funktion  $f: I \to \mathbb{R}$ .

Die für die Naturwissenschaften relevante Aussage liefert der folgende

Satz (Existenz- und Eindeutigkeitssatz):

Sei f eine reelle differenzierbare Funktion und f' stetig. Dann besitzt die Anfangswertaufgabe (45) genau eine Lösung.

## 8.3 Qualitative Lösungsmethoden

Für die Anfangswertaufgabe

$$
\dot{x} = f(x) , x(0) = \alpha
$$

hat man einen vollständigen Überblick über das qualitative Verhalten der Lösungen (und dies ohne die Lösung explizit zu kennen).

## 8.3.1 Konstante Lösungen

Jede Nullstelle von f, also jedes  $u \in I$  mit  $f(u) = 0$  definiert die (überall konstante) Lösung

$$
y(t) = u \text{ für } t \ge 0;
$$

denn wegen  $\dot{y}(t) = 0$  (Ableitung einer konstanten Funktion) erhält man sofort

$$
\dot{y}(t) = 0 = f(u) = f(y(t)), t \ge 0.
$$

Diese speziellen Lösungen heißen auch *stationäre Punkte*.

#### 8.3.2 Monoton wachsende Lösungen

Sei  $u \in I$  ein stationärer Punkt. Wir starten eine Evolution bei  $x(0) \in I$  mit  $x(0) < u$ . Weiter sei  $f(x) > 0$  für alle  $x \in [x(0), u)$ . Diese Situation ist unten im linken Schaubild dargestellt.

Dann gelten folgende Aussagen:

- 1. Die Lösung  $x(t)$  existiert für alle Zeiten  $t \geq 0$ .
- 2. Die Lösung ist streng monoton wachsend für $t \geq 0$  .
- 3. Es gilt  $\lim_{t \to \infty} x(t) = u$ .

Die 3. Aussage wird auch als *Langzeitverhalten* bezeichnet.

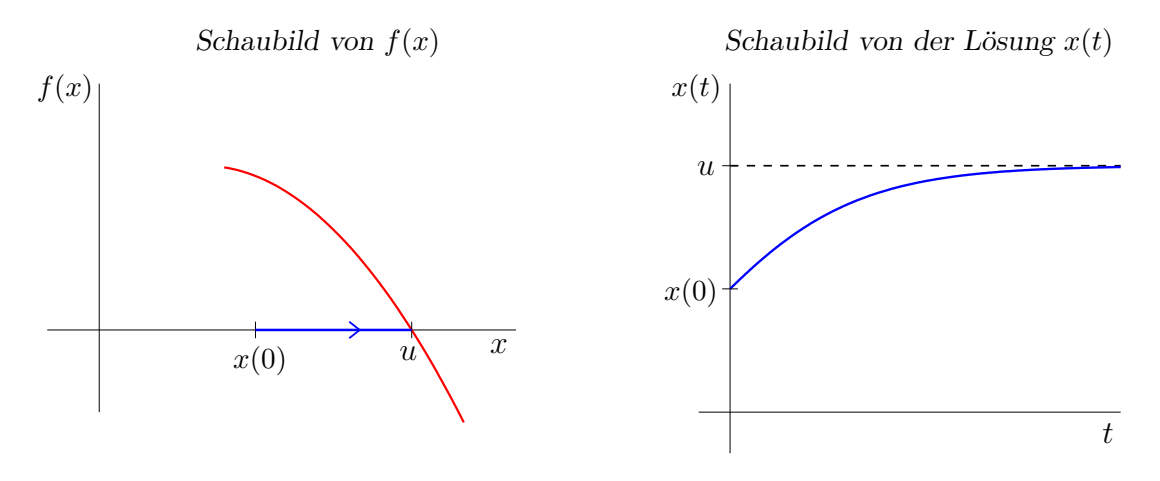

Die Funktionswerte von  $x(t)$  überstreichen das Intervall  $[x(0), u)$  genau einmal streng monoton, wenn t von 0 nach +∞ läuft. Wir nennen [x(0), u) den Orbit der Evolution x (vgl. linkes Schaubild). Der Pfeil auf der x-Achse zeigt die Bewegungsrichtung in positiv laufender Zeit an. Jeder stationäre Punkt definiert einen Orbit, nämlich jenen der Evolution  $y(t) = u$ .

Die rechte Graphik wird auch als Zeitbild der Lösung bezeichnet, da hier  $x(t)$  über t abgetragen wird.

### 8.3.3 Monoton fallende Lösungen

Sei  $u \in I$  ein stationärer Punkt. Wir starten eine Evolution bei  $x(0) \in I$  mit  $x(0) > u$ . Weiter gelte  $f(x) < 0$  für alle  $x \in (u, x(0))$ . Diese Situation ist unten im linken Schaubild dargestellt.

Dann gelten folgende Aussagen:

- 1. Die Lösung  $x(t)$  existiert für alle Zeiten  $t \geq 0$ .
- 2. Die Lösung ist streng monoton fallend für  $t \geq 0$ .
- 3. Es gilt  $\lim_{t\to\infty}x(t) = u$ .

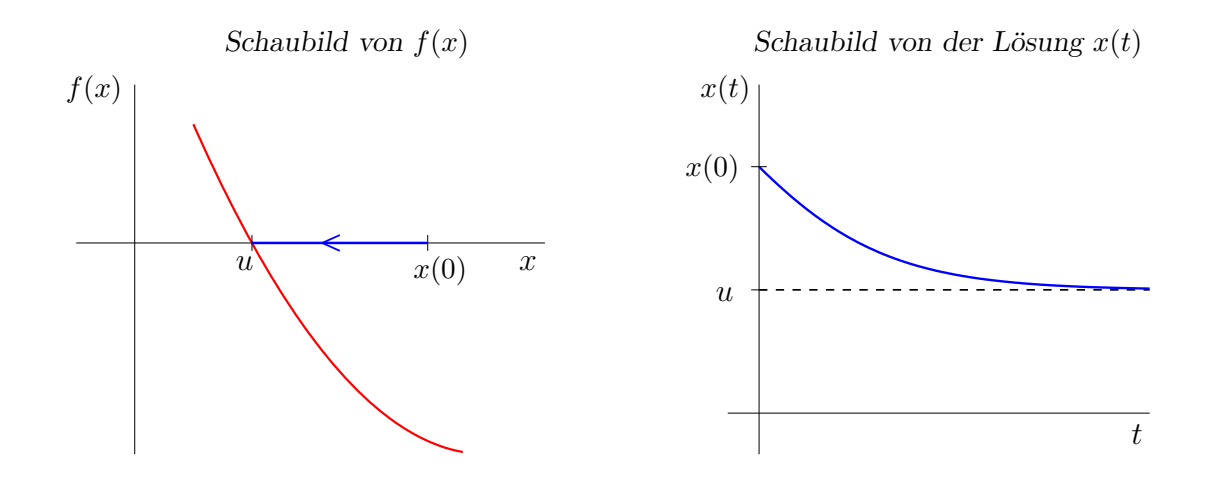

Der Wertebereich (Orbit) der Lösung  $x(t)$  ist das Intervall  $(u, x(0))$ , welches streng monoton fallend von  $x(0)$  nach u durchlaufen wird. Dies wird durch den Pfeil im linken Schaubild angedeutet.

## 8.3.4 Stabilität der stationären Punkte

Die stationären Punkte von  $f(x)$  sind in zwei Klassen eingeteilt: solche, auf die von beiden Seiten Pfeile weisen, und solche, von denen der Pfeil auf mindestens einer Seite fortweist. Die stationären Punkte der ersten Klasse heißen *stabil*, diejenigen der zweiten instabil. Eine genügend kleine Auslenkung aus einem stabilen stationären Punkt setzt eine Evolution in Gang, welche auf diesen Punkt zurücktreibt. Im Falle eines instabilen stationären Punktes gilt dies nicht.

Stabile stationäre Punkte werden mit einem vollen und instabile stationäre Punkte mit einem offenen Kreis gekennzeichnet.

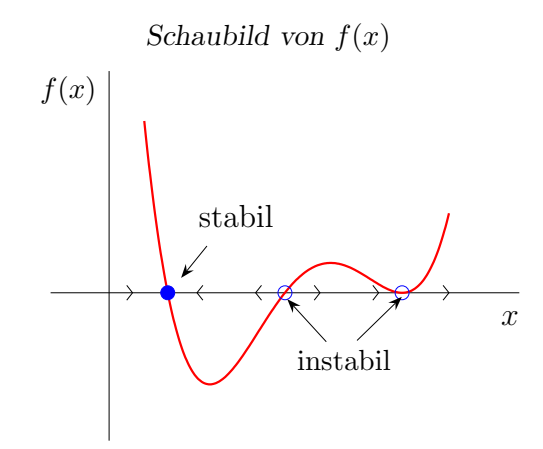

#### 8.3.5 Wendepunkte

Es sei  $[x(0), u]$  der Orbit einer streng monoton wachsenden Evolution. Die (stetig differenzierbare) Funktion f besitze an der Stelle  $z \in (x(0), u)$  ein relatives Extremum (Hochpunkt oder Tiefpunkt).

Da die Evolution streng monoton ist, gibt es genau einen Zeitpunkt  $0 < \bar{t} < \infty$  mit

$$
x(\bar{t}) = z \quad .
$$

Dann hat die Evolution  $x(t)$  an der Stelle  $\bar{t}$  einen Wendepunkt.

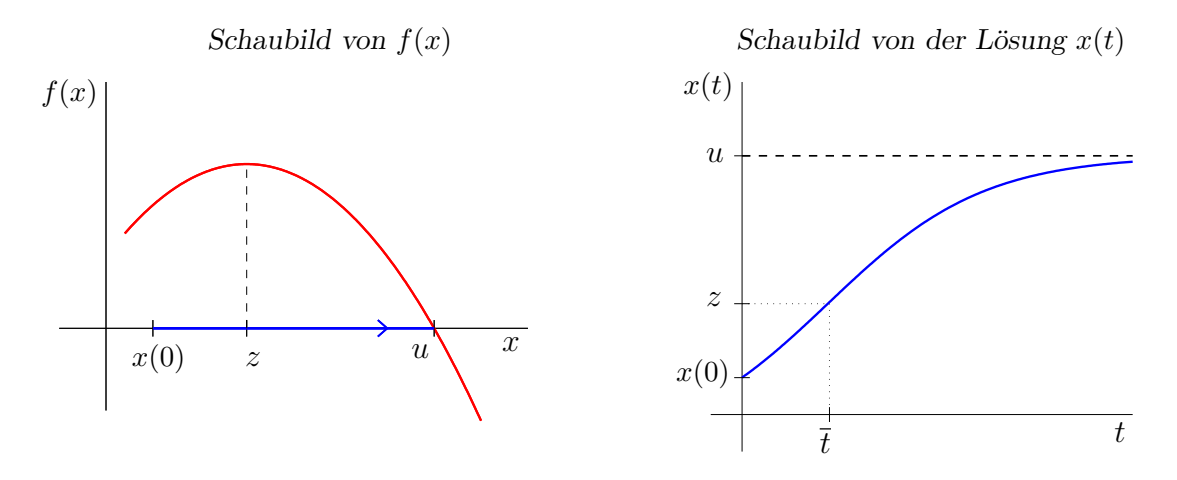

Dies sehen wir wie folgt ein:

$$
\dot{x}(t) = f(x(t)), \n\ddot{x}(t) = f'(x(t)) \cdot \dot{x}(t) = f'(x(t)) \cdot f(x(t)) .
$$

Sei nun  $\bar{z}$  ein relatives Extremum von f. Dann haben wir  $f'(\bar{z}) = 0$ ; ferner besitzt f' an der Stelle  $\bar{z}$  einen Vorzeichenwechsel. Wegen der strengen Monotonie der Lösung  $x(t)$ gibt es genau ein  $\bar{t}$  mit  $\bar{z} = x(\bar{t})$ . Wir erhalten somit

$$
\ddot{x}(\bar{t}) = f'(x(\bar{t})) \cdot f(x(\bar{t})) = 0
$$

Ferner wird das Vorzeichen von  $\ddot{x}(t)$  durch das Vorzeichen von  $f'(x(t))$  bestimmt, also bekommt man an der Stelle  $\bar{t}$  einen Vorzeichenwechsel von  $\ddot{x}(t)$  und damit einen Krümmungswechsel von  $x(t)$ . Folglich ist  $\bar{t}$  ein Wendepunkt.

Anmerkung: Eine analoge Aussage ergibt sich für eine streng monoton fallende Evolution.

# 8.3.6 Qualitative Analyse von  $\dot{x} = f(x)$

Mit Hilfe der obigen Abschnitte erhalten wir einen vollständigen Überblick über das qualitative Verhalten der Lösungen der skalaren Differentialgleichung

$$
\dot{x} = f(x) \quad ,
$$

und zwar ohne die Lösungen explizit zu kennen!

Dabei geht man wie folgt vor:

- 1. Erstelle ein qualitatives Schaubild von  $f(x)$ .
- 2. Zeichne auf der x-Achse die Richtungspfeile der Orbits ein.
- 3. Markiere die stabilen und instabilen stationäre Punkte.
- 4. Erstelle ein qualitatives Schaubild (Zeitbild) der Lösungen.

## 8.3.7 Qualitative Analyse der Verhulst-Gleichung

Als Beispiel führen wir eine qualitative Analyse bei der Verhulst-Gleichung

$$
\dot{x} = Rx \left(1 - \frac{x}{K}\right) \quad \text{mit } R > 0, \ K > 0
$$

durch.

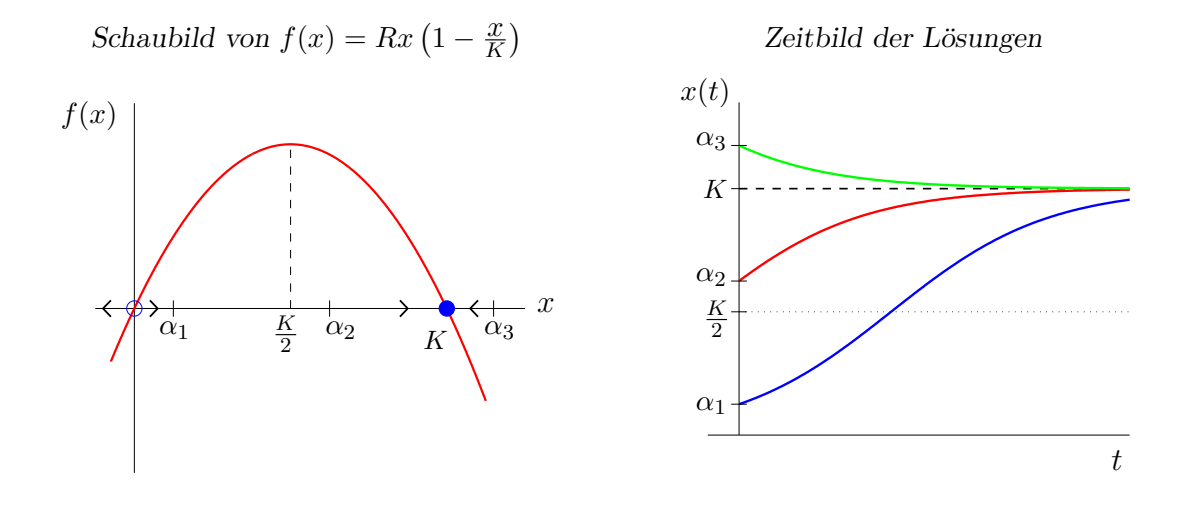

Fazit:

- 1. Die Verhulst-Gleichung besitzt zwei stationäre Punkte:  $u_1 = 0$  (instabil) und  $u_2 = K$ (stabil).
- 2. Die bei  $x(0) \in (0, K)$  gestarteten Evolutionen sind streng monoton wachsend und sättigen bei  $K$ .
- 3. Nur die bei  $x(0) \in (0, \frac{K}{2})$  $\frac{K}{2}$ ) gestarteten Lösungen besitzen einen Wendepunkt.
- 4. Die oberhalb von  $K$  gestarteten Lösungen sind streng monoton fallend und konvergieren im Langzeitverhalten gegen K.

# 8.4 Quantitative Methoden

# 8.4.1 Analytische Lösung von  $\dot{x} = f(x)$

Wir wenden uns wieder der Anfangswertaufgabe

$$
\dot{x} = f(x), \quad x(t_0) = \alpha \tag{46}
$$

zu und suchen einen analytischen Ausdruck für die Lösung  $x(t)$ . Die Anfangswertaufgabe wird in der Gestalt

$$
\frac{dx}{dt} = f(x), \quad x(t_0) = \alpha
$$

geschrieben und umgeformt zu

$$
\frac{1}{f(x)} dx = 1 dt .
$$

Durch Integration bekommen wir

$$
\int_{\alpha}^{x} \frac{1}{f(s)} ds = \int_{t_0}^{t} 1 dr .
$$

Ist  $H(x)$  eine Stammfunktion zu  $\frac{1}{f(x)}$ , so erhält man daraus die Beziehung

$$
H(x) - H(\alpha) = t - t_0 .
$$

Dabei hängt x von t ab, also  $x = x(t)$ . Damit erfüllt die gesuchte Lösung  $x(t)$  von (46) die Beziehung

$$
H(x(t)) = t - t_0 + H(\alpha) . \t\t(47)
$$

Dies ist die sogenannte *implizite Gleichung* für die gesuchte Lösung. Gelingt es uns nun, die Darstellung (47) nach  $x(t)$  aufzulösen, so haben wir einen analytischen Ausdruck gefunden.

Die oben geschilderte Vorgehensweise zur Bestimmung eines analytischen Ausdrucks fur ¨ die Lösung von (46) kann an zwei Stellen stecken bleiben:

- 1. Es gelingt nicht, die Stammfunktion von  $\frac{1}{f(x)}$  zu bestimmen.
- 2. Die implizite Gleichung lässt sich nicht nach  $x(t)$  auflösen.

#### 8.4.2 Analytische Lösung der Verhulst-Gleichung

Vorgelegt sei die Verhulst-Gleichung mit einer Anfangsbedingung:

$$
\dot{x} = Rx \left(1 - \frac{x}{K}\right) , \quad x(0) = \alpha . \tag{48}
$$

(Hier ist  $t_0 = 0$ .) Wir beschränken uns auf den Fall  $0 < \alpha < K$ .

Zunächst muss man eine Stammfunktion von

$$
\frac{1}{f(x)} = \frac{K}{Rx(K-x)}
$$
\n(49)

bestimmen. Partialbruchzerlegung liefert (für  $0 < x < K$ )

$$
\frac{K}{Rx(1-x)} = \frac{1}{R}\left(\frac{1}{x} + \frac{1}{K-x}\right).
$$

Stammfunktionen zu den Summanden in der rechten Klammer sind

$$
\ln(x)
$$
 zu  $\frac{1}{x}$  und  $-\ln(K-x)$  zu  $\frac{1}{K-x}$ .

Damit erhalten wir als Stammfunktion zu (49)

$$
H(x) = \frac{1}{R} \left( \ln(x) - \ln(K - x) \right) = \frac{1}{R} \ln \left( \frac{x}{K - x} \right)
$$

.

Die implizite Gleichung lautet dann (beachte  $t_0 = 0$ )

$$
\frac{1}{R} \ln \left( \frac{x(t)}{K - x(t)} \right) = t + \frac{1}{R} \ln \left( \frac{\alpha}{K - \alpha} \right)
$$

Hier gelingt es uns, diese nach  $x(t)$  aufzulösen:

$$
\ln\left(\frac{x(t)(K-\alpha)}{\alpha(K-x(t))}\right) = Rt
$$

$$
x(t)(K-\alpha) = \alpha(K-x(t))\exp(Rt)
$$

$$
x(t)(K-\alpha+\alpha\exp(Rt)) = \alpha K \exp(Rt)
$$

$$
x(t) = \frac{\alpha K \exp(Rt)}{K-\alpha+\alpha\exp(Rt)}
$$

$$
x(t) = \frac{K}{1+\left[\frac{K}{\alpha}-1\right]\exp(-Rt)}
$$

Mit  $b := \ln\left(\frac{K}{\alpha} - 1\right)$  erhält man schließlich als Lösung

$$
x(t) = \frac{K}{1 + \exp(b - Rt)}.
$$

Hier empfiehlt sich eine Probe!

**Übungsaufgabe:** Behandeln Sie den Fall  $K < \alpha$ .

#### 8.4.3 Differentialgleichungen mit getrennten Variablen

Die in Abschnitt 8.4.1 beschriebene Methode besitzt eine Verallgemeinerung auf nichtautonome Anfangswertaufgaben der Form

$$
\dot{x}(t) = f(x(t)) \cdot g(t), \quad x(t_0) = \alpha \tag{50}
$$

mit zwei (in der Regel differenzierbaren) Funktionen  $f(x)$  und  $g(t)$ . Wir schreiben die Differentialgleichung wieder in der Form

$$
\frac{dx}{dt} = f(x) \cdot g(t) \Rightarrow \frac{1}{f(x)} dx = g(t) dt .
$$

Durch Integration bekommt man daraus

$$
\int_{\alpha}^{x} \frac{1}{f(s)} ds = \int_{t_0}^{t} g(r) dr .
$$

Ist  $H(x)$  eine Stammfunktion zu  $\frac{1}{f(x)}$  und  $G(t)$  eine Stammfunktion zu  $g(t)$ , so lautet die implizite Gleichung

$$
H(x(t)) = G(t) - G(t_0) + H(\alpha) .
$$

Gelingt es uns, diese nach  $x(t)$  aufzulösen, so haben wir die Lösung  $x(t)$  von (50) gefunden.

Beispiel: Gegeben sei die Anfangswertaufgabe

$$
\dot{x} = 2tx, \quad x(0) = 2.
$$

Mit  $F(x) = \ln(x)$  und  $H(t) = t^2$  ergibt sich die implizite Gleichung

$$
\ln(x(t)) = t^2 + \ln(2)
$$

und somit als eindeutige Lösung

$$
x(t) = 2 \exp(t^2) .
$$

# 9 Differentialrechnung im Mehrdimensionalen

# 9.1 Motivation

Bei der Beschreibung von Naturvorgängen gelangt man in der Regel zu Größen, welche von mehreren anderen Größen anhängen. Mathematisch führt dies zu Funktionen von mehreren Variablen. In diesem Abschnitt fragen wir uns, wie verändert sich die abhängige Größe, wenn man bei den unabhängigen Größen nur eine verändert und die anderen festhält?

So gelangen wir zu der Veränderungsrate in Richtung verschiedener Variabler oder in der Sprache der Mathematik zu partiellen Ableitungen.

Als Motivation wird zunächst die logistische Kurve betrachtet.

## 9.1.1 Abhängigkeiten bei der logistischen Kurve

In früheren Paragraphen hatten wir stets die logistische Kurve in Abhängigkeit der Zeit t bei festen Größen  $K$ ,  $R$ , b betrachtet:

$$
L(t) = \frac{K}{1 + \exp(b - Rt)} \quad . \tag{51}
$$

.

Als Ableitung ergab sich (vgl. Abschnitt 6.2.6)

$$
\frac{d}{dt}L(t) = \frac{K \cdot R \cdot \exp(b - Rt)}{(1 + \exp(b - Rt))^2}
$$

Man kann die logistische Kurve auch in Abhängigkeit von der Umweltkonstanten  $K$ untersuchen bei festen Größen  $t, R, b$ :

$$
L(K) = \frac{K}{1 + \exp(b - Rt)} \quad . \tag{52}
$$

.

Hier ergibt sich als Veränderungsrate

$$
\frac{d}{dK}L(K) = \frac{1}{1 + \exp(b - Rt)}
$$

Entspechend erhalten wir auch noch

$$
L(R) = \frac{K}{1 + \exp(b - Rt)},
$$
  
\n
$$
\frac{d}{dR}L(R) = \frac{K \cdot t \cdot \exp(b - Rt)}{(1 + \exp(b - Rt))^2},
$$
  
\n
$$
L(b) = \frac{K}{1 + \exp(b - Rt)},
$$
  
\n
$$
\frac{d}{db}L(b) = -\frac{K \cdot \exp(b - Rt)}{(1 + \exp(b - Rt))^2}.
$$
#### 9.1.2 Die Veränderungsrate in Richtung einer Variablen

In den obigen Fällen haben wir immer 3 Größen fest gewählt, die 4. Größe als variabel betrachtet und bezüglich dieser die Veränderungsrate (Ableitung) bestimmt.

Im Allgemeinen hängt die logistische Kurve von 4 Größen ab:

$$
L(t, K, b, R) = \frac{K}{1 + \exp(b - Rt)}
$$

.

.

Fragen wir nun nach der Veränderungsrate von  $L$  bezüglich  $K$ , so ist damit die Veränderungsrate der Funktion (52) gemeint. Hierfür verwendet man die Bezeichnung

$$
\frac{\partial}{\partial K}L(t, K, b, R) = \frac{1}{1 + \exp(b - Rt)}
$$

und nennt dies die partielle Ableitung von L nach K. Entsprechend ergeben sich die partiellen Ableitungen nach den anderen Variablen:

$$
\frac{\partial}{\partial t}L(t, K, b, R) = \frac{K \cdot R \cdot \exp(b - Rt)}{(1 + \exp(b - Rt))^2},
$$

$$
\frac{\partial}{\partial R}L(t, K, b, R) = \frac{K \cdot t \cdot \exp(b - Rt)}{(1 + \exp(b - Rt))^2},
$$

$$
\frac{\partial}{\partial b}L(t, K, b, R) = -\frac{K \cdot \exp(b - Rt)}{(1 + \exp(b - Rt))^2}.
$$

# 9.2 Partielle Ableitungen

#### 9.2.1 Erste partielle Ableitungen

Zunächst erinnern wir nochmals an die 1. Ableitung einer reellen differenzierbaren Funktion  $f : [a, b] \to \mathbb{R}$  im Punkt  $x_0$ : graphisch ist dies die Steigung der Tangente an f im Punkt  $x_0$ .

Bei einer Funktion  $f(x, y)$  mit zwei Variablen kann man in einem Punkt  $(x_0, y_0)$  sehr viele Tangenten anlegen (Existenz vorausgesetzt). Besonders ausgezeichnet werden diejenigen, die parallel zu den Koordinatenachsen verlaufen: Deren Steigungen werden als partielle Ableitungen bezeichnet.

Es sei  $D \subset \mathbb{R}^2$  und  $f(x, y)$  eine reellwertige Funktion und  $(x_0, y_0) \in D$ . Wir halten jeweils eine Variable fest und definieren die Funktionen

$$
g(x) := f(x, y_0) , h(y) := f(x_0, y) .
$$

Dies sind zwei reelle Funktionen, die auf Differenzierbarkeit (im Sinne von Abschnitt 6.1) untersucht werden.

## Definition:

1. Ist  $g(x)$  differenzierbar im Punkt  $x_0$ , so nennt man die Funktion  $f(x, y)$  im Punkt  $(x_0, y_0)$  partiell nach x differenzierbar.

Die Funktion  $f(x, y)$  heißt partiell nach x differenzierbar, wenn f in jedem Punkt  $(x_0, y_0) \in D$  partiell nach x differenzierbar ist. Die Ableitung heißt partielle Ableitung von  $f(x, y)$ . Dafür verwendet man die Bezeichnungen

$$
\frac{\partial}{\partial x} f(x, y) \quad \text{oder} \quad f_x(x, y) \quad \text{oder} \quad D_x f(x, y) \quad .
$$

2. Entsprechend erhalten wir die *partielle Ableitung von*  $f(x, y)$  *nach y* durch gewöhnliches Differenzieren der obigen Funktion  $h(y)$ . Dafür schreibt man

$$
\frac{\partial}{\partial y} f(x, y) \quad \text{oder} \quad f_y(x, y) \quad \text{oder} \quad D_y f(x, y) \quad .
$$

partielle Ableitungen

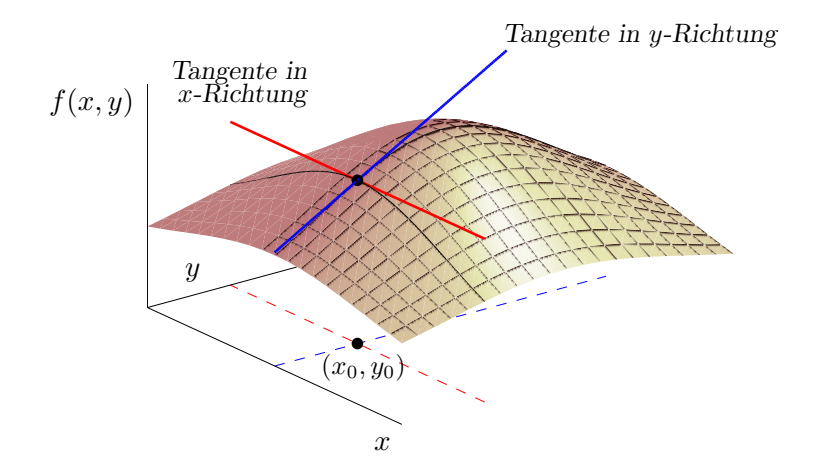

**Beispiel:** Die Funktion  $f(x, y) := \exp(x^2 + xy^3)$  hat die partiellen Ableitungen

$$
f_x(x, y) = \exp(x^2 + xy^3) \cdot (2x + y^3) ,
$$
  
\n
$$
f_y(x, y) = \exp(x^2 + xy^3) \cdot 3xy^2 .
$$

Es sei nun  $D \subset \mathbb{R}^n$  und  $f(x_1, \ldots, x_n)$  eine reellwertige Funktion. Für ein  $j \in \{1, \ldots, n\}$ . halten wir  $x_1, \ldots, x_{j-1}, x_{j+1}, \ldots, x_n$  fest und definieren dann die Funktion

$$
g_j(t) := f(x_1, \ldots, x_{j-1}, t, x_{j+1}, \ldots, x_n) .
$$

Dies ist eine reelle Funktion, die auf Differenzierbarkeit untersucht wird.

**Definition:** Ist  $g_j(t)$  differenzierbar, so nennt man die Funktion  $f(x_1, \ldots, x_n)$  partiell nach  $x_j$  differenzierbar. Die Ableitung von  $g_j(t)$  heißt partielle Ableitung nach  $x_j$  von  $f(x_1, \ldots, x_n)$ . Dafür verwenden wir die Bezeichnungen

$$
\frac{\partial}{\partial x_j} f(x_1,\ldots,x_n) \quad \text{oder} \quad f_{x_j}(x_1,\ldots,x_n) \quad \text{oder} \quad D_{x_j} f(x_1,\ldots,x_n) \quad .
$$

## Anmerkungen:

- 1. Eine Funktion mit n Variablen hat n partielle Ableitungen (sofern sie nach jeder Variablen partiell differenzierbar ist).
- 2. Existieren alle partiellen Ableitungen von  $f(x_1, \ldots, x_n)$ , so werden sie zu dem Vektor

grad 
$$
f(x_1,...,x_n) = (f_{x_1}(x_1,...,x_n), f_{x_2}(x_1,...,x_n), ..., f_{x_n}(x_1,...,x_n))
$$

zusammengefasst und als Gradient von f bezeichnet. Häufig schreibt man auch

$$
\nabla f(x_1,...,x_n) = \left(f_{x_1}(x_1,...,x_n), f_{x_2}(x_1,...,x_n), ..., f_{x_n}(x_1,...,x_n)\right)
$$

(sprich: "Nabla f von  $x_1$  bis  $x_n$ ").

3. Jede partielle Ableitung  $f_{x_j}(x_1, \ldots, x_n)$  ist wieder eine Funktion in n Variablen.

## Beispiel: Die Funktion

$$
f(x, y, z) = z \cdot \exp(x^2 + xy) \tag{53}
$$

hat die partiellen Ableitungen

$$
f_x(x, y, z) = z \cdot \exp(x^2 + xy) \cdot (2x + y) ,
$$
  
\n
$$
f_y(x, y, z) = z \cdot \exp(x^2 + xy) \cdot x ,
$$
  
\n
$$
f_z(x, y, z) = \exp(x^2 + xy) .
$$

und den Gradienten

$$
\nabla f(x, y, z) = \left(z \cdot \exp(x^2 + xy) \cdot (2x + y), \ z \cdot \exp(x^2 + xy) \cdot x, \ \exp(x^2 + xy) \right)
$$

#### 9.2.2 Zweite partielle Ableitungen

Es sei  $f(x_1, \ldots, x_n)$  eine reellwertige Funktion, deren Gradient existiert. Dann sind die partiellen Ableitungen

$$
f_{x_j}(x_1,\ldots,x_n) ,\quad j=1,\ldots,n
$$

ebenfalls reellwertige Funktionen, die ihrerseits wieder auf partielle Differenzierbarkeit untersucht werden können. Existieren die partiellen Ableitungen

$$
\frac{\partial}{\partial x_i}\left(f_{x_j}(x_1,\ldots,x_n)\right)\;,
$$

so nennen wir sie 2. partielle Ableitungen (partielle Ableitungen 2. Ordnung) von f und verwenden die Bezeichnungen

$$
\frac{\partial^2}{\partial x_i \partial x_j} f(x_1, \dots, x_n) \quad \text{oder} \quad f_{x_j x_i}(x_1, \dots, x_n) \quad \text{oder} \quad D_{x_j x_i} f(x_1, \dots, x_n) \,.
$$
\nFirst,  $i = j$  such that  $\frac{\partial^2}{\partial x_i^2} f(x_1, \dots, x_n)$ .

Es gibt  $n^2$  partielle Ableitungen 2. Ordnung (sofern sie alle existieren).

.

Beispiel: Für die Funktion (53), deren 1. partielle Ableitungen oben schon bestimmt wurden, erhalten wir

$$
f_{xx}(x, y, z) = z \cdot \exp(x^2 + xy)(2x + y)^2 + 2z \cdot \exp(x^2 + xy)
$$
  
\n
$$
= z \cdot \exp(x^2 + xy) [(2x + y)^2 + 2],
$$
  
\n
$$
f_{xy}(x, y, z) = xz \exp(x^2 + xy)(2x + y) + z \exp(x^2 + xy)
$$
  
\n
$$
= z \exp(x^2 + xy) [2x^2 + xy + 1],
$$
  
\n
$$
f_{xz}(x, y, z) = \exp(x^2 + xy) [2x + y],
$$
  
\n
$$
f_{yx}(x, y, z) = z \exp(x^2 + xy)(2x + y)x + z \exp(x^2 + xy)
$$
  
\n
$$
= z \exp(x^2 + xy) [2x^2 + xy + 1],
$$
  
\n
$$
f_{yy}(x, y, z) = z \exp(x^2 + xy)x^2,
$$
  
\n
$$
f_{zz}(x, y, z) = \exp(x^2 + xy)(2x + y),
$$
  
\n
$$
f_{zy}(x, y, z) = \exp(x^2 + xy)x,
$$
  
\n
$$
f_{zz}(x, y, z) = 0.
$$

## 9.2.3 Satz von Schwarz

Bei genauerem Hinsehen erkennt man im obigen Beispiel, dass einige partielle Ableitungen übereinstimmen:

$$
f_{xy}(x, y, z) = f_{yx}(x, y, z) , \quad f_{xz}(x, y, z) = f_{zx}(x, y, z) , \quad f_{yz}(x, y, z) = f_{zy}(x, y, z) .
$$

Dies ist kein Zufall, sondern eine allgemeine Regel. Es gilt folgender

Satz: (Schwarz)

Unter gewissen Voraussetzungen (die in den Anwendungen stets erfüllt sind) gilt für die 2. partiellen Ableitungen

$$
f_{x_ix_j}(x_1,\ldots,x_n) = f_{x_jx_i}(x_1,\ldots,x_n) \text{ für alle } i,j \in \{1,\ldots,n\}.
$$

Dieser Satz ist für die Berechnung der 2. partiellen Ableitung sehr nützlich, denn er reduziert den Aufwand erheblich. Andererseits dient er uns als Probe, wenn man alle zweiten partiellen Ableitungen ohne Beachtung dieses Satzes berechnet hat.

## 9.2.4 Die Hesse-Matrix

Ein rechteckiges Schema der Form

$$
\begin{pmatrix} a_{11} & a_{12} & \cdots & a_{1N} \\ a_{21} & a_{22} & \cdots & a_{2N} \\ \vdots & \vdots & & \vdots \\ a_{M1} & a_{M2} & \cdots & a_{MN} \end{pmatrix}
$$

heißt  $M \times N$ -Matrix. Die Elemente  $a_{ij}$  heißen Komponenten der Matrix.

So ist beispielsweise

$$
\begin{pmatrix}\n4 & 3 & 1 \\
1 & 0 & 5\n\end{pmatrix}
$$

eine 2 × 3 - Matrix mit reellen Komponenten.

Die  $n^2$  partiellen Ableitungen 2. Ordnung von  $f$  werden in einer  $n \times n$  - Matrix angeordnet:

$$
\begin{pmatrix}\nf_{x_1x_1} & f_{x_1x_2} & f_{x_1x_3} & \cdots & f_{x_1x_n} \\
f_{x_2x_1} & f_{x_2x_2} & f_{x_2x_3} & \cdots & f_{x_2x_n} \\
\vdots & \vdots & \vdots & & \vdots \\
f_{x_nx_1} & f_{x_nx_2} & f_{x_nx_3} & \cdots & f_{x_nx_n}\n\end{pmatrix}
$$

.

Diese Matrix heißt Hesse-Matrix von  $f(x_1, \ldots, x_n)$ . In der *i*-ten Zeile steht der Gradient von  $f_{x_i}(x_1,\ldots,x_n)$ .

Beispiel: Gegeben sei die Funktion  $f(x_1, x_2) = \cos(x_1 + x_2^2)$ . Zunächst werden die partiellen Ableitungen bestimmt:

$$
f_{x_1}(x_1, x_2) = -\sin(x_1 + x_2^2)
$$
  
\n
$$
f_{x_2}(x_1, x_2) = -\sin(x_1 + x_2^2) \cdot 2x_2
$$
  
\n
$$
f_{x_1x_1}(x_1, x_2) = -\cos(x_1 + x_2^2)
$$
  
\n
$$
f_{x_1x_2}(x_1, x_2) = -\cos(x_1 + x_2^2) \cdot 2x_2
$$
  
\n
$$
f_{x_2x_1}(x_1, x_2) = -\cos(x_1 + x_2^2) \cdot 2x_2
$$
  
\n
$$
f_{x_2x_2}(x_1, x_2) = -\cos(x_1 + x_2^2) \cdot 4x_2^2 - 2\sin(x_1 + x_2^2)
$$

Damit können mir nun den Gradienten und die Hesse-Matrix angeben:

$$
\nabla f(x_1, x_2) = \text{grad } f(x_1, x_2) = \left( -\sin(x_1 + x_2^2), -\sin(x_1 + x_2^2) \cdot 2x_2 \right) ,
$$
  

$$
\text{Hess } f(x_1, x_2) = \left( -\cos(x_1 + x_2^2) - \cos(x_1 + x_2^2) \cdot 2x_2 - \cos(x_1 + x_2^2) \cdot 4x_2^2 - 2\sin(x_1 + x_2^2) \right) .
$$

## 9.3 Taylor-Polynome

#### 9.3.1 Approximation von Funktionen

Es ist in der Mathematik ein gängiges Prinzip, eine komplizierte Funktion  $f$  durch einfachere Funktionen  $p$  anzunähern (zu *approximieren*). Statt  $f$  wird dann die Approximation  $p$  verwendet, etwa für die Funktionsauswertung oder für die Integration.

Eine Möglichkeit für die Approximation sind Taylor-Polynome. Dabei spielen die Ableitungen (bzw. partiellen Ableitungen) von f an einer bestimmten Stelle eine zentrale Rolle. Im Folgenden gehen wir auf dieses Konstruktionsprinzip ein.

Eine weitere Möglichkeit ist die *Interpolation*, die teilweise aus der Schule bekannt ist.

#### 9.3.2 Taylor-Polynome in einer Variablen

Sei  $x : (a, b) \to \mathbb{R}$  eine zweimal differenzierbare Funktion und  $t_0 \in (a, b)$  ein fester Punkt. Dann heißen

$$
p_1(t) = \dot{x}(t_0)(t - t_0) + x(t_0)
$$

das Taylor-Polynom vom Grad 1 an der Stelle  $t_0$  zu  $x(t)$  und

$$
p_2(t) = \frac{\ddot{x}(t_0)}{2}(t - t_0)^2 + \dot{x}(t_0)(t - t_0) + x(t_0)
$$
  
= 
$$
\frac{\ddot{x}(t_0)}{2}(t - t_0)^2 + p_1(t)
$$

das Taylor-Polynom vom Grad 2 an der Stelle  $t_0$  zu  $x(t)$ .

**Beispiel:** Gegeben sei die Funktion  $x(t) = \exp(t)$ . 1. Es sei $t_0 = 0.$  Dann ergeben sich die Taylor-Polynome

$$
p_1(t) = \dot{x}(0)(t-0) + x(0) = \exp(0)t + \exp(0) = t+1,
$$

$$
p_2(t) = \frac{\ddot{x}(0)}{2}(t-0)^2 + \dot{x}(0)(t-0) + x(0)
$$
  
= 
$$
\frac{\exp(0)}{2}t^2 + \exp(0)t + \exp(0) = \frac{1}{2}t^2 + t + 1.
$$

Mit Hilfe dieser Polynome können wir die Exponentialfunktion in der Nähe von Null ungefähr bestimmen:

$$
\exp(0.1) \approx 0.1 + 1 = 1.1 ,
$$
  
\n
$$
\exp(0.1) \approx \frac{1}{2} \cdot 0.01 + 0.1 + 1 = 1.105 .
$$

Der exakte Wert ist  $\exp(0.1) = 1.10517$ .

2. Es sei $t_0 = 2.$  Hier erhält man die Taylor-Polynome

$$
p_1(t) = \dot{x}(2)(t-2) + x(2) = \exp(2)(t-2) + \exp(2) = \exp(2)(t-1) ,
$$

$$
p_2(t) = \frac{\ddot{x}(2)}{2}(t-2)^2 + \dot{x}(2)(t-2) + x(2)
$$
  
= 
$$
\frac{\exp(2)}{2}(t-2)^2 + \exp(2)(t-2) + \exp(2)
$$
  
= 
$$
\exp(2)\left[\frac{1}{2}(t-2)^2 + (t-2) + 1\right]
$$
  
= 
$$
\exp(2)\left[\frac{1}{2}t^2 - t + 1\right].
$$

Taylor−Polynome vom Grad 1 an verschiedenen Stellen

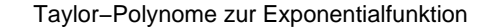

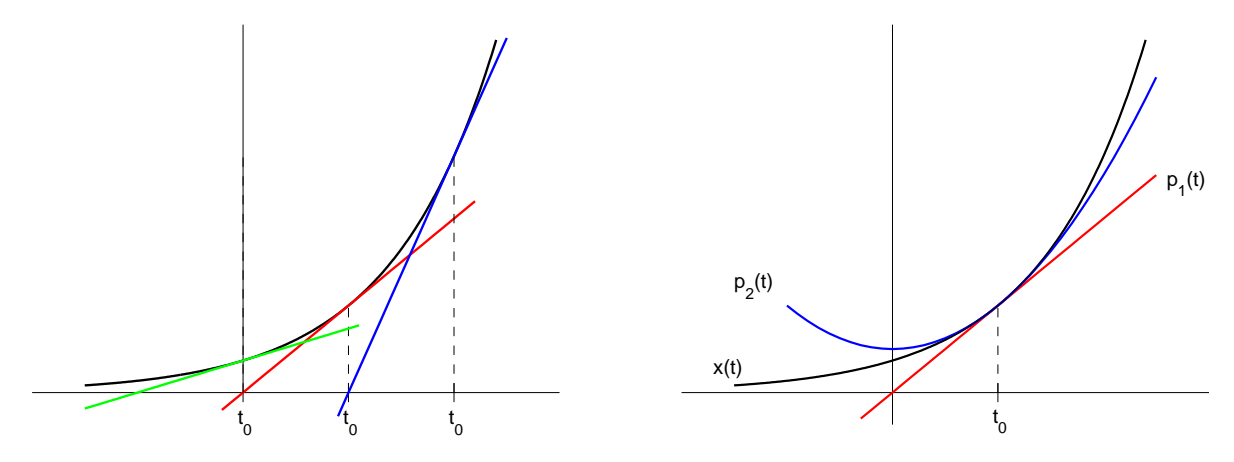

Anmerkungen:

- 1. Das Taylor-Polynom  $p_1(t)$  ist die Tangente zu  $x(t)$  an der Stelle  $t_0$ .
- 2. Die Taylor-Polynome hängen von der Stelle $t_{0}$ ab.
- 3. In einer (kleinen) Umgebung  $U(t_0) = (t_0 \varepsilon, t_0 + \varepsilon)$  sind die Tayler-Polynome eine gute Approximation an  $x(t)$ .

## 9.3.3 Taylor-Polynome in zwei Variablen

Zunächst verallgemeinern wir Taylor-Polynome auf Funktionen mit zwei Variablen. Sei  $f(x, y)$  eine reellwertige Funktion mit dem Definitionsbereich  $D \subset \mathbb{R}^2$ , deren Gradient  $(f_x(x, y), f_y(x, y))$  existiert. Weiter sei  $(\bar{x}, \bar{y}) \in D$ .

Dann heißt die Funktion

$$
p_1(x, y) = f(\bar{x}, \bar{y}) + f_x(\bar{x}, \bar{y}) \cdot (x - \bar{x}) + f_y(\bar{x}, \bar{y}) \cdot (y - \bar{y})
$$

das Taylor-Polynom vom Grad 1 an der Stelle  $(\bar{x}, \bar{y})$  zu  $f(x, y)$ .

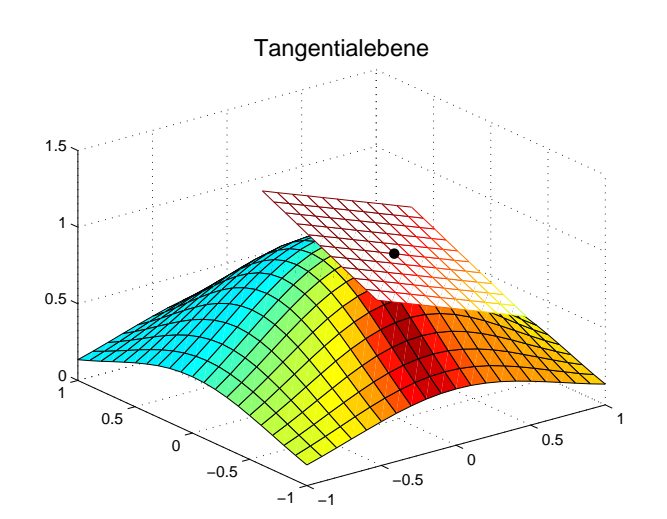

Anmerkungen:

- 1. Die Taylor-Polynome hängen von der Stelle  $(\bar{x}, \bar{y})$  ab.
- 2. In einer (kleinen) Umgebung  $U(\bar{x}, \bar{y})$  ist das Taylor-Polynom  $p_1(x, y)$  eine gute Approximation an  $f(x, y)$ .
- 3. Graphisch definiert dieses Taylor-Polynom eine Ebene, welche die Funktion  $f(x, y)$ im Punkt  $(\bar{x}, \bar{y})$  berührt. Man nennt dies auch die *Tangentialebene*.

**Beispiel:** Es seien  $f(x, y) = \exp(x^2 + y)$  und  $(\bar{x}, \bar{y}) = (1, 0)$ . Zuerst sind die 1. partiellen Ableitungen zu bestimmen:

$$
f_x(x, y) = 2x \exp(x^2 + y) \Rightarrow f_x(1, 0) = 2 \exp(1) ,f_y(x, y) = \exp(x^2 + y) \Rightarrow f_y(1, 0) = \exp(1) .
$$

Somit ergibt sich das Taylor-Polynom

$$
p_1(x, y) = f(1, 0) + f_x(1, 0) \cdot (x - 1) + f_y(1, 0) \cdot (y - 0)
$$
  
= exp(1) + 2 exp(1)(x - 1) + exp(1)y  
= exp(1) [2x + y - 1].

#### 9.3.4 Taylor-Polynome in N Variablen

Sei  $f(x_1, \ldots, x_N)$  eine reellwertige Funktion mit Definitionsbereich  $D \subset \mathbb{R}^N$ , deren 1. partielle Ableitungen alle existieren. Dann ist das Taylor-Polynom vom Grad 1 an der Stelle  $(\bar{x}_1, \ldots, \bar{x}_N) \in D$  gegeben durch

$$
p_1(x_1,...,x_N) = f(\bar{x}_1,...,\bar{x}_N) + \sum_{j=1}^N f_{x_j}(\bar{x}_1,...,\bar{x}_N) \cdot (x_j - \bar{x}_j) .
$$

Dieses hängt wieder von der Wahl der Stelle  $(\bar{x}_1, \ldots, \bar{x}_N)$  ab und ist in einer (kleinen) Umgebung  $U(\bar{x}_1, \ldots, \bar{x}_N)$  eine gute Approximation an  $f(x_1, \ldots, x_N)$ .

Beispiel: Zu der Funktion

$$
f(x, y, z) = z \cdot \exp(x^2 + xy)
$$

(vgl (53)) kennen wir bereits die 1. partiellen Ableitungen:

$$
f_x(x, y, z) = z \cdot \exp(x^2 + xy) \cdot (2x + y) ,
$$
  
\n
$$
f_y(x, y, z) = z \cdot \exp(x^2 + xy) \cdot x ,
$$
  
\n
$$
f_z(x, y, z) = \exp(x^2 + xy) .
$$

Für die Stelle  $(\bar{x}, \bar{y}, \bar{z}) = (0, 1, 2)$  ergibt sich als Taylor-Polynom

$$
p_1(x, y, z) = 2 \exp(0) + 2 \exp(0)(x - 0) + 0(y - 1) + \exp(0)(z - 2) = 2x + z.
$$

# 9.4 Differentiale

#### 9.4.1 Abhängigkeit von einer Größe

In einem ersten Schritt sei eine Größe  $f$  gegeben, welche nur von einer anderen Größe x abhängt. Mathematisch gesehen liegt also eine reelle Funktion  $f(x)$  vor, von der wir zusätzlich noch die Differenzierbarkeit fordern:

$$
\frac{df(x)}{dx} = f'(x) .
$$

Formal schreibt man diese Darstellung um zu

$$
df(x) = f'(x) \cdot dx \quad \text{(oder kurz } df = f'(x) \cdot dx \text{)}
$$

und nennt dies das *vollständige (totale)* Differential von f bezüglich x.

Interpretation: Verändert man ausgehend von x die unabhängige Größe um  $dx$ , so verändert sich die abhängige Größe ungefähr um den Wert

$$
df = f'(x) \cdot dx \quad .
$$

Diese Aussage gilt jedoch nur für betragsmäßig kleine Anderungen  $dx$ . Dies liegt im Wesentlichen daran, dass die Tangente zu  $f(x)$  im Punkt x für kleine Umgebungen  $U(x)$ eine gute Approximation an die Funktion selbst ist.

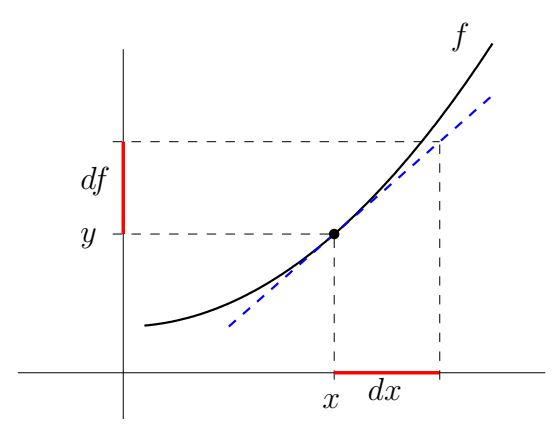

Häufig begegnet uns das vollständige Differential in der Form

$$
df = g(x) \cdot dx
$$

mit einer (mindestens stetigen) Funktion  $q(x)$ , und es stellt sich dann die Frage nach dem Zusammenhang zwischen den Größen  $f$  und  $x$ . Formal dividiert man beide Seiten durch dx und erkennt dann, dass der Zusammenhang  $f(x)$  durch eine Stammfunktion von  $g(x)$  beschrieben wird (bis auf eine Konstante).

Beispiel: Zwischen zwei Größen u und v bestehe die Beziehung  $dv = u^2 \cdot du$ . Hier bekommt man

$$
\frac{dv}{du} = u^2 \Rightarrow v(u) = \frac{1}{3}u^3 + c
$$

mit einer Konstanten c.

## 9.4.2 Abhängigkeit von zwei Größen

Nun sei f eine Größe, welche von zwei anderen Größen x und y abhängt. Wir haben also eine reellwertige Funktion  $f(x, y)$ . Existiert der Gradient von  $f(x, y)$ , so nennt man die Beziehung

$$
df(x, y) = f_x(x, y) \cdot dx + f_y(x, y) \cdot dy
$$

das vollständige (totale) Differential von f bezüglich der Variablen  $x$  und  $y$ .

Interpretation: Verändert man ausgehend vom Punkt  $(x, y)$  die unabhängige Größe x um  $dx$  und die zweite unabhängige Größe y um  $dy$ , so verändert sich die abhängige Größe f ungefähr um den Wert

$$
df = f_x(x, y) \cdot dx + f_y(x, y) \cdot dy \quad .
$$

Diese Beziehung ist nur gut für betragsmäßig kleine Änderungen  $dx$  und  $dy$ .

### Beispiele:

1. Der Flächeninhalt  $f$  eines Rechtecks mit den Seitenlängen  $x$  und  $y$  lautet  $f(x, y) = x \cdot y$ . Bei kleinen Anderungen dx, dy der Seitenlängen gilt für die Veränderung des Flächeninhalts näherungsweise

$$
f(x+dx, y+dy) - f(x, y) \approx df(x, y) = f_x(x, y) \cdot dx + f_y(x, y) \cdot dy
$$

$$
= y \cdot dx + x \cdot dy
$$

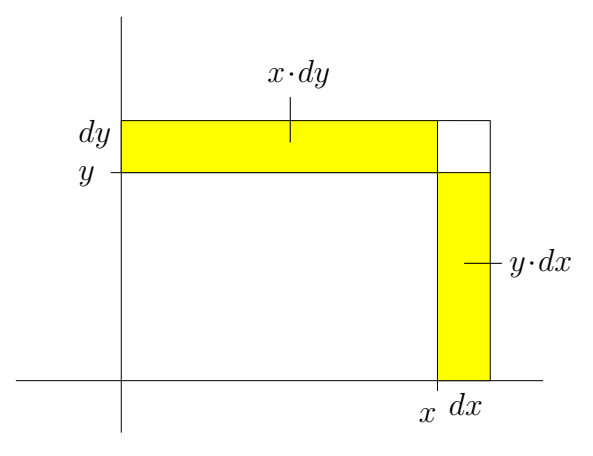

2. Für ein ideales Gas gilt

$$
V(P,T) = R \cdot \frac{T}{P}
$$

(Abhängigkeit des Volumens V vom Druck P und der Temperatur  $T$ ; R ist die Gaskonstante).

Kleine Änderungen  $dP$  beim Druck und  $dT$  bei der Temperatur bewirken eine Veränderung des Volumens um ungefähr

$$
dV(P,T) = V_P(P,T) \cdot dP + V_T(P,T) \cdot dT
$$

$$
= -\frac{RT}{P^2} \cdot dP + \frac{R}{P} \cdot dT
$$

## Potentialfunktion

Häufig begegnet uns das vollständige Differential in der Form

$$
dz = g_1(x, y) \cdot dx + g_2(x, y) \cdot dy \tag{54}
$$

mit zwei reellwertigen Funktionen  $g_1(x, y)$  und  $g_2(x, y)$ . Es stellt sich dann die Frage, gibt es eine Funktion  $z = f(x, y)$  mit

$$
grad f(x, y) = (g_1(x, y), g_2(x, y)) ?
$$

In diesem Fall nennt man die Funktion f ein Potential (bzw. eine Potentialfunktion) des Vekorfeldes

$$
g(x,y) = (g_1(x,y), g_2(x,y))
$$

und  $g(x, y)$  ein konservatives Vektorfeld.

Unter gewissen Voraussetzungen (welche in der Praxis in der Regel erfullt sind) besitzt ¨ das Vektorfeld

$$
(g_1(x,y),g_2(x,y))
$$

ein Potential, falls

$$
\frac{\partial}{\partial y}g_1(x,y) = \frac{\partial}{\partial x}g_2(x,y)
$$

gilt. Diese Beziehung heißt Integrabilitätsbedingung.

## Bestimmung des Potentials

Es sei  $g(x, y) = (g_1(x, y), g_2(x, y))$  ein konservatives Vektorfeld. Zur Bestimmung einer Potentialfunktion  $f(x, y)$  macht man den Ansatz

$$
f(x,y) = \int g_1(x,y) dx + c_1(y)
$$
  
= 
$$
\int g_2(x,y) dy + c_2(x)
$$

(für jedes feste y wird die Funktion  $g_1(x, y)$  nach x integriert; für jedes feste x wird die Funktion  $g_2(x, y)$  nach y integriert).

Dann versucht man, aus diesen beiden Ansätzen die Funktionen  $c_1(x)$  und  $c_2(y)$  zu bestimmen.

**Beispiel:** Für die Funktion  $g(x, y) = (g_1(x, y), g_2(x, y)) = (x^2 + y, x + y^2)$  gilt

$$
\frac{\partial}{\partial y} g_1(x, y) = 1 ,\n\frac{\partial}{\partial x} g_2(x, y) = 1 .
$$

.

Dieses Vektorfeld ist somit konservativ. Deshalb machen wir den Ansatz

$$
f(x,y) = \int g_1(x,y) dx = \int (x^2 + y) dx = \frac{1}{3}x^3 + xy + c_1(y)
$$
  
= 
$$
\int g_2(x,y) dy = \int (x + y^2) dy = \frac{1}{3}y^3 + xy + c_2(x)
$$

Daraus ergibt sich

$$
c_1(y) = \frac{1}{3}y^3
$$
 und  $c_2(x) = \frac{1}{3}x^3$ 

Schließlich erhalten wir als Potential

$$
f(x,y) = \frac{1}{3}x^3 + xy + \frac{1}{3}y^3
$$

Hier empfiehlt sich eine Probe!

# 9.4.3 Abhängigkeit von  $n$  Größen

Allgemein wird zu einer Funktion  $f(x_1, \ldots, x_n)$ , deren Gradient existiert, das vollständige Differential von  $f$  definiert durch

$$
df(x_1,...,x_n) = f_{x_1}(x_1,...,x_n) \cdot dx_1 + \cdots + f_{x_n}(x_1,...,x_n) \cdot dx_n
$$
  
= 
$$
\sum_{i=1}^n f_{x_i}(x_1,...,x_n) \cdot dx_i
$$

## Literatur 85

# Literatur

- [1] Bohl: Mathematik in der Biologie, 4. Auflage, Springer 2006.
- [2] Horstmann: Mathematik für Biologen, Springer Spektrum 2016.
- [3] Vogt: Grundkurs Mathematik für Biologen, 2. Auflage, Teubner 1994.
- [4] Eickhoff-Schachtebeck; Schöbel: Mathematik in der Biologie, Springer 2014.
- [5] Pavel; Winkler: Mathematik für Naturwissenschaftler, Pearson Studium 2007.
- [6] **Papula:** Mathematik für Ingenieure und Naturwissenschaftler, Band 1, 15. Auflage, Springer Vieweg 2018.
- [7] Papula: Mathematik für Ingenieure und Naturwissenschaftler, Band 2, 14. Auflage, Springer Vieweg 2015.
- [8] **Duma:** Kompaktum Mathematik für Ingenieure und Naturwissenschaftler, Springer 2002.